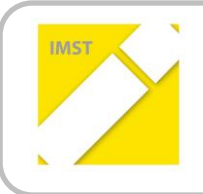

**IMST – Innovationen Machen Schulen Top**

Kompetenzorientiertes Lernen mit digitalen Medien

# **SANDBOX IT – LERNEN-WISSEN-KÖNNEN MIT ALLEN SINNEN**

**ID** 1984

**Projektbericht**

**Projektkoordinatorin:** 

OStR. Mag. Vera KADLEC, MA **Projektmitarbeiter:**  Mag. Jochen REICHERT

Wien, Juli 2017

## **INHALTSVERZEICHNIS**

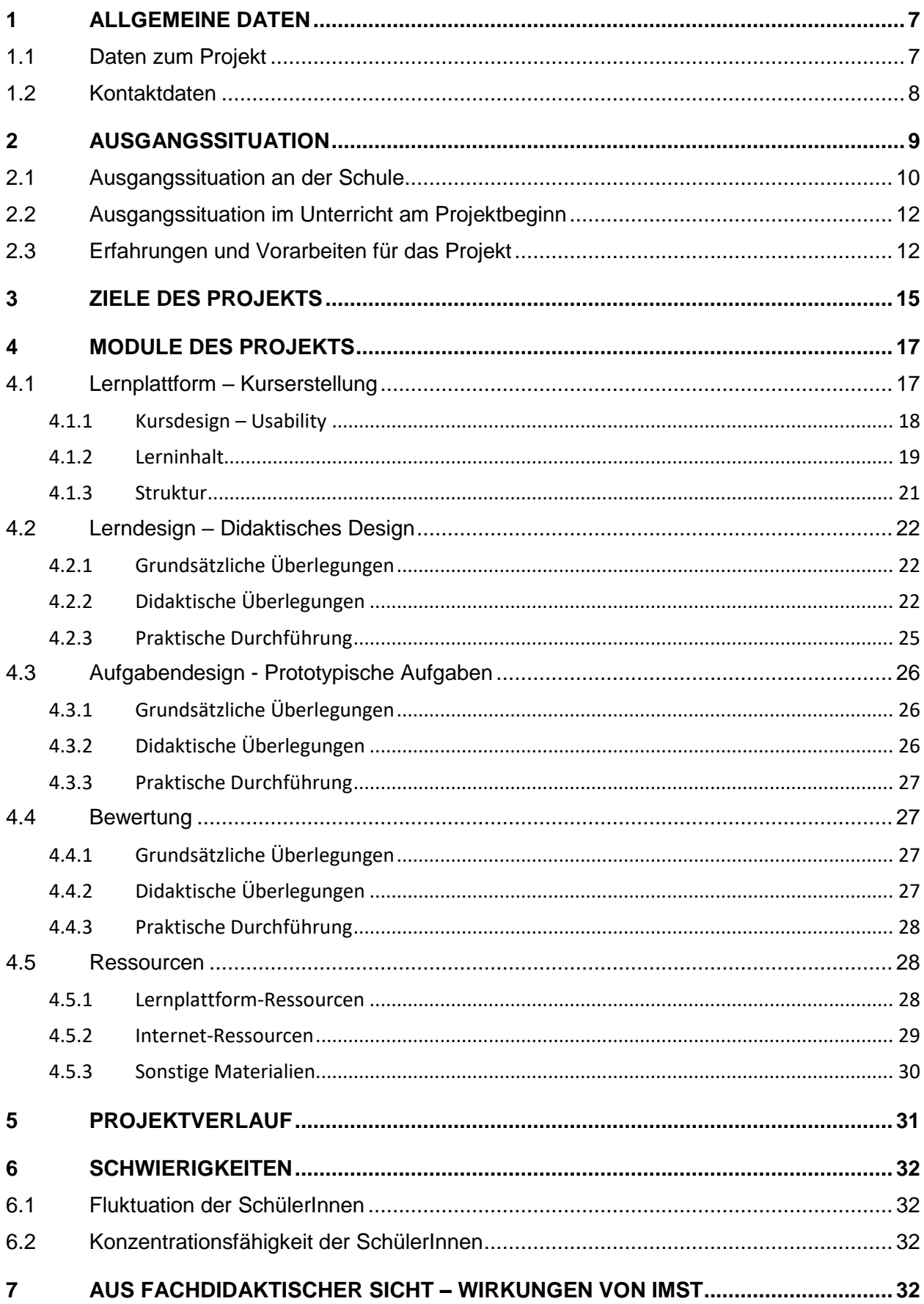

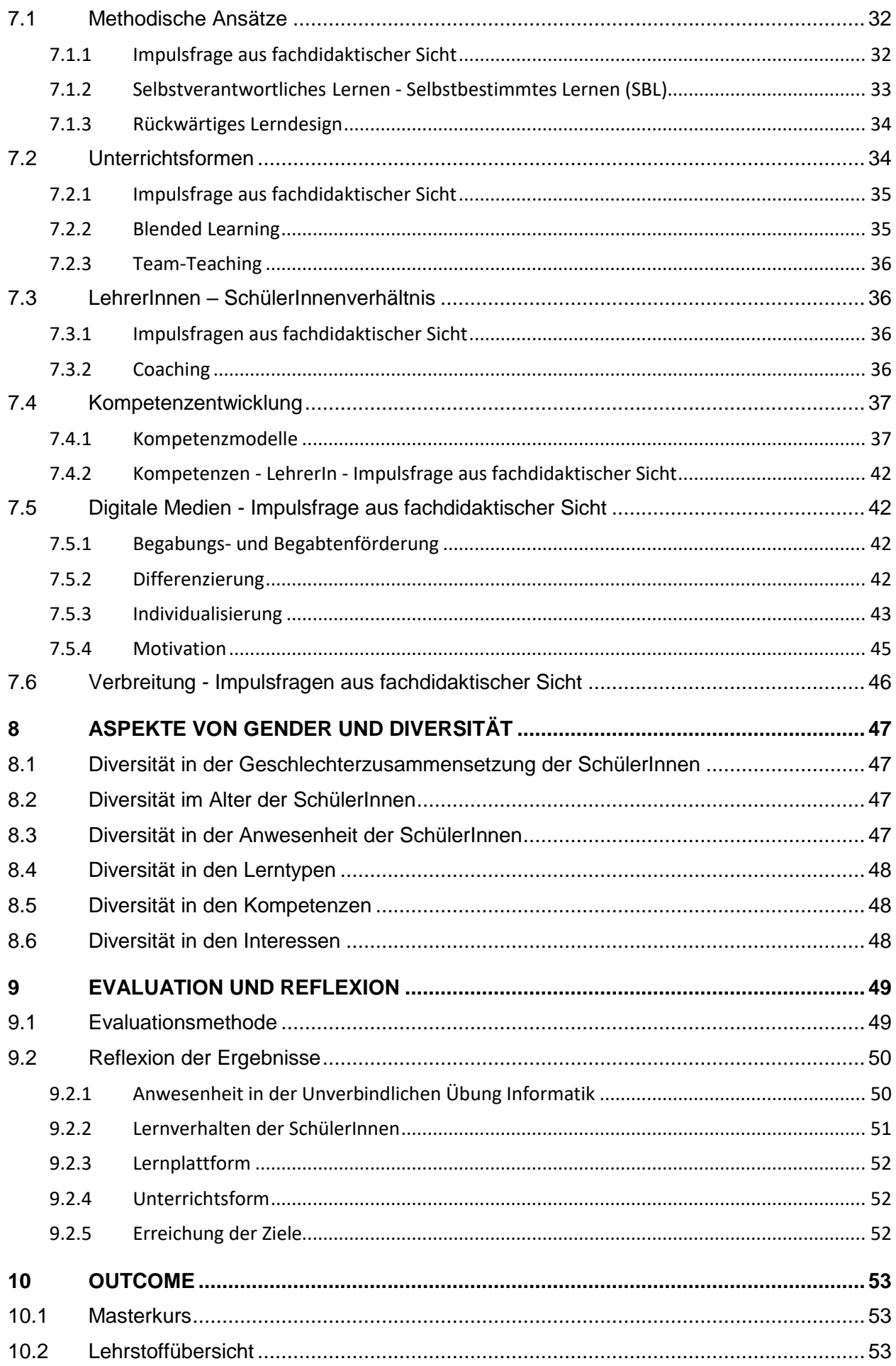

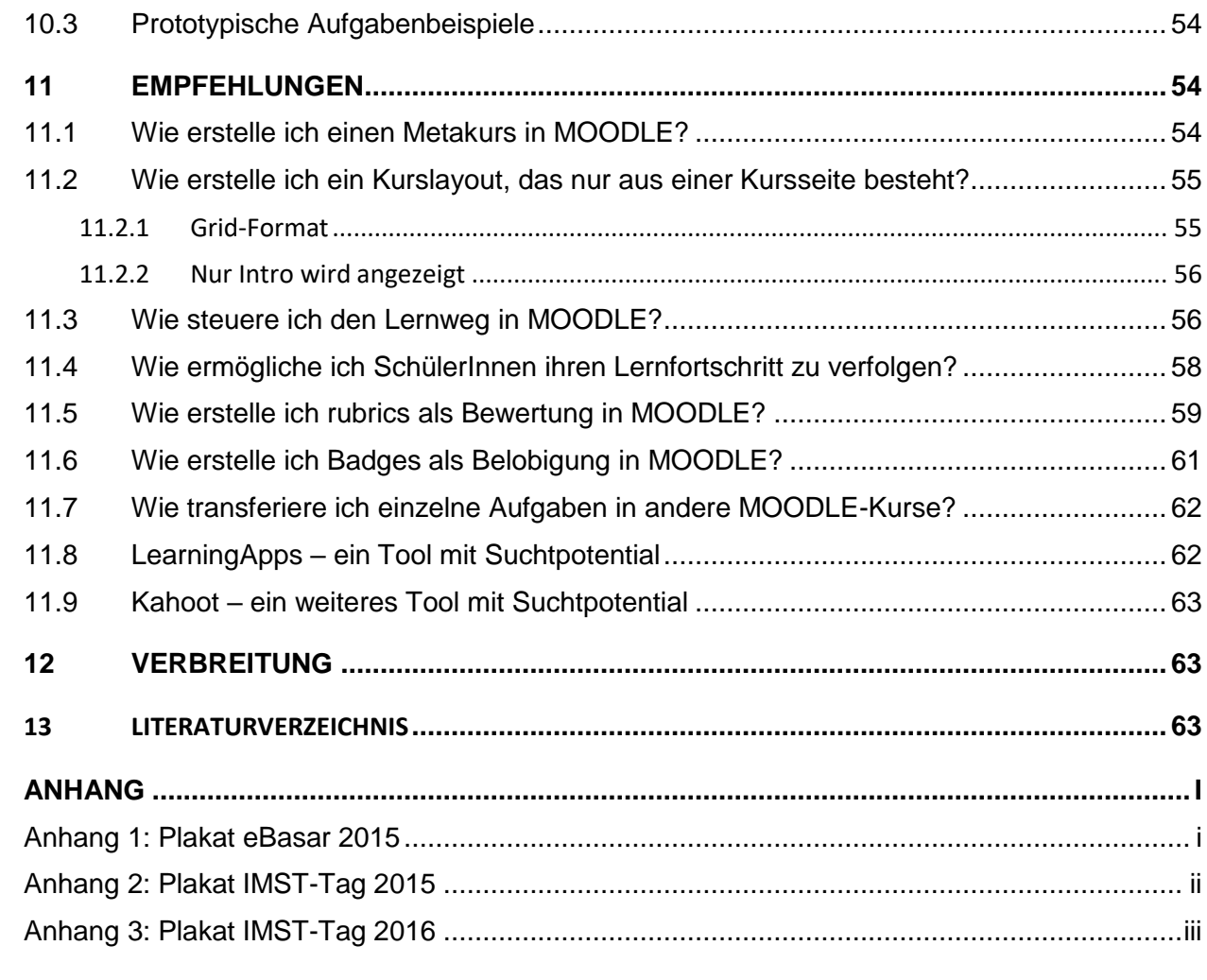

## **ABSTRACT**

Im Rahmen der Unverbindlichen Übung Informatik in der Unterstufe soll den SchülerInnen die Möglichkeit gegeben werden, Strukturen und Gesetzmäßigkeiten informatischen Denkens zu erfahren und zu erforschen.

Begleitet mit einem Kurs auf der Lernplattform [www3.lernplattform.schule.at/grg5](file:///C:/Users/Gudrun/Documents/IMST/IMST_2016_2017/_ENDBERICHTE/1984_Kadlec/www3.lernplattform.schule.at/grg5) können die SchülerInnen je nach ihren Bedürfnissen und Kompetenzen die Geheimnisse der Informatik altersadäquat anhand unterschiedlicher Materialien und Aufgaben handlungsorientiert und spielerisch gemeinsam und individuell erkunden.

## **ABBILDUNGSVERZEICHNIS**

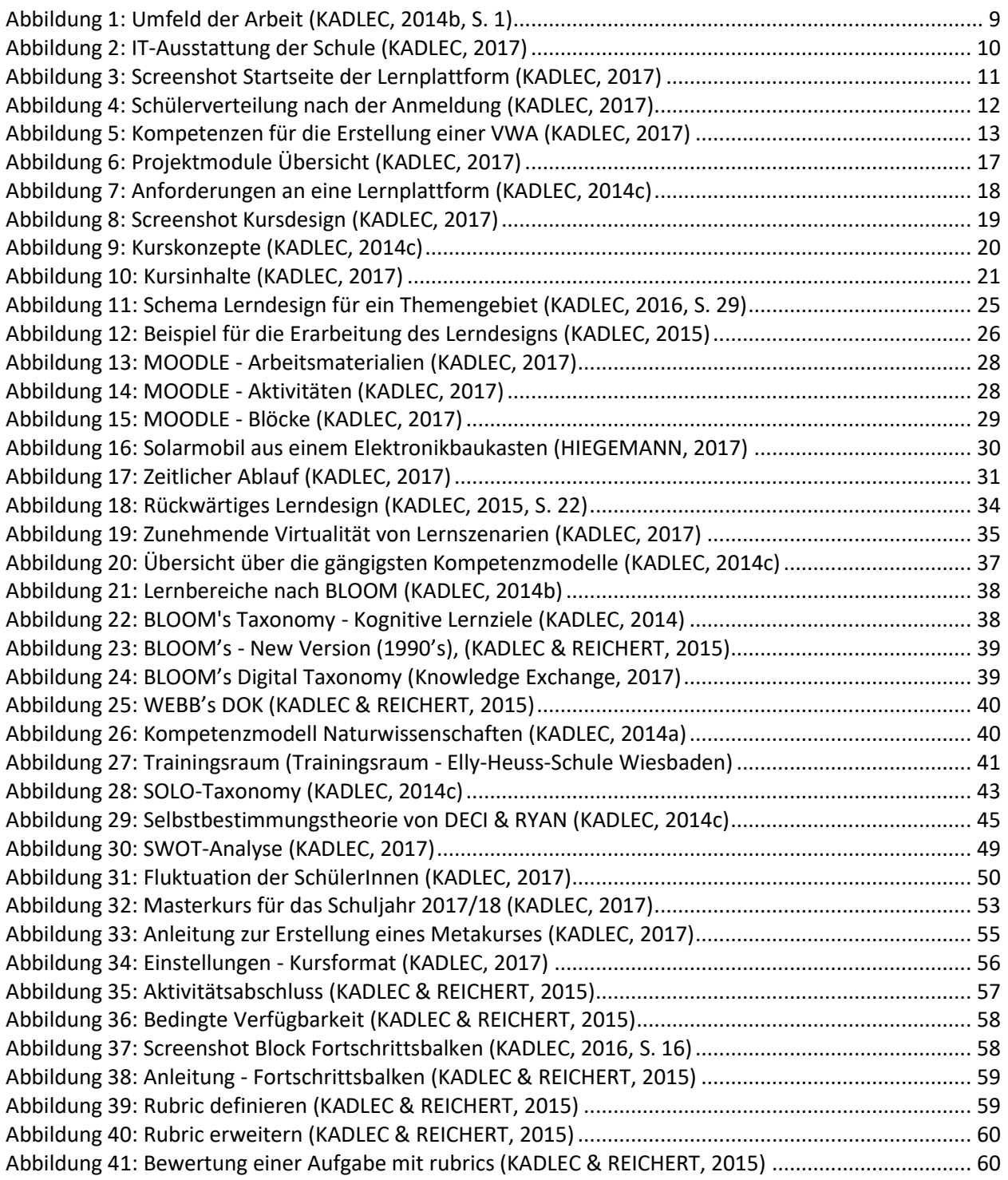

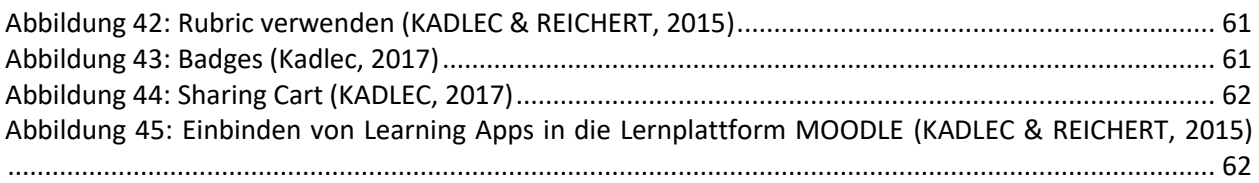

#### **Erklärung zum Urheberrecht**

"Ich erkläre, dass ich die vorliegende Arbeit (= jede digitale Information, z. B. Texte, Bilder, Audio- und Video-Dateien, PDFs etc.) selbstständig angefertigt und die mit ihr unmittelbar verbundenen Tätigkeiten selbst erbracht habe. Alle ausgedruckten, ungedruckten oder dem Internet im Wortlaut oder im wesentlichen Inhalt übernommenen Formulierungen und Konzepte sind zitiert und durch Fußnoten bzw. durch andere genaue Quellenangaben gekennzeichnet. Ich bin mir bewusst, dass eine falsche Erklärung rechtliche Folgen haben wird. Diese Erklärung gilt auch für die Kurzfassung dieses Berichts sowie für eventuell vorhandene Anhänge."

## **1 ALLGEMEINE DATEN**

## **1.1 Daten zum Projekt**

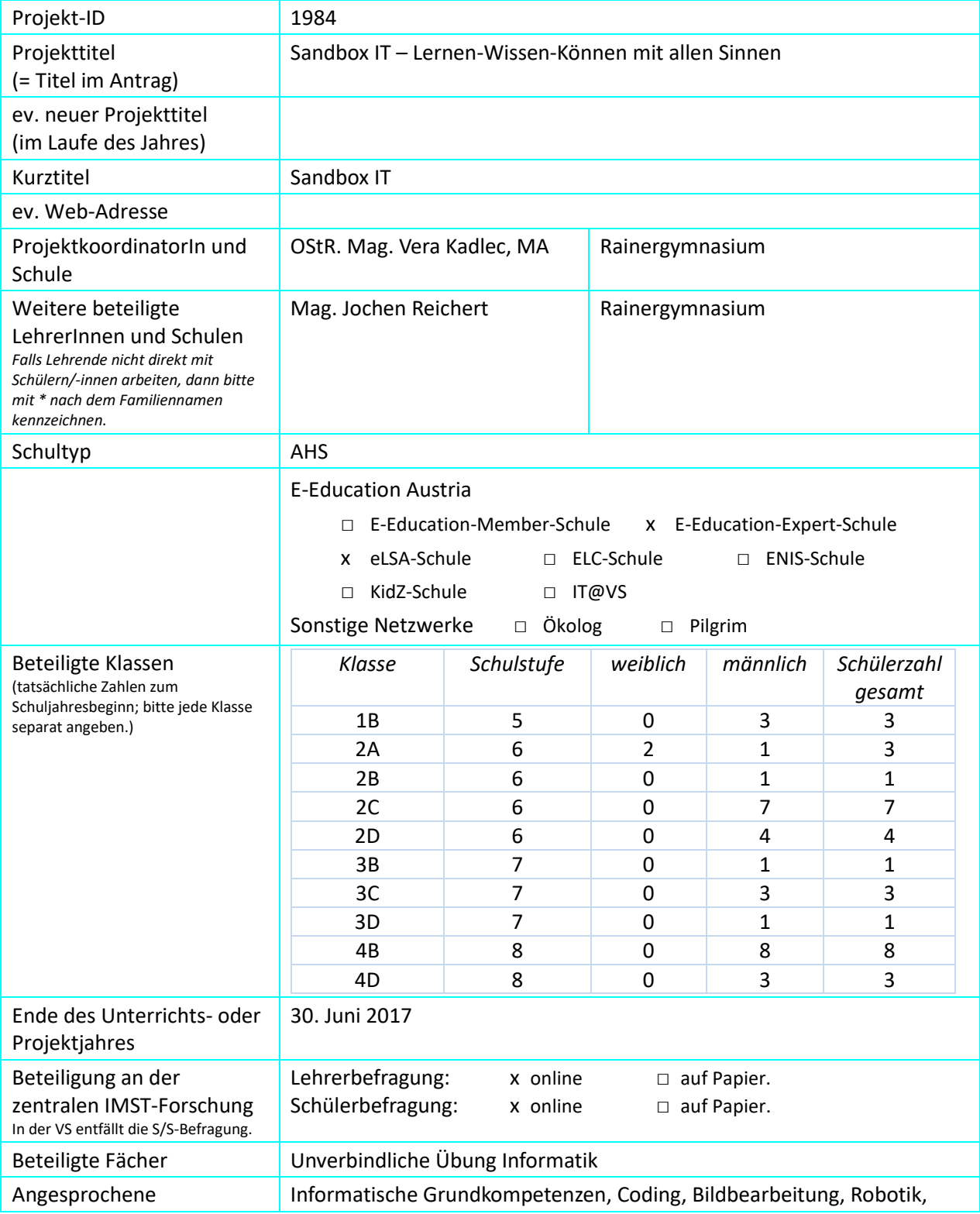

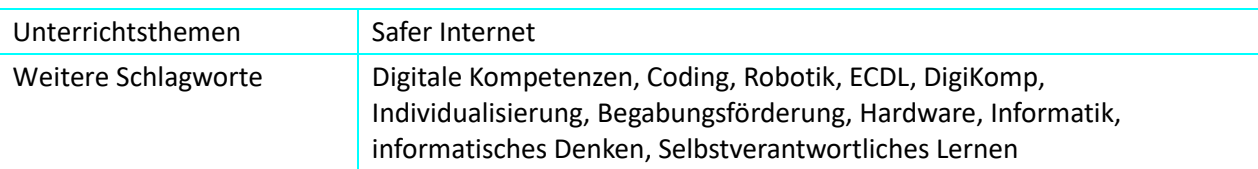

## **1.2 Kontaktdaten**

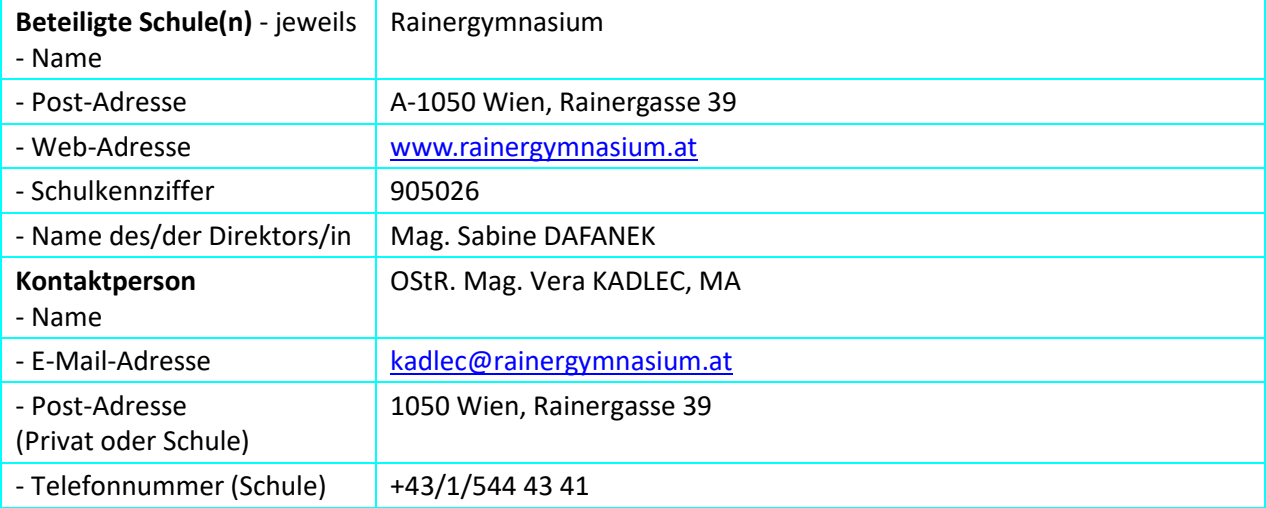

## **2 AUSGANGSSITUATION**

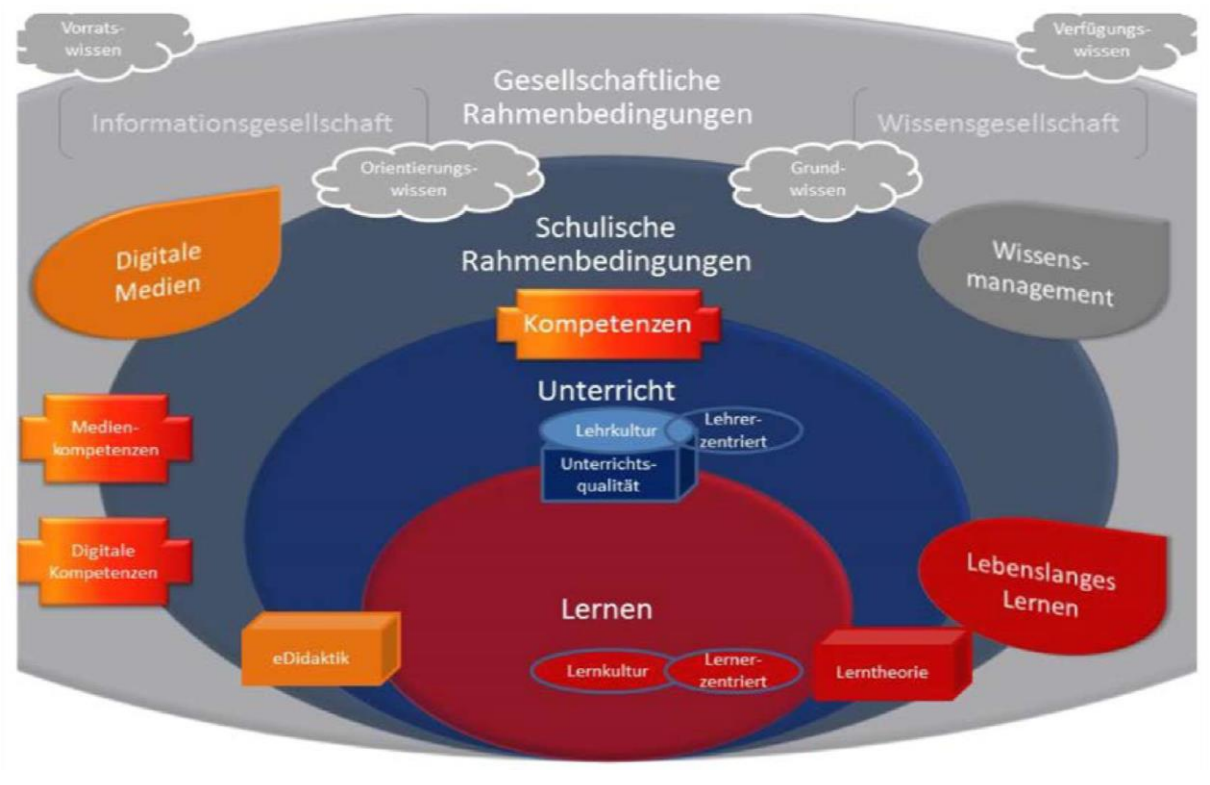

<span id="page-8-0"></span>**Abbildung 1: Umfeld der Arbeit (KADLEC, 2014b, S. 1)**

Schulisches Lernen findet immer im Kontext unterschiedlichster Rahmenbedingungen statt. (KADLEC, 2015, S. 8) Auf diese im Einzelnen einzugehen würde den Rahmen dieser Arbeit bei weitem sprengen, einzelne Punkte – soweit sie für das aktuelle Projekt relevant sind – werden im Bericht jedoch gesondert behandelt. Erwähnt werden soll lediglich in diesem Zusammenhang, dass der gesellschaftliche Paradigmenwechsel hin zur Informations- und Wissensgesellschaft selbstverständlich in das schulische Qualitätsmanagement und somit in die schulische Lernkultur hineinspielt. (KADLEC, 2015, S. 8) Diese wiederum beeinflusst die didaktischen und organisatorischen Überlegungen zum aktuellen Projekt. Als Folgeprojekt fließen selbstverständlich auch die Erfahrungen aus den Vorgängerprojekten der Schuljahre 2014/15 und 2015/16 in die Projektentwicklung ein.

Neue Lernformen und die zunehmende Virtualisierung der Lernräume benötigen auch neue Bewertungskriterien, die einerseits mit den Schulgesetzen vereinbar sein müssen und andererseits genügend flexibel sind, auch den persönlichen Kompetenzerwerb der Lernenden im Idealfall soweit mit einzubeziehen, dass dieser auch für die Lernenden erkennbar ist.

Ansatzpunkte für Überlegungen in diese Richtung bieten im konkreten Fall die im *Kapitel [Kompetenzentwicklung](#page-36-1) (Siehe Seite [37\)](#page-36-1)* erläuterten *[Kompetenzmodelle](#page-36-2) (Siehe Seite [37\)](#page-36-2)* mit ihren Operatoren unter Einbeziehung der Bordmittel der Lernplattform MOODLE sowie die Methode der Footprints of Emergence. (KADLEC, 2014a)

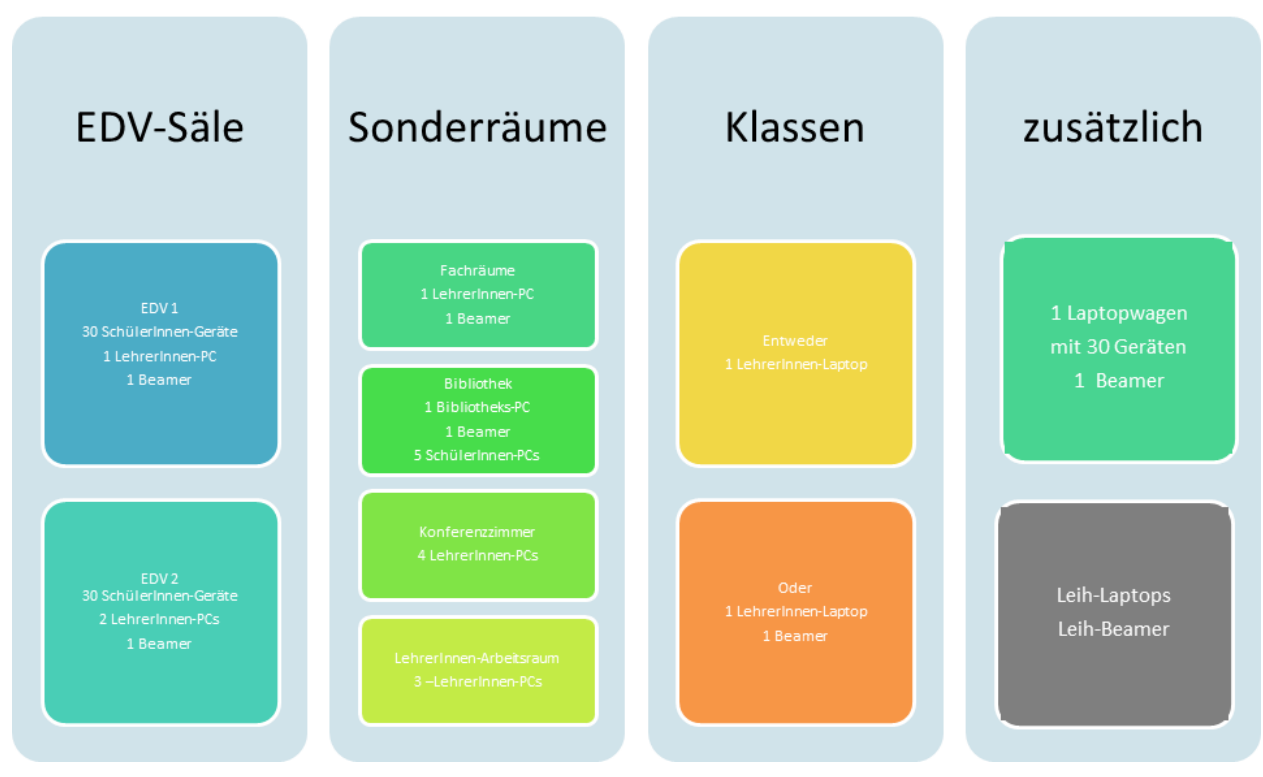

**2.1 Ausgangssituation an der Schule**

<span id="page-9-0"></span>**Abbildung 2: IT-Ausstattung der Schule (KADLEC, 2017)**

Die Schule verfügt über 2 EDV-Säle mit jeweils 30 Arbeitsplätzen und 1 - 2 zusätzlichen Lehrer-PCs, von welchen ein PC mit zusätzlicher Verbindung zum Beamer ausgestattet ist. Alle PCs haben einen Zugang zum Internet.

Der Fachunterricht im Pflichtfach Informatik sowie der Unverbindlichen Übung Informatik findet immer im EDV-Saal statt. Für die anderen Gegenstände gilt folgende Regelung: Entweder kann auf Wunsch der LehrerInnen der Unterricht in einer oder mehreren Wochenstunden in den EDV-Saal verlegt werden, oder es kann der EDV-Saal im Anlassfall für einzelne Unterrichtseinheiten gebucht werden.

In den Klassen steht jeweils 1 PC oder Laptop mit Internetverbindung zur Verfügung (teilweise mit Beamer-Anbindung). In den Fachräumen für z.B. Bildnerische Erziehung, Biologie, Musik und Physik befinden sich Lehrer-PCs mit Internetzugang und Beamer-Verbindung. Zusätzlich können Laptops und Beamer - sofern nicht fest montierte Beamer in den Klassen bereits vorhanden sind - von den LehrerInnen für den Unterricht in der Klasse entlehnt werden. Ein Laptop-Wagen mit 30 Geräten ergänzt das IT-Angebot.

Als zusätzliches Angebot stehen den SchülerInnen im Bereich der Bibliothek PCs mit Internetverbindung zu den Öffnungszeiten für schulische Zwecke zur Verfügung.

Für die Vorbereitung des Unterrichts stehen den LehrerInnen zusätzlich PCs mit Internetverbindung in den Konferenzzimmern sowie im Arbeitsraum zur Verfügung.

Im gesamten Schulhaus ist ein WLAN-Zugang für LehrerInnen und SchülerInnen vorhanden. Der WLAN-Zugang unterstützt eine Arbeit mit Smartphones und gegebenenfalls auch mit privaten Geräten. BOYD ist jedoch an der Schule nicht generell eingeführt.

Die Anmeldung sowohl auf den Schul-PCs und –Laptops sowie im Schul-WLAN erfolgt über persönliche Accounts. Alle SchülerInnen und LehrerInnen der Schule besitzen einen persönlichen Account. Benutzernamen und Passwörter zentral und unveränderbar angelegt. Mit dem persönlichen Account melden sich die SchülerInnen und LehrerInnen sowohl am Computer in der Schule, auf der Lernplattform sowie gegebenenfalls auch im SchülerInnen-/LehrerInnen-WLAN der Schule an.

Im Weiteren verfügt die Schule über eine Lernplattform [\(www3.lernplattform.schule.at/grg5\)](file:///C:/Users/Gudrun/Documents/IMST/IMST_2016_2017/_ENDBERICHTE/1984_Kadlec/www3.lernplattform.schule.at/grg5). Diese wird regelmäßig dem eLearning-Konzept der Schule angepasst und umfasst sowohl Kurse für SchülerInnen als auch für LehrerInnen.

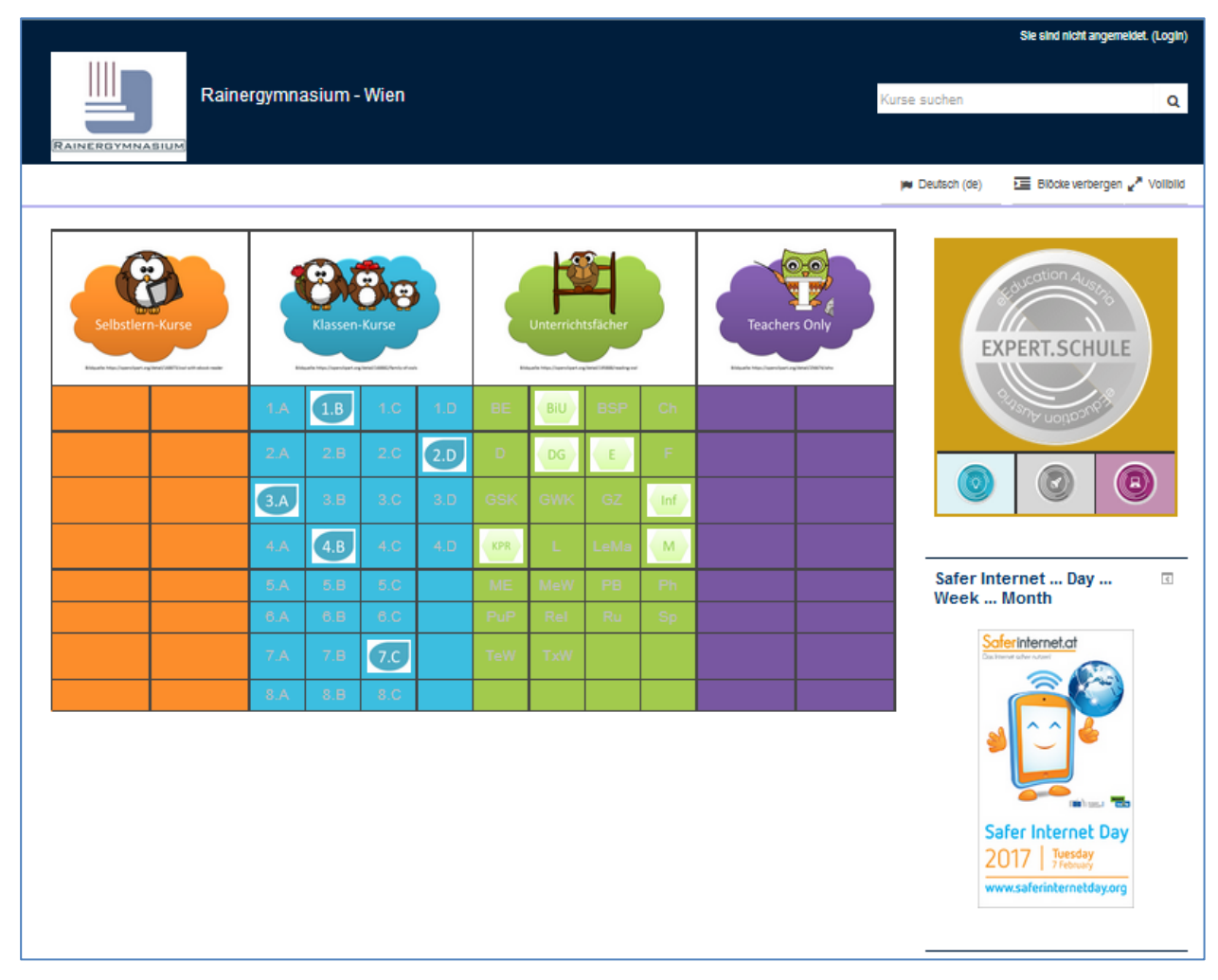

**Abbildung 3: Screenshot Startseite der Lernplattform (KADLEC, 2017)**

<span id="page-10-0"></span>Sowohl die EDV-Säle als auch die Lernplattform sowie das technische Equipment in den Fach- und Klassenräumen werden von den LehrerInnen für ihren Unterricht genutzt - Tendenz steigend.

eLearning und das Arbeiten mit digitalen Medien sowie die Begabten- und Begabungsförderung zählen mit zu den zentralen Punkten des Qualitätsmanagements an der Schule. Die diesbezüglichen Konzepte werden kontinuierlich weiterentwickelt.

Die Schule erhielt für ihren Standard im eLearning bereits in der ersten Auszeichnungsrunde die Anerkennung als eLearning-Expert-Schule.

Weiters ist die Schule bereits mit 3 anderen Schulen seit der Pilotphase in einem IT-Cluster verankert, und somit in ein soziales Netzwerk eingebunden, das es ermöglicht, gemeinsam Ressourcen zu nutzen bzw. Konzepte zu erstellen und im Sinne des Wissensmanagements Wissen zu bewahren und auszutauschen.

## **2.2 Ausgangssituation im Unterricht am Projektbeginn**

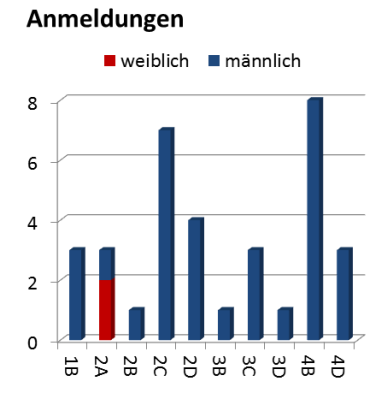

Als Projektklasse wurde die Unverbindliche Übung Informatik ausgewählt. Diese setzt sich aus SchülerInnen aus unterschiedlichen Klassen und Klassenstufen zusammen.

Die Anmeldung zu den Unverbindlichen Übungen erfolgte verpflichtend bereits im vorigen Schuljahr und wird zu Beginn des Schuljahres erstmal so übernommen.

Im Rahmen einer Vorbesprechung zur Unverbindlichen Übung werden die Anmeldungen nochmals erhoben und gegebenenfalls bei nicht anwesenden SchülerInnen nachgehakt. Bis dahin wird auch noch Werbung von Seiten der LehrerInnen und SchülerInnen für die Unverbindlichen Übungen betrieben.

<span id="page-11-0"></span>**Abbildung 4: Schülerverteilung nach der Anmeldung (KADLEC, 2017)**

Im Rahmen der Unverbindlichen Übung Informatik herrschen andere Bedingungen bezüglich Anwesenheit, Bewertung und Arbeitsanforderungen als im Regelunterricht. Nicht nur, dass es gilt, auf eine Diversität in Bezug auf Alter und Voraussetzungen der SchülerInnen einzugehen, gibt es wenig Kontinuität in der Anwesenheit.

Da es auch den LehrerInnen freigestellt ist, ob sie die Lernplattform nutzen, sind die SchülerInnen zu Beginn der Unverbindlichen Übung Informatik unterschiedlich vertraut mit dem Gebrauch der Lernplattform.

Weiters gibt es - anders als im Regelunterricht - hinsichtlich der Lerninhalte keine konkreten Vorgaben. Auch die Bewertung ist eine andere. Im Gegensatz zu den Pflichtfächern erfolgt diese lediglich mit teilgenommen oder nicht teilgenommen – also über die Anwesenheit.

Die Unverbindliche Übung wird von zwei LehrerInnen doppelstündig am Nachmittag abgehalten, wobei jeweils nach einer Stunde ein LehrerInnen-Wechsel stattfindet. Das jeweilige Unterrichtsthema wird im Vorfeld der Stunde abgesprochen, die jeweiligen Arbeitsfortschritte diskutiert und von beiden Lehrkräften im entsprechenden Unterrichtsblock betreut.

## **2.3 Erfahrungen und Vorarbeiten für das Projekt**

An der Schule wird eine Lernplattform – im konkreten Fall die Lernplattformsoftware MOODLE - schon seit vielen Jahren zur Unterstützung des Unterrichts eingesetzt. Dadurch konnten bereits eine Vielzahl von Erfahrungen gewonnen, evaluiert und unterschiedliche didaktische Szenarien erarbeitet werden, welche besonders auf Kompetenzorientierung und Selbstverantwortliches Lernen abzielen. Diese Vorerfahrungen sollen für die Kursgestaltung im Projekt selbstverständlich herangezogen werden.

Persönlich beschäftige ich mich schon länger mit Umsetzungsmodellen des Lernens mit Hilfe der Lernplattform MOODLE. Einige dieser Gedankenansätze und Ergebnisse wurden von mir bereits in Form zweier Diplomarbeiten und mehrerer Artikel - auch in Tagungsbänden - sowie zahlreicher Vorträge auf Fortbildungsveranstaltungen veröffentlicht.

Als IT-Kustodin für eLearning und eLearning-Koordinatorin der eLearning Expert-Schule Rainergymnasium erarbeite ich gemeinsam mit interessierten KollegInnen auch Konzepte für unterschiedliche Unterrichtsfächer und -projekte – unter anderem auch für neue Lernszenarien wie D/IKT, das bereits seit 7 Jahren erfolgreich in unterschiedlichen LehrerInnen-Teams durchgeführt wird und den Erwerb digitaler Kompetenzen bereits ab der 5. Schulstufe im Regelunterricht Deutsch fördert. *[\(Anhang 1: Plakat eBasar 2015](#page-66-0) - Siehe Seite [i\)](#page-66-0)*

Unterstützt werde ich von Kollegen Mag. Jochen Reichert, mit dem ich bereits seit 5 Jahren im Team unterrichte und gemeinsame Unterrichtsszenarien im Rahmen des IT-Schulkonzeptes entwickle und auch auf Tagungen und in einschlägigen Veranstaltungen sowie LehrerInnen-Fortbildungen verbreite.

Informatik kompetenzorientiert erleben und erlernen stand im Zentrum des IMST-Vorgänger-Projekts im Schuljahr 2014/15 *Informatik – Lernen-Wissen-Können*. Den SchülerInnen der 5. Klassen des Rainergymnasiums wurde die Möglichkeit geboten, im Rahmen des Pflichtunterrichts Informatik nicht nur fachliche, sondern auch persönliche Kompetenzen in Hinblick auf Selbstverantwortliches Lernen zu erlernen und/oder zu erweitern. (KADLEC, 2015) *[\(Anhang 2:](#page-67-0)  [Plakat IMST-Tag 2015](#page-67-0) - Siehe Seite [ii\)](#page-67-0)*

Im Rahmen des IMST-Projektes *Footsteps of Lernen-Wissen-Können* im Schuljahr 2015/16 wurden die SchülerInnen auf den Wissenserwerb – im konkreten Fall im Pflichtfach Informatik - als selbstverantwortliche Lebenseinstellung in Hinblick auf lebenslanges Lernen hingeführt, wobei der Fokus auf der Entwicklung von Lernszenarien, die das selbstverantwortliche Lernen unterstützen und fördern sowie der Förderung von Sozialkompetenz, persönlichen sowie digitalen Kompetenzen lag. (KADLEC, 2016) *[\(Anhang 3: Plakat IMST-Tag 2016](#page-68-0) - Siehe Seite [iii\)](#page-68-0)*

Das aktuelle Projekt baut auf den Vorgängerprojekten auf und erweitert diese um ein Szenario, das nicht primär von Benotung und Bewertung geprägt ist und somit einen anderen Zugang zum Lernen erschließt. *[Selbstverantwortliches](#page-32-0) Lernen (Siehe Seite [33\)](#page-32-0)* in einer offenen, heterogenen Gruppe mit unterschiedlichen Zugängen sowie Begabungs- und Begabtenförderung im Rahmen der Informationsund Kommunikationstechnologie stehen im Mittelpunkt der Überlegungen. Gleichzeitig sollen jene Kompetenzen schon früh gefördert werden, die eine erfolgreiche Erstellung einer Vorwissenschaftlichen Arbeit ermöglichen.

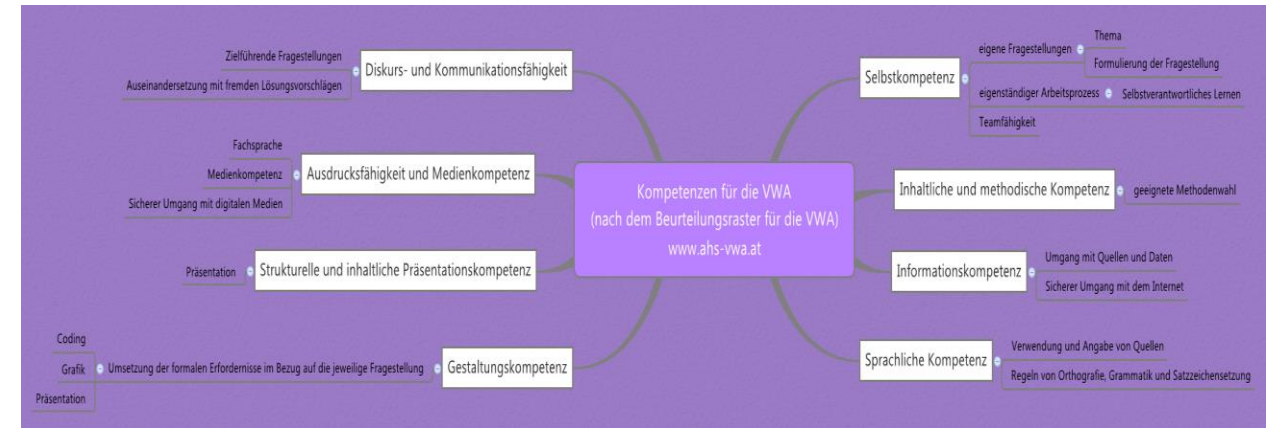

<span id="page-12-0"></span>**Abbildung 5: Kompetenzen für die Erstellung einer VWA (KADLEC, 2017)**

Durch Einsatz unterschiedlicher Arbeitsmaterialien und Gestaltung der Lernumgebung auf der Lernplattform soll die Freude der SchülerInnen am Lernen und am Entdecken erhalten und gefördert werden. (ARBEITSSTAB FORUM BILDUNG, S. 14)

Für den Informatikunterricht wird die Lernplattform schon seit vielen Jahren zur Unterstützung des Unterrichts eingesetzt. Durch den längerfristigen Einsatz der Lernplattform im Unterricht, konnten bereits eine Vielzahl von Erfahrungen gewonnen und unterschiedliche didaktische Szenarien erprobt werden. Diese wurden und werden kontinuierlich für andere Unterrichtsfächer adaptiert und in den Regelunterricht eingebaut. Erfahrungen aus den Umsetzungen fließen dann wieder zurück in den Informatikunterricht.

Für die Schulentwicklung ist das Projekt als Pilotprojekt mit den Schwerpunkten *[Selbstverantwortliches](#page-32-0) Lernen - [Selbstbestimmtes Lernen \(SBL\)](#page-32-0) (Siehe Seite [33\)](#page-32-0)*, *[Differenzierung](#page-41-0) (Siehe Seite [42\)](#page-41-0)* sowie *[Individualisierung](#page-42-1) (Siehe Seite [43\)](#page-42-1)* zu werten, das auf alle Unterrichtsfächer sowie begabungs- und begabtenfördernde Maßnahmen ausdehnbar ist. Idealerweise stellt dieses Szenario auch einen ersten Schritt in Richtung einer Angebotserweiterung mit Hilfe von Selbstlernkursen dar.

Für das Qualitätsmanagement der Schule im Bereich IT, eLearning sowie *[Begabungs-](#page-41-1) und [Begabtenförderung](#page-41-1) (Siehe Seite [42\)](#page-41-1)* bedeutet das eine kontinuierliche Professionalisierung und Erweiterung. Für das LehrerInnen-Kollegium stehen immer mehr Best-Practice-Beispiele zur Verfügung, die übernommen bzw. adaptiert werden können.

## **3 ZIELE DES PROJEKTS**

#### *Ziele auf SchülerInnen-Ebene*

#### *Einstellung*

Die SchülerInnen sollen in einer flexiblen und kompetenzorientierten Lernumgebung angeregt werden, ihr Wissen selbstverantwortlich und begabungsorientiert zu erweitern.

*Siehe Seite 17 (Lernplattform – [Kurserstellung\)](#page-16-1)*

*"Kompetenz"*

Neben den persönlichen Kompetenzen sollen die digitalen Kompetenzen der SchülerInnen gefördert und vertieft werden.

*Siehe Seite 37 [\(Kompetenzentwicklung\)](#page-36-1)*

*Handlungen*

Die SchülerInnen sollen einerseits in der Wahl und im Umgang mit digitalen Medien unterstützt werden andererseits sollen sie die Kompetenzen, die sie im Rahmen der VWA benötigen, erwerben bzw. vertiefen können

*Siehe Seite 22 (Lerndesign – [Didaktisches Design\)](#page-21-0)*

#### *Ziele auf LehrerInnen-Ebene*

*Einstellung*

Den LehrerInnen soll ein Werkzeug in die Hand gegeben werden, das ihnen ermöglicht, die SchülerInnen im Erwerb von digitalen Kompetenzen individuell zu unterstützen und deren Professionalisierung zu fördern.

*Siehe Seite Fehler! Textmarke nicht definiert. (Fehler! Verweisquelle konnte nicht gefunden werden.)*

#### *"Kompetenz"*

Im Rahmen des Projektes sollen den LehrerInnen Beispiele und Tools in die Hand gegeben werden, um ihren Unterricht im Rahmen des eLearnings sowohl fachdidaktisch als auch methodisch zu professionalisieren. Weiters sollen dadurch innerhalb des Lehrkörpers sowohl fachliche als auch fachdidaktische Diskussionen angeregt und die methodische Kompetenz im Rahmen des eLearnings erweitert werden.

*Siehe Seite Fehler! Textmarke nicht definiert. (Fehler! Verweisquelle konnte nicht gefunden werden.)*

#### *Handlung*

Im Sinne der Schulentwicklung ist das Projekt ein Schritt in die Richtung Institutionalisierung von eLearning in das Schulprogramm. Weiters wird im Sinne des Lebenslangen Lernens eine Professionalisierung und der Kompetenzerwerb im Rahmen der digitalen Kompetenzen initialisiert und unterstützt.

*Siehe Seite 47 (Aspekte von [Gender und Diversität\)](#page-46-0)*

*Verbreitung (Siehe Seite [46\)](#page-45-0)*

*lokal*

lnformation im Rahmen von pädagogischen Nachmittagen und der MOODLE-Talks (SchiLF, SchüLF) sowie Präsentation am Tag der Offenen Tür.

*regional*

Verbreitung im Cluster sowie auf einschlägigen Veranstaltungen und Tagungen

*überregional*

Verbreitung auf Tagungen und Kongressen

## **4 MODULE DES PROJEKTS**

|                   | 1. Projektaufgabe                              | 2. Ziele                                                                                                    | 3. Schritte                                                                                          | 4. Outcome             | 5. Evaluation                                   |
|-------------------|------------------------------------------------|----------------------------------------------------------------------------------------------------|----------------------------------------------------------------------------------------------------|------------------------|-------------------------------------------------|
| Lernplattform     | 1 Kurserstellung                               | Die SchülerInnen sollen in einer<br>flexiblen und kompetenzorientierten Lernumgebung<br>angeregt werden ihr Wissen<br>selbstverantwortlich und begabungsorientiert<br>zu erweitern.                                                                                                    | 1 Kursdesign<br>2 Inhalt<br>3 Struktur                                                               | <b>Masterkurs</b>      | <b>Usability</b>                                |
| Lerndesign        | 2 Didaktisches Design                          | Die SchülerInnen sollen einerseits<br>in der Wahl und im Umgang mit digitalen Medien<br>unterstützt werden<br>andererseits sollen sie die Kompetenzen,<br>die sie im Rahmen der VWA benötigen erwerben<br>bzw. vertiefen können.                                                                                                    | <b>1</b> Selbstverantwortliches Lernen<br>2 Motivation<br>3 Aufgabendesign                           | Prototypische Aufgaben | Deci & Ryan                                     |
| Unterrichtsformen | 1 Teamteaching<br>2 Blended Learning           | Den LehrerInnen soll ein Werkzeug in die Hand<br>gegeben werden, das ihnen ermöglicht<br>die SchülerInnen im Erwerb von digitalen Kompetenzen<br>individuell zu unterstützen und deren<br>Professionalisierung zu fördern.<br>Im Rahmen des Projektes sollen den LehrerInnen<br>Beispiele und Tools in die Hand gegeben werden<br>um ihren Unterricht im Rahmen des eLearnings<br>sowohl fachdidaktisch als auch methodisch zu<br>professionalisieren.<br>Weiters sollen dadurch innerhalb des Lehrkörpers<br>sowohl fachliche als auch fachdidaktische Diskussionen<br>angeregt und die methodische Kompetenz im Rahmen<br>des eLearnings erweitert werden. | 1 Lerntypen<br>2 Coaching                                                                            |                        |                                                 |
| Kompetenzen       | 1 Kompetenzentwicklung<br>2 Begabungsförderung | Neben den persönlichen Kompetenzen<br>sollen die digitalen Kompetenzen der SchülerInnen<br>gefördert und vertieft werden.                                                                                                    | 1 Digitale Kompetenzen<br>2 Soziale Kompetenzen<br>3 Kompetenz- und Handlungsniveaus<br>4 Begabungen |                        | DigiCheck<br>Kompetenzmodelle<br>Begabungstypen |
| <b>Diversity</b>  | 1 Altersstufen<br>2 Interessen<br>3 Resourcen  | Im Sinne der Schulentwicklung ist das Projekt<br>ein Schritt in die Richtung Institutionalisierung<br>von eLearning in das Schulprogramm.<br>Weiters wird im Sinne des Lebenslangen Lernens<br>eine Professionalisierung und der Kompetenzerwerb<br>im Rahmen der digitalen Kompetenzen initialisiert und<br>unterstützt.                                                                                                    | 1 Differenzierung<br>2 Individualisierung                                                            |                        | Solo-Taxonomy<br><b>Interviews</b>              |

<span id="page-16-0"></span>**Abbildung 6: Projektmodule Übersicht (KADLEC, 2017)**

## <span id="page-16-1"></span>**4.1 Lernplattform – Kurserstellung**

*Die SchülerInnen sollen in einer flexiblen und kompetenzorientierten Lernumgebung angeregt werden, ihr Wissen selbstverantwortlich und begabungsorientiert zu erweitern. (Vgl. Ziele auf SchülerInnen-Ebene - Einstellung, Seite 15)*

Im Projekt wird mit Hilfe der Lernplattform MOODLE gearbeitet. Der Projekt-Kurs ist Teil der Lernplattform der Schule im Bereich Informatik. Der Einsatz einer Lernplattform bietet den Vorteil, dass die SchülerInnen jederzeit auf ihre Lerninhalte zugreifen können. Auch ein Datentransfer und eine Sicherung des aktuellen Arbeitsstandes sind dadurch gewährleistet.

Die Lernplattform ist entweder über den direkten Link [www3.lernplattform.schule.at/grg5](file:///C:/Users/Gudrun/Documents/IMST/IMST_2016_2017/_ENDBERICHTE/1984_Kadlec/www3.lernplattform.schule.at/grg5) oder über die Web-Seite der Schul[e www.rainergymnasium.at](http://www.rainergymnasium.at/) erreichbar. *(Siehe [Abbildung 3,](#page-10-0) Seite 11)*

Die Gegebenheiten im Unterricht der Unverbindlichen Übung kommen einem *Blended [Learning-](#page-34-1)Szenario (Siehe Seite [35\)](#page-34-1)* sehr nahe, da zwar Betreuung und Input durch Lehrende gegeben ist, im Idealfall aber die SchülerInnen sich selbstverantwortlich mit ihren Projekten im Rahmen ihrer Interessen beschäftigen. Die Lehrenden übernehmen aber immer mehr die Coachingrolle, um den SchülerInnen in ihrem Lernprozess möglichst viel Spielraum zu lassen. *(Siehe [Coaching,](#page-35-0) Seit[e 36\)](#page-35-0)*

### **4.1.1 Kursdesign – Usability**

#### **4.1.1.1 Grundsätzliche Überlegungen**

Eine Lernplattform muss unterschiedlichsten Anforderungen gerecht werden und möglichst flexibel gestaltbar sein *(Sieh[e Abbildung 7,](#page-17-0) Seite [18\)](#page-17-0)*.

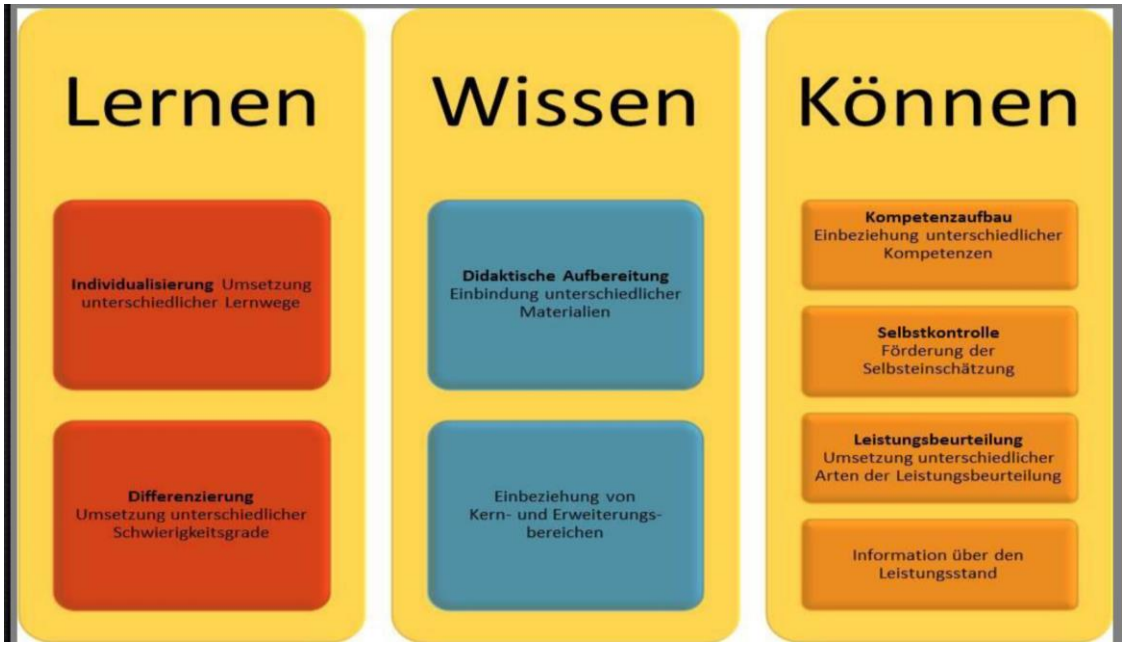

<span id="page-17-0"></span>**Abbildung 7: Anforderungen an eine Lernplattform (KADLEC, 2014c)**

Der zentrale Punkt der Kursgestaltung ist also das Kursdesign. Dieses bildet das Grundgerüst für alle Aktivitäten, die auf dieser Plattform stattfinden – sowohl von LehrerInnen- als auch von SchülerInnen-Seite und zielt zusätzlich auch auf die Förderung der sozialen und persönlichen Kompetenzen ab. Es muss daher ansprechend, übersichtlich und leicht verständlich sein.

Für die Umsetzung dieser Forderungen wird auf Grundlagenliteratur (z.B. RAKOCZI, 2013) aus den Bereichen Bildschirmaufteilung, Farbwahl und Kurslayout zurückgegriffen. Das Ergebnis dieses Moduls ist die Grundlage für die Einbindung aller Kurselemente.

#### **4.1.1.2 Didaktische Überlegungen**

Das Kurskonzept spiegelt sich bereits auf der Startseite der Schul-Lernplattform wieder:

- Im linken Bereich sind vor allem Selbstlernkurse zur Begabungs- und Begabtenförderung in einzelnen Unterbereichen zusammengefasst.
- Für Klassen, in denen KollegInnen mehrheitlich mit der Lernplattform zusammenarbeiten wurden Klassenkurse angelegt.
- Im Bereich Unterrichtsfächer finden sich jene Kurse, die auf ein Unterrichtsfach ausgelegt sind – so auch der Projektkurs.
- Der rechte Bereich dient ausschließlich der SchILF.

Um den Anforderungen der Usability zu genügen wurde auf ein einfaches und klares Layout geachtet. Bei der Optimierung des Kurslayouts wurde nach folgenden Gesichtspunkten vorgegangen:

- Vermeidung von "Spaghetti-Kursen" und trotzdem die Übersichtlichkeit erhalten
- Leichte Erfassbarkeit der Inhalte durch Farb- und Symbolcode herstellen
- Wichtige Elemente für das Selbstmanagement einbinden

#### **4.1.1.3 Praktische Umsetzung**

Für das Kurslayout des Masterkurses wurden vorerst die allgemeinen Kurseinstellungen bearbeitet. Als Darstellung wird das Design BCU gewählt, das auch auf der Hauptebene der Plattform das Erscheinungsbild bestimmt.

Als Format wird das Grid-Format gewählt, um die *Fehler! Verweisquelle konnte nicht gefunden werden.e (Siehe Seite [19\)](#page-18-1)* abzubilden. Dadurch entsteht einerseits bereits eine übersichtliche Struktur, die sich auch im *Fortschrittsbalken (Siehe dazu "[Wie ermögliche ich SchülerInnen ihren Lernfortschritt zu](#page-57-2)  [verfolgen?](#page-57-2)", Seite [58\)](#page-57-2)* niederschlägt, andererseits besteht die SchülerInnen-Ansicht nur aus einer Kursseite, da lediglich die Intro und der Grid-Bereich sichtbar bleiben. *(Siehe dazu auch "[Wie erstelle ich](#page-54-1)  [ein Kurslayout, das nur aus einer Kursseite besteht?](#page-54-1)", Seite [55\)](#page-54-1)*

In der Intro oberhalb des Grid wurde für eine bessere Usability im Layout ein Farb- und Symbolcode gewählt. Der Introbereich wurde mit Hilfe des Editors in den Grundeinstellungen der Intro gestaltet. Die Farbgestaltung und die Layout-Verfeinerung erfolgten direkt im HTML-Editor der Lernplattform.

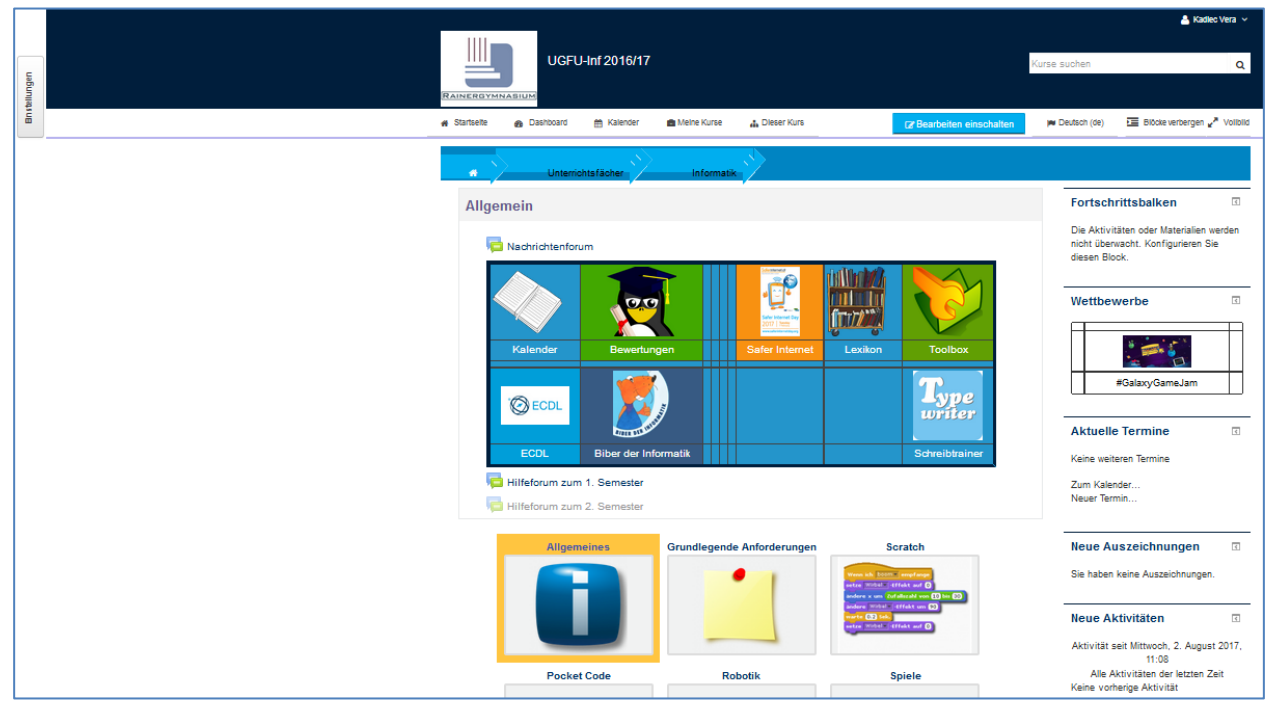

<span id="page-18-0"></span>**Abbildung 8: Screenshot Kursdesign (KADLEC, 2017)**

#### <span id="page-18-1"></span>**4.1.2 Lerninhalt**

#### **4.1.2.1 Grundsätzliche Überlegungen**

Eine Lernplattform ermöglicht im Allgemeinen unterschiedliche Konzepte zur Kursgestaltung, die ausgehend von einer Sammlung für Übungsblätter bis hin zum Selbstlernkurs immer komplexere Strukturen aufweisen. Auf der einfachsten Ebene werden lediglich unterschiedliche Materialien eingebunden. Mit zunehmender Komplexität werden diese durch unterschiedliche Aktivitäten ergänzt. Lernsequenzen zu einzelnen Themen decken nur ausgewählte Kapitel ab, während in einem unterrichtsbegleitenden Gesamtkurs das gesamte Geschehen eines Unterrichtsjahres mitdokumentiert und gegebenenfalls auch bewertet wird. Die anspruchsvollste Kursgestaltung erfordert der Selbstlernkurs, da hier alle Aktivitäten von Lehrenden durch Kurselemente übernommen werden müssen.

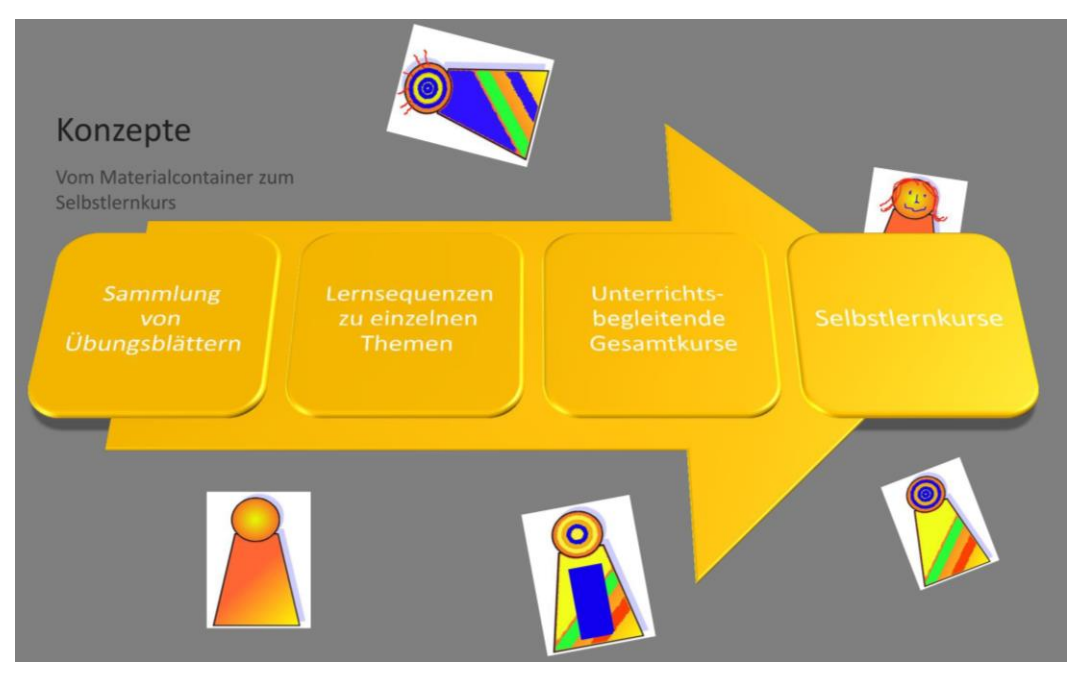

<span id="page-19-0"></span>**Abbildung 9: Kurskonzepte (KADLEC, 2014c)**

#### **4.1.2.2 Didaktische Überlegungen**

Die einzelnen Themengebiete wurden im Vorfeld nach folgenden Kriterien zusammengestellt:

- Auswahl der Themengebiete, sodass sie sowohl dem Lehrplan, den Kompetenzmodellen als auch den Anforderungen möglicher zu erwerbender Zertifikate entsprechen
- Festlegung von Pflicht und Wahlthemen
- Schaffung von Möglichkeiten zur individuellen Kompetenz- und Wissenserweiterung
- Einbindung von aktuellen Themen, die im Interessensbrennpunkt der SchülerInnen stehen
- Einbindung von Themen, die für das Erstellen der Vorwissenschaftlichen Arbeit von Bedeutung sind

Durch das flexible Kursdesign besteht jederzeit die Möglichkeit, aktuelle Interessensschwerpunkte der SchülerInnen schnell einzubauen. Um den unterschiedlichen SchülerInnen-Anforderungen in ihrem Lernprozess gerecht zu werden und eine individuelle Hinführung zum Selbstverantwortlichen Lernen zu gewährleisten, ist hier eine Vielzahl von unterschiedlich angebotenen Lernmaterialien erforderlich. Diese müssen auf die unterschiedlichen Kompetenzen, Leistungsniveaus *(Siehe [Kompetenzentwicklung,](#page-36-1) Seite [37\)](#page-36-1)* und Begabungen *(Siehe Begabungs- [und Begabtenförderung,](#page-41-1) Seite [42\)](#page-41-1)* zugeschnitten sein.

In Zukunft wird es durchaus erforderlich sein den SchülerInnen auch den Zugang zur Welt der OER-Kurse zu ermöglichen. Da diese Kurse außerhalb der Kontrolle der Schule, meist von Universitäten oder außerschulischen Organisationen gestaltet, stattfinden und einem großen unbekannten Publikum zugänglich sind, ist hier Aufklärungsarbeit durch Elterngespräche sowie das Einverständnis durch die Erziehungsberechtigten unbedingt erforderlich.

#### **4.1.2.3 Praktische Durchführung**

Der aktuelle Projektkurs ist als unterrichtsbegleitender Gesamtkurs mit Selbstlern-Elementen gestaltet. Letztere dienen vor allem der *Begabungs- [und Begabtenförderung](#page-41-1) (Siehe Seite [42\)](#page-41-1),* ermöglichen aber auch die eigenständige Erarbeitung der Kursinhalte im Kernbereich.

Zusätzlich wurden bei der Vorbesprechung die Interessen der TeilnehmerInnen erfragt und die Themengebiete der didaktischen Überlegungen ergänzt. So entstand ein reiches Themenangebot, das im Laufe des Schuljahres noch um zusätzliche Themen erweitert wurde.

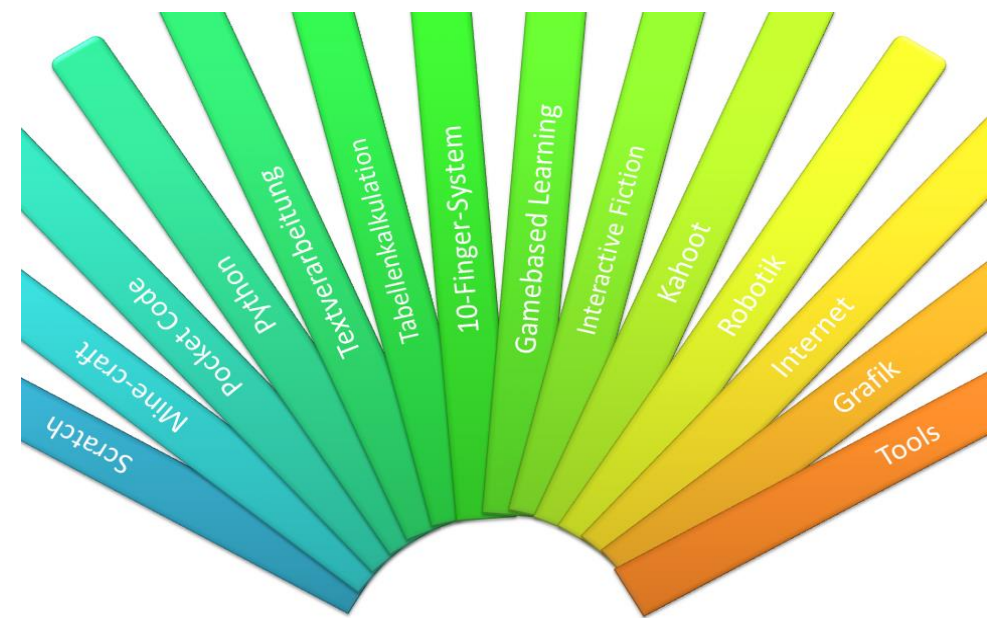

<span id="page-20-0"></span>**Abbildung 10: Kursinhalte (KADLEC, 2017)**

Diese Kursinhalte spiegeln sich im Kursdesign im Grid und im Farbcode wieder. Das Ergebnis dieses Moduls ist die Feingliederung der Kursstruktur sowie die Adaptierung der bereits bestehenden Grobstruktur.

#### **4.1.3 Struktur**

#### **4.1.3.1 Grundsätzliche Überlegungen**

Der Aufbau des Klassenkurses entspricht somit den einzelnen *Fehler! Verweisquelle konnte nicht gefunden werden.en (Siehe Seite [19\)](#page-18-1)*, wobei die Navigation möglichst offen gehalten wird, sodass die SchülerInnen ihren eigenen Lernweg finden können. (KADLEC, 2015)

#### **4.1.3.2 Didaktische Überlegungen**

Den SchülerInnen sollen im Rahmen ihrer Lernwege möglichst viele *[Ressourcen](#page-27-2) (Siehe Seite [28\)](#page-27-2)* in Form von unterschiedlichen internen und externen Tools, aber auch praktische Dinge, wie Bausätze und Roboter, angeboten werden.

#### **4.1.3.3 Praktische Durchführung**

Vorerst wurde ein *[Masterkurs](#page-52-1) (Siehe Seite [53\)](#page-52-1)* erstellt, der die Struktur vorgibt und das Einbinden neuer Lernelemente in das Gerüst erleichtert. In diese Kursstruktur werden zusätzlich zu den Aufgaben innerhalb der Themengebiete Links zu erweiternden Metakursen *(siehe "[Wie erstelle ich einen Metakurs](#page-53-0)  [in MOODLE?](#page-53-0)", Seite [54\)](#page-53-0)* als auch zu Wissensmanagement-Tools eingebaut.

Für das Lerndesign werden noch die Kurs-Einstellungen für Bewertung angezeigt, Aktivitätsberichte und Abschlussverfolgung auf ja gestellt.

Um den Bildschirm optimal auszunutzen, wurden die Blöcke auf der rechten Bildschirmseite eingeblendet. Hierbei wurde in Hinblick auf Usability und Übersichtlichkeit darauf geachtet, dass die Anzahl gering gehalten wird. Im Sinne der Förderung des *[Selbstverantwortliches](#page-32-0) Lernen - [Selbstbestimmtes Lernen \(SBL\)\(](#page-32-0)Siehe Seite [33\)](#page-32-0)* wurden vorerst nur fünf Blöcke auf der Startseite eingeblendet:

- Das hast du schon geschafft Das musst du noch machen (Fortschrittsbalken) *(Siehe "[Wie](#page-57-2)  [ermögliche ich SchülerInnen ihren Lernfortschritt zu verfolgen?](#page-57-2)", Seite [58\)](#page-57-2)*
- Aktuelle Termine: In diesem Block erscheinen durch Aktivierung der Aufgabeoptionen Abgabebeginn und –ende die jeweiligen aktuellen Aufgaben
- Meine Auszeichnungen: Hier erscheinen Belobigungen (Badges), die die Funktion der herkömmlichen *[Bewertung](#page-26-0) (Siehe Seite [27\)](#page-26-0)* ersetzen. *(Siehe auch "[Wie erstelle ich](#page-60-2)  [Badges als Belobigung in MOODLE?](#page-60-2)", Seite [61\)](#page-60-2)*
- Neue Aktivitäten: Hier erscheinen neu hinzugefügte Lernelemente
- und • Einstellungen.

Später wurde noch ein Textblock für aktuelle Wettbewerbe ergänzt, um die SchülerInnen anzuregen, sich mit SchülerInnen aus anderen Schulen zu messen.

Alle Lern- und Wissenselemente wurden so verlinkt, dass sich die Links in einem neuen Fenster öffnen. So wird sichergestellt, dass der Kurs auch bei irrtümlichem Schließen des aktuellen Fensters noch nicht geschlossen ist.

### <span id="page-21-0"></span>**4.2 Lerndesign – Didaktisches Design**

*Die SchülerInnen sollen einerseits in der Wahl und im Umgang mit digitalen Medien unterstützt werden andererseits sollen sie die Kompetenzen, die sie im Rahmen der VWA benötigen erwerben bzw. vertiefen können. (Vgl. Ziele auf SchülerInnen-Ebene - Handlungen, Seite 15)*

### **4.2.1 Grundsätzliche Überlegungen**

Das Lerndesign steht in engem Zusammenhang mit den Themengebieten und dem Aufgabendesign. Somit beginnt die konkrete Unterrichtsplanung mit der Festlegung der Lernziele zu den einzelnen Themengebieten.

Das Ergebnis dieses Moduls ist ein Schema für die Aufgabenerstellung, die möglichst alle Lernwege und Lernansätze der SchülerInnen einbezieht.

Wenn auch der theoretische Input hauptsächlich von Seite der Lehrenden kommt, soll eigenen Inputs von SchülerInnen in der Selbstlernphase mit differenzierten und individualisierten Arbeitsaufträgen ein breites Feld im Rahmen von Foren zur gegenseitigen Lernunterstützung, Präsentation der Lernerkenntnisse, Forschendes Lernen u.Ä. eingeräumt werden.

### **4.2.2 Didaktische Überlegungen**

Die Lernanlässe müssen so ausgelegt werden, dass sie möglichst offen gestaltet sind und Anreiz bieten, sich auch selbständig mit der Materie zu beschäftigen. Damit wird eine Begabungs- und Begabtenfördernde *(Siehe Begabungs- [und Begabtenförderung,](#page-41-1) Seite [42\)](#page-41-1)*, von der Persönlichkeit des Kindes ausgehende Pädagogik ermöglicht, die Raum für Akzeleration, Enrichment, aber auch für Wiederholungen und Verlangsamung des Stoffangebotes bietet. (JILKA, 2015)

Als theoretischer Hintergrund wurden die Kompetenzmodelle von Digi.komp 4 und 8 unter Einbeziehung von *BLOOM['s Taxonomy](#page-37-1) (Siehe Seit[e 38\)](#page-37-1)*[,](#page-37-2) 

*BLOOM's Revised* [Taxonomy](#page-37-2) *(Siehe Seite [39\)](#page-37-2)* nach ANDERSON und KRATHWOHL sowie *BLOOM['s Digital](#page-38-2)  [Taxonomy](#page-38-2) (Siehe Seit[e 39\)](#page-38-2)* und

*[WEBB](#page-38-3)'s* DOK *(Siehe Seite [40\)](#page-38-3)* zusammen mit dem *[Kompetenzmodell der österreichischen](#page-39-2)  [Bildungsstandards](#page-39-2) (Siehe Seite [40\)](#page-39-2)* unter Berücksichtigung der entsprechenden *[Anforderungs-](#page-40-1) und [Handlungsniveaus](#page-40-1) (Siehe Seite [41\)](#page-40-1)* herangezogen *(Siehe [Kompetenzmodelle,](#page-36-2) Seite [37\)](#page-36-2)*, adaptiert und die Operatoren herausgefiltert. Diese – wieder im Zusammenhang mit den Modulen des Projektes – fließen sowohl in das *Aufgabendesign* - [Prototypische Aufgaben](#page-25-1)*(Siehe Seite [26\)](#page-25-1)* als auch in die Einschätzung der Lernbedürfnisse der Lernenden ein. (BETTS & KERCHER, 2008).

Für die Entwicklung des Lerndesigns müssen folgende Schritte durchgeführt werden:

- Bestimmung und Konkretisierung des Lerninhalts (EDUGROUP)
- Festlegung der Lernziele (EDUGROUP)
- Auswahl von Aufgaben (EDUGROUP)
- Angebot möglichst unterschiedlicher interner und externer Tools zur Unterstützung der SchülerInnen bei ihrem Lernprozess
- Anforderungsniveaus und Operatoren definieren

#### **4.2.3 Praktische Durchführung**

Für die Umsetzung des Lerndesigns wurden die Einstellungen für Bewertung anzeigen, Aktivitätsberichte und Abschlussverfolgung aktiviert.

Als nächster Schritt werden die Aufgaben, die auf das Wesentliche eines Lernbereichs fokussieren ausgewählt, konkret festgelegt und erstellt. (EDUGROUP) Für jedes Kapitel wird dann gleichzeitig der Lernweg designt. *(Siehe [Rückwärtiges](#page-33-1) Lerndesign, Seite [34\)](#page-33-1)*

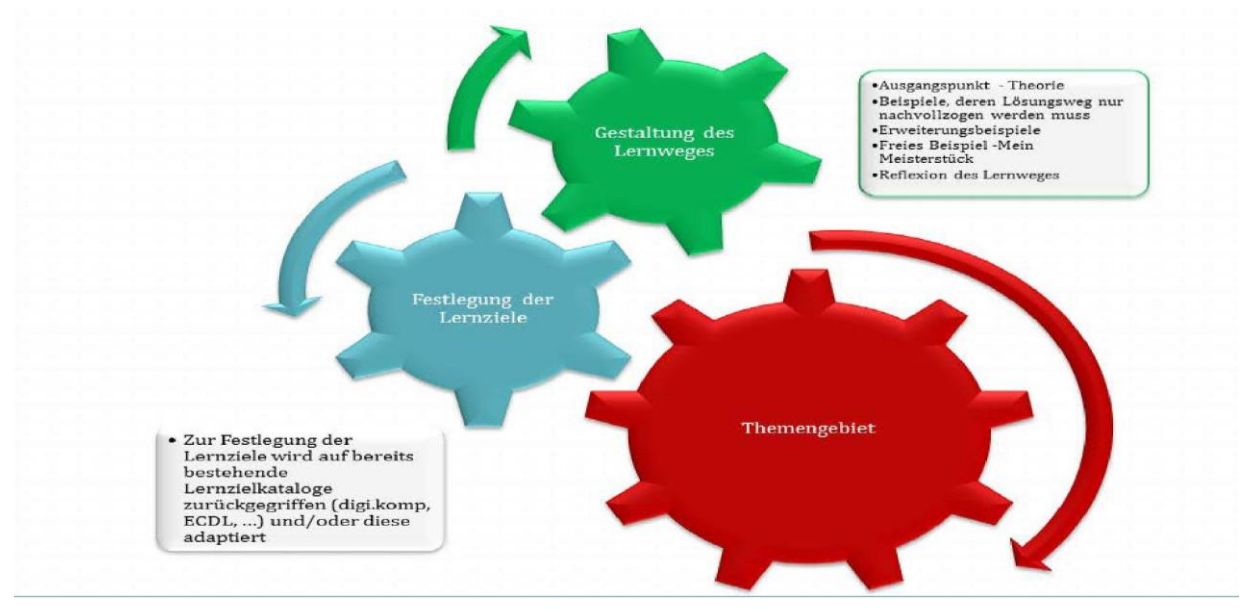

<span id="page-24-0"></span>**Abbildung 11: Schema Lerndesign für ein Themengebiet (KADLEC, 2016, S. 29)**

Als generelles Schema und als Vorlage für zukünftige Kursgestaltungen wurde das in Abbildung 11 gezeigte Schema erarbeitet.

Für die entsprechenden Lernanlässe werden einerseits die für die Inhalte erforderliche Software sowie die in MOODLE implementierten Aktivitäten herangezogen, wobei ein besonderes Augenmerk auf Lernpfade, sowie *[Differenzierung](#page-41-0) (Siehe Seite [42\)](#page-41-0)*, *[Individualisierung](#page-42-1) (Siehe Seite [43\)](#page-42-1)* und *[Begabungs](#page-41-1)[und Begabtenförderung](#page-41-1) (Siehe Seite [42\)](#page-41-1)* gelegt wird. Dafür wurden in diesem Modul die Kompetenzen und Kompetenzstufen festgelegt und die Operatoren zugeordnet.

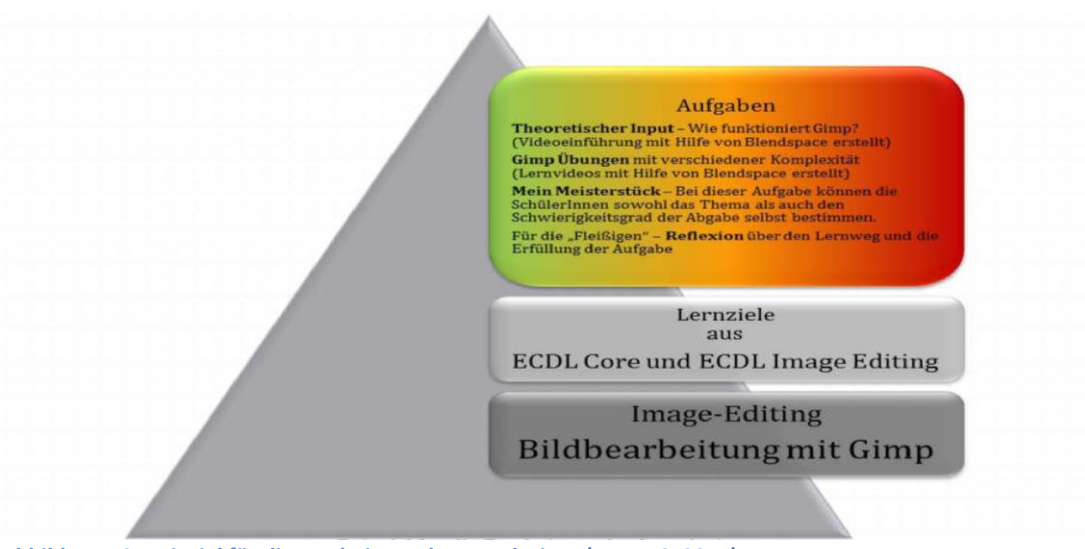

**Abbildung 12: Beispiel für die Erarbeitung des Lerndesigns (KADLEC, 2015)**

## <span id="page-25-1"></span><span id="page-25-0"></span>**4.3 Aufgabendesign - Prototypische Aufgaben**

### **4.3.1 Grundsätzliche Überlegungen**

Aus dem Lernweg und Lerndesign abgeleitet wird das Aufgabendesign entwickelt. Dieses ist ebenfalls im Kontext des Gesamtprojektes zu betrachten und schließt alle bereits besprochenen Punkte ein. Zusätzlich werden noch folgende Überlegungen angestellt:

- Bestimmung der Anforderungsniveaus
- Wahl der Aufgabeeinstellungen
- Herstellung einer Verbindung zur Lebenswelt der SchülerInnen
- Interesse am Thema wecken
- Ausgangspunkt für selbständige Weiterbeschäftigung mit dem Thema setzen

Für die Aufgabeninhalte lassen sich bereits eine Vielzahl von Beispielen im Netz finden. Es ist durchaus wertvoll auf Aufgabensammlungen, wie zum Beispiel [www.digikomp.at,](http://www.digikomp.at/) zurückgreifen zu können. Auch gibt es eine Vielzahl von Tools und Hilfsmitteln, die gut mit MOODLE vereinbar sind und sich leicht in die Plattform einbinden lassen.

Konkretes Ergebnis dieses Moduls ist eine Master-Vorlage für die Aufgabenerstellung, die möglichst alle Lernwege und Lernansätze einbezieht sowie unterschiedliche Kompetenzniveaus und Schwierigkeitsstufen berücksichtigt. Dies gibt der Binnendifferenzierung und den *[Aspekte von](#page-46-0) Gender [und Diversität](#page-46-0) (Siehe Seit[e 47\)](#page-46-0)* genügend Raum.

### **4.3.2 Didaktische Überlegungen**

Die Arbeitsaufträge sollen nach dem *[Kompetenzmodell der österreichischen Bildungsstandards](#page-39-2) (Siehe Seite [40\)](#page-39-2)* unter besonderer Beachtung der *[Digitale Kompetenzen](#page-40-2) (siehe Seite [41\)](#page-40-2)* in Erweiterung mit *BLOOM['s Digital Taxonomy](#page-38-2) (Siehe Seite [39\)](#page-38-2)* sowie der *[SOLO-Taxonomy](#page-42-2) (Siehe Seite [43\)](#page-42-2)* so gestellt, dass sowohl auf einen Kompetenzaufbau als auch kompetenzorientierte, individuelle Aufgabenerfüllungen ermöglicht werden. Angedacht ist in diesem Rahmen neben Grundaufgaben weit gefächerte kompetenzorientierte Wahlpflichtaufgaben zu stellen. (KADLEC, 2015)

Als theoretischer Hintergrund fließt hier zusätzlich die *[Selbstbestimmungstheorie](#page-44-1) von DECI & RYAN (Siehe Seite [45\)](#page-44-1)* insofern ein, dass die Aufgaben und Lernanlässe so ausgelegt werden sollen, dass sie möglichst offen gestaltet sind und Anreiz bieten, sich selbständig mit der Materie zu beschäftigen.

Es gibt damit zwar einen allgemeinen Rahmen für die Gestaltung der Aufgaben, doch muss dieser genügend flexibel sein, dass dieser an das konkrete Problem angepasst werden kann. Diese Vorgangsweise erleichtert den SchülerInnen die Orientierung und unterstützt sie somit bei der Erfüllung ihrer Aufgaben. Gleichzeitig stellt diese Vorgangsweise sicher, dass SchülerInnen demotiviert werden, weil Aufgabestellungen entweder zu leicht oder zu schwer für sie sind.

#### **4.3.3 Praktische Durchführung**

Mit Hilfe der gängigsten Kompetenzmodelle werden die Operatoren für die Aufgabestellungen formuliert. Diese Vorgehensweise unterstützt nicht nur die LehrerInnen bei der Einschätzung der Kompetenzen und Kompetenzniveaus zur Aufgabeformulierung, sondern ermöglicht auch den SchülerInnen eine Orientierung bei der Wahl, welche Aufgabe sie sich gemäß ihrer Selbsteinschätzung zutrauen können. *Abbildung 12* zeigt die Erarbeitung des Lerndesigns am Beispiel von GIMP.

Zusätzlich werden fächerübergreifende Aufgabestellungen entwickelt um den SchülerInnen Anregungen zum Einsatz des Computers in anderen Schulfächern zu bieten sowie eine Verbindung zur Lebenswelt der SchülerInnen herzustellen und gleichzeitig Interesse am Thema zu wecken. Dadurch wird ein Ausgangspunkt für die selbständige Weiterbeschäftigung mit den Themen gesetzt.

### <span id="page-26-0"></span>**4.4 Bewertung**

Um den SchülerInnen eine Übersicht über ihren persönlichen Lernweg zu gewährleisten werden im Kurs zusätzliche Tools zur Verfügung gestellt. Eine generelle Übersicht über den Lernfortschritt bietet der Block Fortschrittsbalken *(Siehe "[Wie ermögliche ich SchülerInnen ihren Lernfortschritt zu verfolgen?](#page-57-2)", Seite [58\)](#page-57-2)*. Weiters werden Badges definiert, die bei Aufgabenerfüllung zusätzlich im Block Meine Auszeichnungen erscheinen *(Siehe "[Wie erstelle ich Badges als Belobigung in MOODLE?](#page-60-2)", Seite [61\)](#page-60-2)*.

#### **4.4.1 Grundsätzliche Überlegungen**

Die traditionelle Leistungsmessung, in welcher vorrangig die rein fachliche Richtigkeit im Rahmen von schriftlichen (Tests und Schularbeiten) und mündlichen (Mitarbeit im Unterricht und Prüfungen) Leistungsbewertung herangezogen wird, wird aber einem veränderten Qualitätsverständnis und einer Lern- und Lehrkultur, die offene und individualisierte Lernformen sowie eine Methodenvielfalt zulässt, nicht mehr gerecht und erreicht sehr bald ihre Grenzen. Lernende wollen aber, dass ihre Leistungen anerkannt und individuell gewürdigt werden. Daher bedarf es neuer Paradigmen, um Leistungen, die in einem solchen veränderten Unterricht erzielt werden, zu beschreiben und zu bewerten. Eindimensionale Notenraster, die lediglich Ergebnisse kognitiver (fachlicher) Lernleistungen erfassen, müssen daher um Niveaus und Kompetenzstufen erweitert werden, um im sprachlichen, naturwissenschaftlichen, künstlerischen oder gesellschaftswissenschaftlichem Bereich Aussagen über Leistungen machen zu können. (NEUE LERN- UND LEHRKULTUR 2000, S. 338f., S. 350)

Daher muss für den Projektkurs eine weitere strategische Entscheidung über die Bewertbarkeit getroffen werden: Soll bei der Bearbeitung ein Lernerfolg mitdokumentiert werden und wie sollen die Ergebnisse der Arbeit beurteilt werden? In diesem Bereich gilt es eine kreative Lösung zu finden.

Für den aktuellen Kurs können die herkömmlichen Möglichkeiten einer Leistungsbeurteilung außer Acht gelassen werden. Dennoch sollten Anreize für die Erfüllung von Aktivitäten oder den Erwerb von Erkenntnissen geschaffen werden.

#### **4.4.2 Didaktische Überlegungen**

Meist wird ein Lerntagebuch oder ein Arbeitsprotokoll mit dem Nachweis erfüllter Aufgaben eine gute Wahl sein. Beide Möglichkeiten sind jedoch sehr zeitaufwendig und haben einen hohen Bewertungscharakter, wodurch sie demotivierend und den Arbeitsfluss bremsend wirken können. Es muss folglich ein alternatives Belohnungssystem, ähnlich jenem in Online-Spielen, gewählt werden. Die dadurch entstehende Differenzierung könnte in weiterer Folge Ausgangspunkt für ein alternatives Beurteilungssystem sein, das auch in bewertungsorientierten Kursen zur Anwendung gebracht werden kann.

### **4.4.3 Praktische Durchführung**

Für den aktuellen Kurs wurde eine Bewertung nur über die Aufgabenerfüllung bzw. Kursaktivität mit Hilfe des Fortschrittsbalkens *(Siehe "[Wie ermögliche ich SchülerInnen ihren Lernfortschritt zu](#page-57-2)  [verfolgen?](#page-57-2)", Seite [58\)](#page-57-2)* vorgesehen. Parallel dazu wurde auch ein Belohnungssystem mit Hilfe von Badges *(Siehe "[Wie erstelle ich Badges als Belobigung in MOODLE?](#page-60-2)", Seite [61\)](#page-60-2)*, denen Aufgaben (Kontrollpunkte) zugeordnet werden können, umgesetzt. Dieses schafft zusätzlich Anreize für das Durchlaufen des Kurses und mildert den Bewertungscharakter.

### <span id="page-27-2"></span>**4.5 Ressourcen**

#### **4.5.1 Lernplattform-Ressourcen**

#### **4.5.1.1 Arbeitsmaterialien**

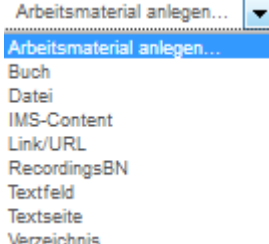

Arbeitsmaterialien in Moodle dienen vor allem zum Kursdesign und zur Bereitstellung von Lernmaterialien, wie Arbeitsblätter, Videos, externen Lernpaketen, Abbildungen u.Ä., die keine Interaktion erfordern.

<span id="page-27-0"></span>**Abbildung 13: MOODLE - Arbeitsmaterialien (KADLEC, 2017)**

#### **4.5.1.2 Aktivitäten**

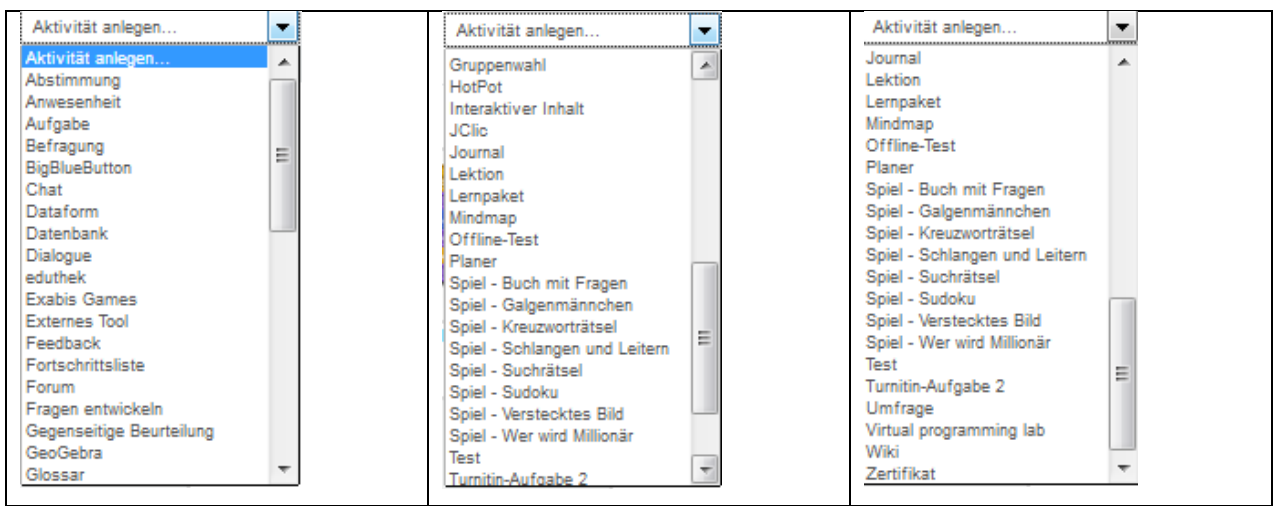

<span id="page-27-1"></span>**Abbildung 14: MOODLE - Aktivitäten (KADLEC, 2017)**

Aktivitäten sind interaktive Kursbausteine in MOODLE. Ihre Einstellungen können angepasst werden. (*Aktivitäten – MoodleDocs,* 2017) Mit Hilfe der Aktivitäten lässt sich das Lerndesign gestalten.

Das Aufgabendesign erfolgt mehrheitlich mit Hilfe der Aktivität Aufgabe, um die Aufgabeerfüllung im Fortschrittsbalken dokumentieren und auch Badges verteilen zu können.

#### **4.5.1.3 Blöcke**

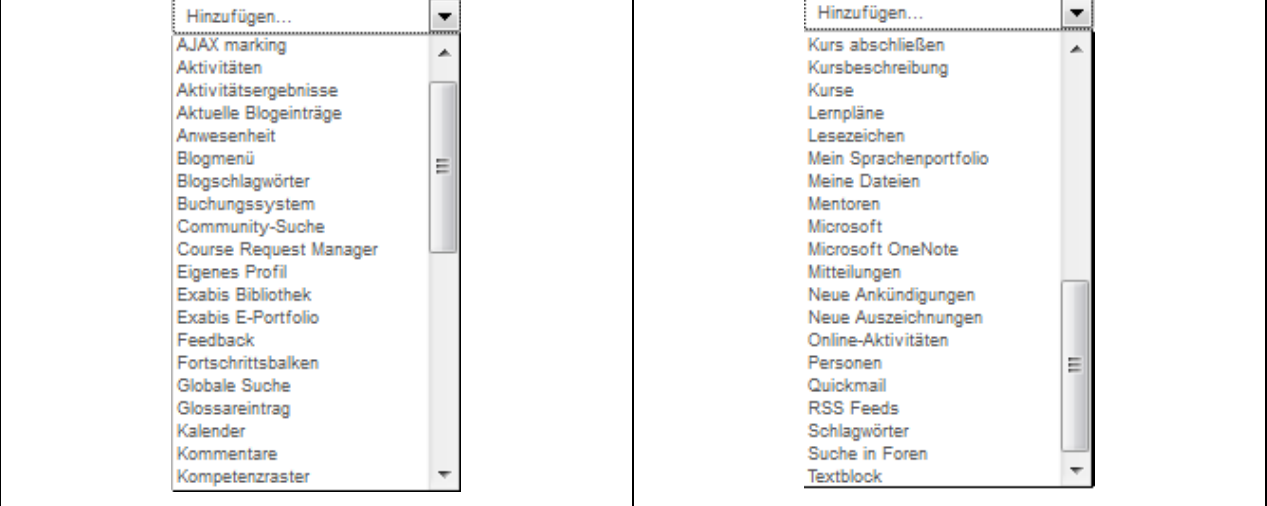

<span id="page-28-0"></span>**Abbildung 15: MOODLE - Blöcke (KADLEC, 2017)**

Blöcke dienen vor allem dem Wissensmanagement. Sie zielen auf Elemente ab, mit deren Hilfe die verschiedenen Informationen hinzugefügt werden können. (*Blöcke – MoodleDocs,* 2017)

Im aktuellen Kurs werden wegen der besseren Übersichtlichkeit nur wenige Blöcke, wie der Fortschrittsbalken, Aktuelle Termine, Meine Auszeichnungen, Neue Aktivitäten, Einstellungen, sowie ein Textblock für aktuelle Wettbewerbe, eingeblendet.

#### **4.5.1.4 Metakurse**

Im aktuellen Projekt wurden folgende Metakurse eingebunden *(Siehe "[Wie erstelle ich einen Metakurs](#page-53-0)  [in MOODLE?](#page-53-0)", Seite [54\)](#page-53-0)*:

- Toolbox: Diese enthält erprobte Online-Tools, Programm-Downloads und Links für das Lernen allgemein.
- Selbstlernkurs Scratch
- Selbstlernkurs HTML
- Selbstlernkurs Minecraft
- Selbstlernkurs Python
- Selbstlernkurs PocketCode
- Selbstlernkurs Safer-Internet

An der Erweiterung des Angebotes wird fortlaufend gearbeitet, da diese Kurse auch von großer Bedeutung für die Begabungs- und Begabtenförderung sind.

#### **4.5.2 Internet-Ressourcen**

#### **4.5.2.1 Aufgabenpools**

Im Internet gibt es eine Vielzahl von Aufgabenpools, die entweder als Arbeitsmaterial direkt oder in eine Aufgabe integriert in die Lernplattform eingebunden werden. Aber auch als Ideenlieferanten für eigene Aufgabestellungen sind diese sehr wertvoll.

#### **4.5.2.2 Online-Tools**

Online-Tools, wie z.B.

- Minecraft for Education
- Scratch
- LearningApps
- Kahoot
- TypeWriter

werden direkt in die Plattform verlinkt, um den Kurs auch sicher zu gestalten und zu vermeiden, dass die SchülerInnen unkontrolliert im Internet abdriften.

#### **4.5.3 Sonstige Materialien**

Außerhalb der Plattform gibt es auch noch "handfeste" Materialien, die die SchülerInnen zum Basteln und Experimentieren anregen sollen.

Hier seien besonders erwähnt

• Bausätze für Elektronik

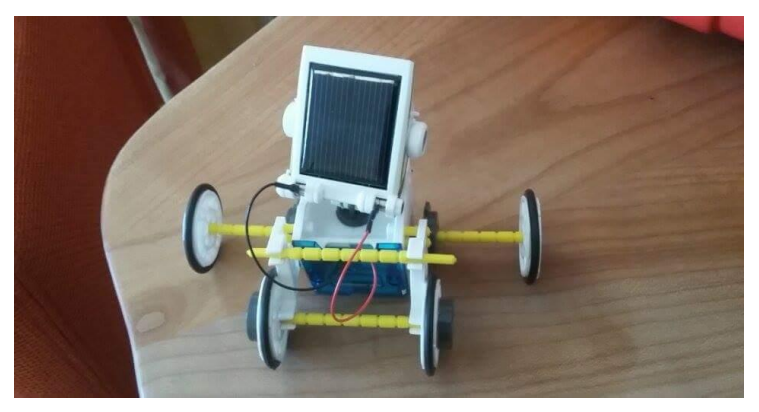

**Abbildung 16: Solarmobil aus einem Elektronikbaukasten (HIEGEMANN, 2017)**

- <span id="page-29-0"></span>• BeeBots
- Mindstorm-Roboter

aber auch elektronische Bauteile und ausgediente Computer stehen zur Verfügung.

## **5 PROJEKTVERLAUF**

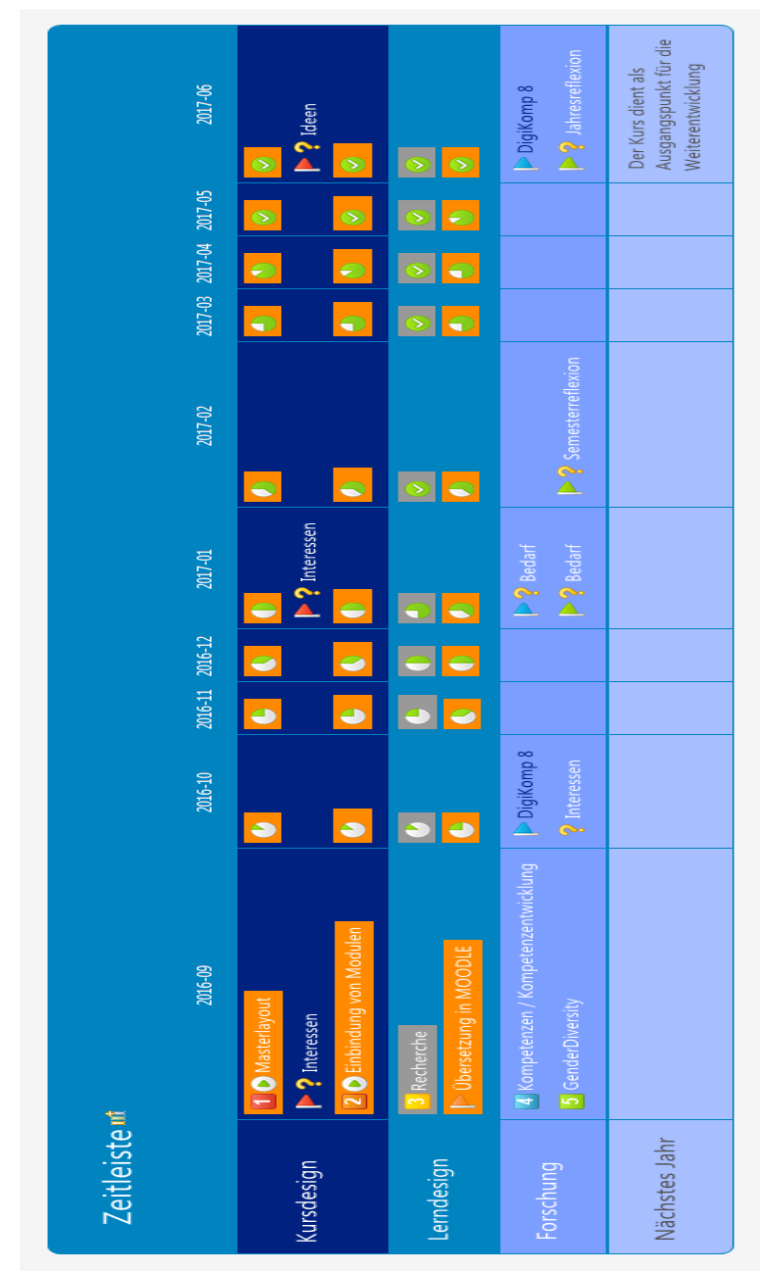

<span id="page-30-0"></span>**Abbildung 17: Zeitlicher Ablauf (KADLEC, 2017)**

Der Projektverlauf gliedert sich in mehrere Module, die ineinander verzahnt sind. Da im Verlauf des Projekts immer wieder in jedes Modul mit Ausnahme der DigiChecks eingegriffen wurde, erstreckten sich alle Module generell über den gesamten Projektzeitraum.

## **6 SCHWIERIGKEITEN**

### **6.1 Fluktuation der SchülerInnen**

Anfänglich war es nicht leicht, festzustellen, welche SchülerInnen jeweils zu welchem Termin anwesend sein können. Dieses wurde dann sehr pragmatisch dadurch gelöst, dass die Anwesenheit über das Stunden evaluiert wurde und mit dem Semesterzeugnis alle nicht anwesenden SchülerInnen aus dem Kurs entfernt wurden.

Im Falle einer Klasse, die parallel zur Unverbindlichen Übung Informatik 14-tägig Pflichtunterricht hatten, wurde eine 14-tägige Anwesenheit vereinbart. Im Falle eines Unterrichtsentfalls im Pflichtgegenstand bestand zusätzliche Anwesenheit.

Diese Regelung wurde für SchülerInnen, die Unverbindliche Übungen im gleichen Zeitraum gebucht hatten insofern adaptiert, dass sie sich entweder für eine Übung entscheiden mussten, 14-tägig wechseln oder nur eine Einheit besuchen konnten. Mit diesen SchülerInnen wurden individuelle Besuchszeiten festgelegt.

Der Einsatz des elektronischen Klassenbuchs war in diesen Fällen problematisch, da die LehrerInnen keinen Einblick in die Anwesenheit in den Parallelunterricht haben und daher die Feststellung der Anwesenheit in der Schule unmöglich war. Dieses Problem erwies sich als schlichtweg unlösbar.

## **6.2 Konzentrationsfähigkeit der SchülerInnen**

Eher unlösbar war das Problem mit der Konzentrationsfähigkeit der SchülerInnen, da die Unverbindliche Übung Informatik, wie alle Unverbindlichen Übungen im Stundenplan nachmittags angesetzt sind, zu Zeiten, in denen die SchülerInnen kaum mehr leistungsfähig sind. Eine einstündige Essenspause bringt nach 6 Stunden Vormittagsunterricht kaum Erholung, eine längere Mittagspause würde aber für die SchülerInnen, die altersmäßig noch sehr jung sind, bedeuten, dass sie vor allem im Winter ihren Heimweg bereits im Dunklen antreten müssten. Aber auch die Lernzeit zu Hause würde sich dann in die Abendstunden verschieben. Hier wurde durch das Einbinden von handlungsorientierten Aufgaben und die Gewährung eines größeren Handlungsspielraumes als in Pflichtgegenständen etwas Ausgleich geschaffen.

## **7 AUS FACHDIDAKTISCHER SICHT – WIRKUNGEN VON IMST**

## **7.1 Methodische Ansätze**

#### **7.1.1 Impulsfrage aus fachdidaktischer Sicht**

#### *Ich verwende heute andere methodische Ansätze als vor dem IMST-Projekt.*

Parallel zu den Erfahrungen der drei IMST-Projekte hat sich meine/unsere Lehrmethode schrittweise weg von der reinen Wissensvermittlung hin zum Coaching verändert. Dies forderte auch eine dementsprechende Angleichung der Methodik. Im Zentrum der Methodik stehen nunmehr generell Überlegungen, wie man Lernen als individuellen Prozess begleiten kann. Als theoretischer Hintergrund bietet sich hierzu die Umsetzung von Selbstverantwortlichem/Selbstbestimmtem Lernen sowie von Rückwärtigem Lerndesign an.

Durch diesen pädagogischen Ansatz werden die SchülerInnen in den Mittelpunkt ihres eigenen Lernprozesses gestellt und befähigt, sich und ihre Fähigkeiten einzuschätzen. Damit tragen die SchülerInnen eine (Mit)Verantwortung für ihre individuelle Förderung und können Lernziele in einem gewissen Rahmen selbst bestimmen - was sowohl einer Unter- als auch einer Überforderung entgegengewirkt. (BOLLINGER-WEY)

### <span id="page-32-0"></span>**7.1.2 Selbstverantwortliches Lernen - Selbstbestimmtes Lernen (SBL)**

Bei modernen Lernszenarien geht es nicht mehr um abgeschlossenes "Vorratswissen" sondern vielmehr um aktives und intelligentes Wissen. (NEUE LERN- UND LEHRKULTUR, 2000, S. 326) Dadurch gewinnen transparente und nachvollziehbare Kriterien für die Gestaltung von Unterrichtszenarien, die selbstverantwortliches Lernen unterstützen, immer mehr an Bedeutung. (vgl. SCHULZ-ZANDER, 2005, S. 126) (DIGITALE MEDIEN UND SCHULE, 2013, S. 1) (NEUE LERN- UND LEHRKULTUR, 2000, S. 327, S. 338) (ARBEITSSTAB FORUM BILDUNG, 2000, S. 5f.) (KADLEC, 2014a)

Der Begriff Selbstverantwortliches Lernen selbst ist in der Literatur nicht eindeutig definiert.

Als Selbstreguliertes Lernen in seiner Reinstform bestimmen die Lernenden

- das Lernziel sowie
- wie gezeigt wird, dass es erreicht wurde.

Es besteht dabei keinerlei Kontrolle und Qualitätssicherung - alle Parameter sind offen und es kann beliebig festgelegt werden, ob das Lernziel mit den erbrachten Leistungen erreicht ist. (RUDOLPH, 2003).

Während "self-directed learning" als Synonym für Neue Lernkultur unter vielen Synonymen, wie

- selbstgesteuertes Lernen
- selbstständiges Lernen
- selbstreguliertes Lernen
- selbstbestimmtes Lernen
- autonomes Lernen
- selbstverantwortliches Lernen (KNOWLES, 1975)

beschrieben wird. Die Selbststeuerung kann sich auch hier auf ganz unterschiedliche Dinge und Ausmaße beziehen. (KERRES, 2012)

Als Selbstbestimmtes Lernen (SBL) wurde von MÖNKS (2011) und KEMPTER (2012) das Autonomous-Learner-Modell (ALM)- eine genau definierte Methode, die es ermöglicht, SchülerInnen in ihrer Gesamtheit, d.h. emotional, intellektuell, sozial und physisch zu erreichen und ihnen eine Neuorientierung des eigenen Lernens zu ermöglichen, mit dem Ziel, unabhängige, selbstbestimmte Lernende zu werden - nach BETTS & KERCHER (2008) übersetzt. Dieses Modell beschreibt die Förderung des dynamischen Entwicklungsprozesses vom Kindergarten bis in die Sekundarstufe, der das selbständige, eigenverantwortliche Lernen und Leben als Ziel hat. Diese Form des Lernens zeigt einen durchführbaren Weg, wie auf die unterschiedlichen Bedürfnisse unterschiedlicher Lernender – von den Lernschwachen bis zu den Lernstarken – individuell eingegangen werden kann, auf und stellt somit die SchülerInnen ins Zentrum des Unterrichts. Das ALM gliedert sich in fünf verschiedene Abschnitte:

- Phase der Orientierung
- Phase der individuellen Entwicklung
- Phase des Enrichments
- Projektarbeit in Kleingruppen

und

• Tiefenstudium (In – Depth Study).(JILKA, 2015)

Nach BETTS und KNAPP (1981) (BETTS & KERCHER, 2008) lösen selbstbestimmt Lernende mit minimaler externer Führung Probleme mittels divergentem und konvergentem Denken oder entwickeln neue Ideen in ausgewählten Bereichen. Dies erfordert auch eine veränderte LehrerInnen-Rolle weg von reinen Wissensvermittelnden zu Coaches und Wissens- VermittlerIn und -ErmöglicherInnen, die vermitteln, begleiten, hinterfragen und unterstützen. (JILKA, 2015)

### <span id="page-33-1"></span>**7.1.3 Rückwärtiges Lerndesign**

Die Veränderungen in fast allen Bereichen des Lebens beeinflussen und erfordern auch eine neue Lernund Lehrkultur. (ARBEITSSTAB FORUM BILDUNG, S. 1) Das Prinzip des rückwärtigen, also vom Ende her denkenden Gestaltungsansatzes, ist, dass die Unterrichtsplanung rückwärts von Lernzielen und authentischen Aufgaben erfolgt, die auf das Wesentliche eines Lernbereichs in einem Fach fokussieren. (EDUGROUP) (KADLEC, 2015, S. 22)

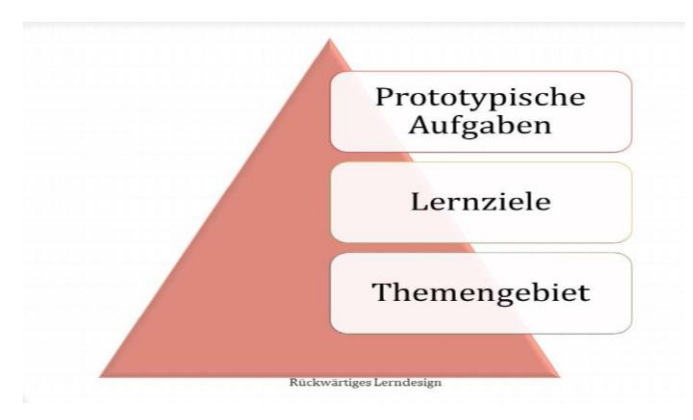

<span id="page-33-0"></span>**Abbildung 18: Rückwärtiges Lerndesign (KADLEC, 2015, S. 22)**

Basierend auf den einzelnen Kursthemen, werden die Lerninhalte oder mittels Lerndesign für die betreffende Lerngruppe konkretisiert. Grant WIGGINS und Jay McTIGHE entwarfen einen solchen "backwards process" unter dem Namen "Understanding by Design", der als Ausgangspunkt für "rückwärtiges Lerndesign" anzusehen ist. (WIGGINS & McTIGHE, 2005). Ein für ein Thema entworfenes Lerndesign ersetzt die herkömmliche Unterrichtsplanung. Zielte diese darauf ab, den Unterricht vorher zu planen, steht die Schaffung und Gestaltung einer fordernden und dabei förderlichen Lernumgebung im Zentrum der Überlegungen zum Lerndesign. Dieses konkretisiert die Lernziele und definiert, was Schülerinnen und Schüler zu einem Thema wissen, verstehen und tun können sollten. Gemeinsam mit den bereits vorher festgelegten Kriterien für die Leistungsbeurteilung bilden diese einen Leitfaden für den Unterricht. "So werden Lehr- und Lernprozesse nach dem Prinzip "vom Ende her" mit dem unverhandelbaren Ziel stets vor Augen möglich und Freiraum für Lehrenden und Lernenden auf dem Lernweg geschaffen. (JILKA, 2015)

## **7.2 Unterrichtsformen**

*Im Rahmen des Projektes sollen den LehrerInnen Beispiele und Tools in die Hand gegeben werden, um ihren Unterricht im Rahmen des eLearnings sowohl fachdidaktisch als auch methodisch zu professionalisieren. Weiters sollen dadurch innerhalb des Lehrkörpers sowohl fachliche als auch fachdidaktische Diskussionen angeregt und die methodische Kompetenz im Rahmen des eLearnings erweitert werden. (Vgl. Ziele auf LehrerInnen-Ebene - Kompetenzen, Seite 15)*

### **7.2.1 Impulsfrage aus fachdidaktischer Sicht**

*Sind durch das Projekt andere Unterrichtsformen eingeführt worden als vorher?*

Bedingt durch die Stundenplangegebenheiten wird ein abgewandeltes *Blended [Learning-](#page-34-1)Modell (Siehe Seite [35\)](#page-34-1)* gewählt, bei dem alle Lerninhalte auf der Lernplattform zur Verfügung gestellt werden. Den SchülerInnen werden dadurch eine große Zahl von Lernanlässen geboten aus denen sie wählen können. Die theoretischen Klassenphasen treten daher in den Hintergrund, wenngleich es auch diese, vor allem im Bereich der Grundkompetenzen, geben muss.

Bedingt durch den LehrerInnen-Wechsel nach einer Unterrichtsstunde, wird die strenge Struktur des *[Team-Teachings](#page-35-1) (Siehe Seite [36\)](#page-35-1)* zwar aufgehoben, dennoch erfolgt der Unterricht immer in Absprache der beiden Unterrichtenden. So erfolgt zwar ein LehrerInnen-Wechsel aber für die SchülerInnen bleiben die Vorteile eines Team-Teachings erhalten.

### <span id="page-34-1"></span>**7.2.2 Blended Learning**

Die Lernszenarien im Bereich Schulischen Lernens können unterschiedliche Dimensionen der Virtualisierung aufweisen – sie können vom reinen frontalen Präsenzunterricht bis hin zu Selbstlernkursen reichen.

Unter Blended Learning im eigentlichen Sinn versteht man eine Lernform, die auf einer Verknüpfung von Präsenzveranstaltungen und modernen Formen von E-Learning beruht.

Der Begriff E-Learning steht sowohl als Gegensatz zum Präsenzlernen als auch für die Kombination mit dem Präsenzunterricht (Blended Learning). Die zunehmende Ablösung des Lernens vom Präsenzunterricht bezeichnet den Grad der Virtualität und bietet damit eine große Varianz von möglichen didaktischen Szenarien. (SCHULMEISTER et al. 2008, S. 10f., S. 18)

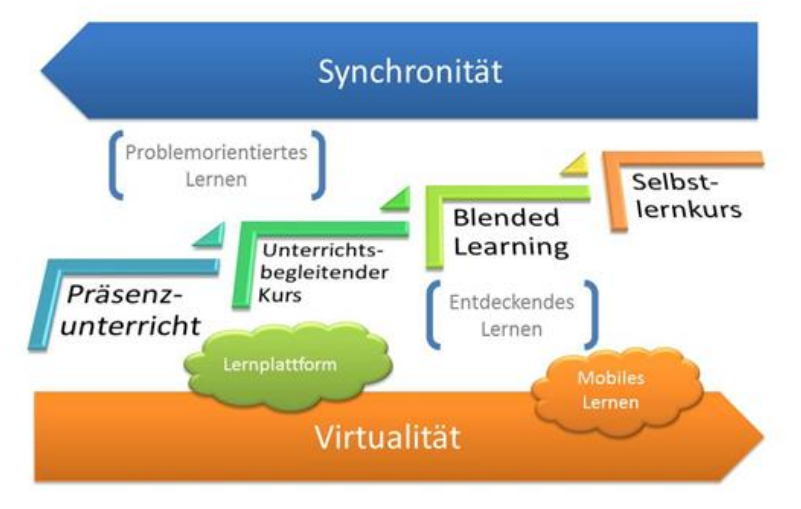

<span id="page-34-0"></span>**Abbildung 19: Zunehmende Virtualität von Lernszenarien (KADLEC, 2017)**

Das Layout eines Online-Kurses hat einen nicht zu unterschätzenden Einfluss auf die Motivation. Ein gutes, idealerweise für die gesamte Organisation einheitliches Design, erhöht den Wiedererkennungswert und erleichtert die Orientierung.

Online-Kurse, auch wenn sie in Blended Learning-Szenarien eingesetzt werden, müssen gewissen Mindeststandards entsprechen, wie

- Bestimmung und Konkretisierung des Lerninhalts (EDUGROUP) *(Siehe Fehler! Verweisquelle konnte nicht gefunden werden., Seit[e 19\)](#page-18-1)*
- Festlegung der Lernziele (EDUGROUP) *(Siehe Lerndesign – [Didaktisches Design,](#page-21-0) Seite [22\)](#page-21-0)*

• Auswahl von Aufgaben (EDUGROUP) *(Aufgabendesign - [Prototypische Aufgaben,](#page-25-1) Seit[e 26\)](#page-25-1)*

#### <span id="page-35-1"></span>**7.2.3 Team-Teaching**

Beim Team-Teaching unterrichten zwei oder mehrere Lehrer in einer Unterrichtsstunde oder -einheit gemeinsam.

Die Vorteile von Team-Teaching kommen vor allem zum Tragen, wenn Lerninhalte mit unterschiedlichen fachlichen Aspekten vermittelt oder Unterrichtsprojekte umgesetzt werden sollen. Besonders in Differenzierungsphasen, bei Verständnisschwierigkeiten oder besonderen Interessen der SchülerInnen sind eine Vermittlung der Inhalte und eine Betreuung durch mehrere LehrerInnen von Vorteil. Daher eignet es sich besonders für *[Differenzierung](#page-41-0) (Siehe Seite [42\)](#page-41-0)* und *[Individualisierung](#page-42-1) (Siehe Seite [43\)](#page-42-1)* im Unterricht.

Diese Unterrichtsform eignet sich daher besonders für heterogene SchülerInnengruppen, wie sie auch in der Unverbindlichen Übung Informatik vorhanden sind.

## **7.3 LehrerInnen – SchülerInnenverhältnis**

#### **7.3.1 Impulsfragen aus fachdidaktischer Sicht**

#### *Hat sich meine Einstellung den Schülern/-innen gegenüber verändert?*

Schrittweise werden die SchülerInnen zu Selbstverantwortlichem Lernen angeleitet. Ihre Fähigkeiten in diesem Bereich werden geübt und erweitert. Dies bedingt, dass sich LehrerInnen-Rolle schrittweise von reinen WissensvermittlerInnen zu LernbegleiterInnen ändert. Dies ermöglicht einerseits einen partnerschaftlichen Unterricht in einer angenehmen Lernatmosphäre, andererseits gibt es den SchülerInnen mehr Raum, ihre individuellen Lernwege zu gehen und ihre sozialen und persönlichen Kompetenzen zu erweitern.

Als Sozialformen werden sowohl Einzelarbeit als auch flexible Gruppenarbeit angeboten, wobei Coaching, Selbst- und Partnerevaluation einen hohen Stellenwert haben. Neben der klassischen Rolle als WissenslieferantIn nimmt die Lehrperson auch die Rolle des Coachings wahr.

*Habe ich mein Lehrerverhalten oder meine Arbeit auch in anderen Fächern und Klassen geändert?*

Generell ist diese Art des Unterrichts sowohl für SchülerInnen als auch für LehrerInnen Neuland. In dieser doch sehr intensiven Form der SchülerInnen-Selbstverantwortung habe ich bis zu den IMST-Projekten noch nicht gearbeitet. Manchmal, muss ich gestehen, musste ich mich sehr zurücknehmen um nicht in Rolle der FrontallehrerIn zu fallen. Dennoch habe ich die Coaching-Rolle für alle meine Unterrichtsfächer übernommen.

#### <span id="page-35-0"></span>**7.3.2 Coaching**

Die Bewusstmachung der Eigenverantwortung für den Lernprozess sowie die Reflexion des eigenen Lernverhaltens soll die SchülerInnen auf lebenslanges Lernen vorbereiten. (KADLEC, 2016)

Darüber hinaus wird eine positive Entwicklung in Hinblick auf Lernverhalten, Selbstverantwortung und Erweiterung der digitalen Kompetenzen sowie des Fachwissens der SchülerInnen erwartet. Weiters soll die Rolle der LehrerInnen von reinen WissensvermittlerInnen hin zu BegleiterInnen im Lernprozess der SchülerInnen verschoben und gestärkt werden

Als theoretischer Hintergrund fließt hier die *[Selbstbestimmungstheorie](#page-44-1) von DECI & RYAN (Siehe Seite [45\)](#page-44-1)* ein. Die Abbildung auf Seite 45 zeigt, dass Anreize und Interesse einen fördernden Einfluss auf die
intrinsische Motivation haben. Gleichzeitig spielt aber die Kontrolle und die Rückmeldung mit Hilfe konstruktiven Feedbacks sowie die Ermunterung zu selbständigen Handeln eine große Rolle.

## <span id="page-36-0"></span>**7.4 Kompetenzentwicklung**

*Neben den persönlichen Kompetenzen sollen die digitalen Kompetenzen der SchülerInnen gefördert und vertieft werden. (Vgl. Ziele auf SchülerInnen-Ebene - "Kompetenzen", Seite 15)*

*Den LehrerInnen soll ein Werkzeug in die Hand gegeben werden, das ihnen ermöglicht die SchülerInnen im Erwerb von digitalen Kompetenzen individuell zu unterstützen und deren Professionalisierung zu fördern. (Vgl. Ziele auf LehrerInnen-Ebene - Handlungen, Seite 15)*

Kompetenzen können als Ergebnisse eines Lernprozesses angesehen werden. Sie umfassen sowohl kognitive Fähigkeiten und Wissen, als auch sozial – kommunikative Aspekte und werden in der Auseinandersetzung mit der Umwelt erworben. (JILKA, 2015)

Im Konzept der österreichischen Bildungsstandards wird zwischen allgemeinen und fachbezogenen Kompetenzen unterschieden. (JILKA, 2015)

Galt es früher, im Unterricht möglichst viel Wissen zu vermitteln, so tritt die Wissensvermittlung heute gegenüber einer Impulsgebung zum Lernen in den Hintergrund. (NEUE LERN- UND LEHRKULTUR 2000, S. 350) Damit gewinnen Kompetenzen sowie die Beurteilung des Kompetenzerwerbs als Grundlage zur Leistungsfeststellung immer mehr an Bedeutung. (ARBEITSSTAB FORUM BILDUNG 2000, S. 8) Der Kompetenzbegriff selbst ist in der Literatur jedoch nicht eindeutig definiert.

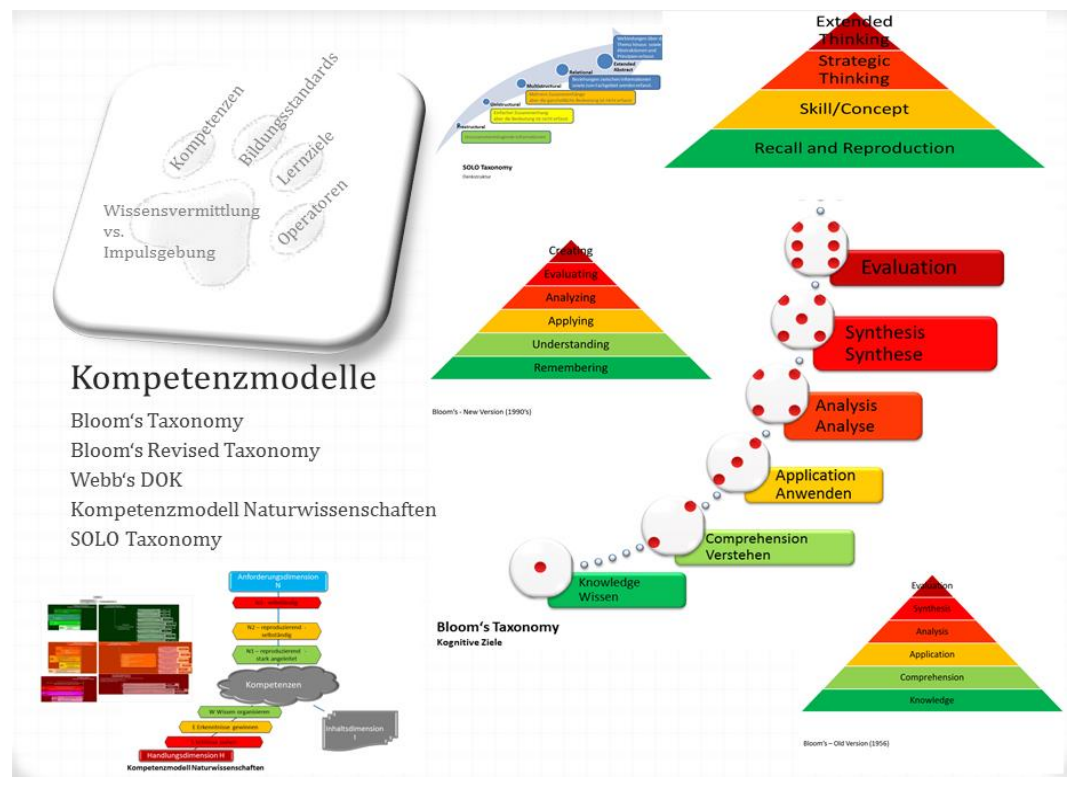

#### **7.4.1 Kompetenzmodelle**

**Abbildung 20: Übersicht über die gängigsten Kompetenzmodelle (KADLEC, 2014c)**

Die in der Abbildung dargestellten Kompetenzmodelle flossen auch in die Überlegungen zum aktuellen Projekt ein. Hier seien sie kurz skizziert.

#### **7.4.1.1 BLOOM's Taxonomy**

BLOOM erfasste in seiner Taxonomy die kognitiven Lernziele anhand ihrer Komplexität. Ausgehend von den Lernzielen mit niedrigen Denkanforderungen – rein behavioristischer Wissenserwerb, Verstehen und Anwenden – bis hin zu denen mit höheren Denkanforderungen – Analysieren, Synthese und Evaluation – steigt die Komplexität der Anforderungen an die Lernenden stetig an. (KADLEC, 2014a)

BLOOM ging von drei Lernbereichen – Wissen, Haltung und Fähigkeiten - aus, die für den Lernprozess Bedeutung haben. (CHURCHES)

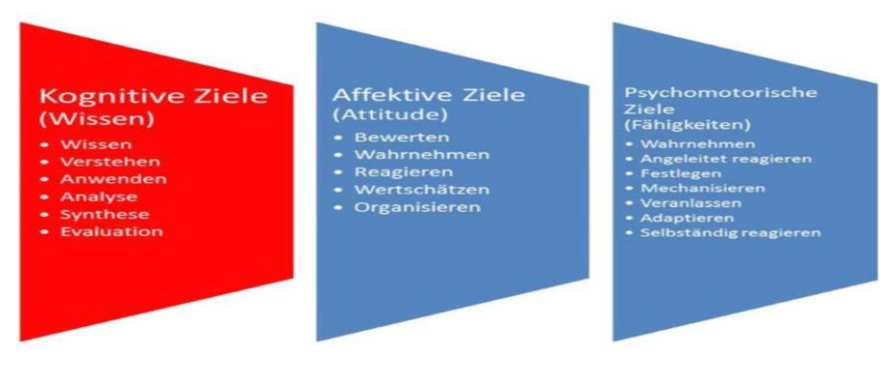

**Abbildung 21: Lernbereiche nach BLOOM (KADLEC, 2014b)**

Für seine Taxonomy of Learning Objectives zog er allerdings nur die kognitive Ebene heran.

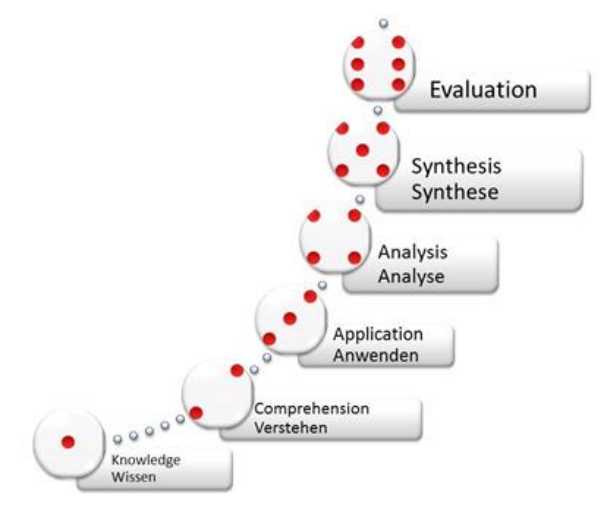

**Abbildung 22: BLOOM's Taxonomy - Kognitive Lernziele (KADLEC, 2014)**

#### **BLOOM's Revised Taxonomy**

Lorin ANDERSON und David KRATHWOHL, revidierten 1990 Bloom's Taxonomy, in dem sie die beiden höchsten Kompetenzen austauschten. (KADLEC 2014, S. 33) Gleichzeitig ersetzten sie die Begriffe, die Bloom als Hauptwörter sah durch Verben. (CHURCHES, 2009, S. 6).

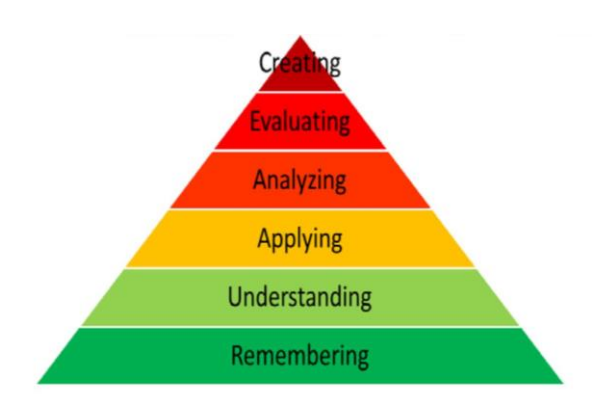

**Abbildung 23: BLOOM's - New Version (1990's), (KADLEC & REICHERT, 2015)**

### **7.4.1.2 BLOOM's Digital Taxonomy**

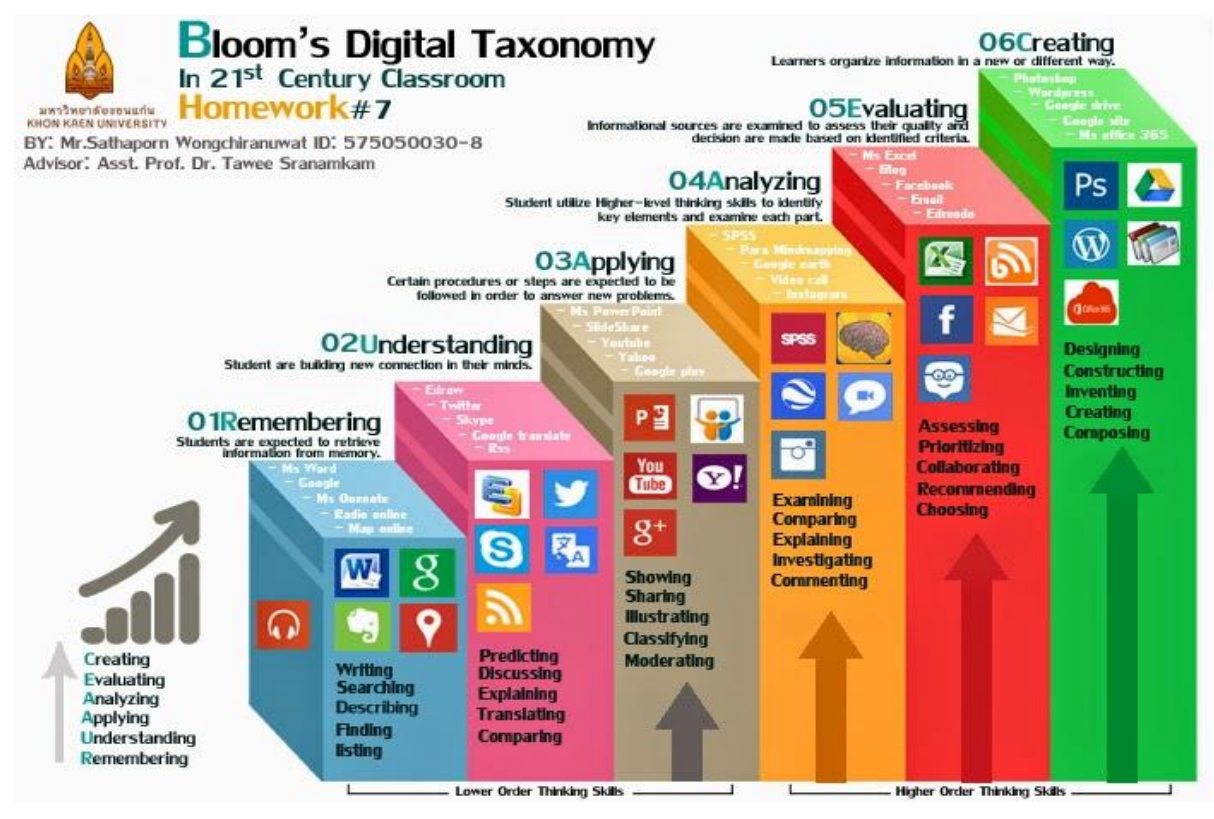

**Abbildung 24: BLOOM's Digital Taxonomy (***Knowledge Exchange,* **2017)**

Bloom's Digital Taxonomy bezieht nun auch die Anwendung digitaler Medien mit ein.

#### **WEBB's DOK**

In Webb's DOK sind die Kompetenzstufen auf 4 reduziert und so einfacher auf Aufgabenstellungen umlegbar.

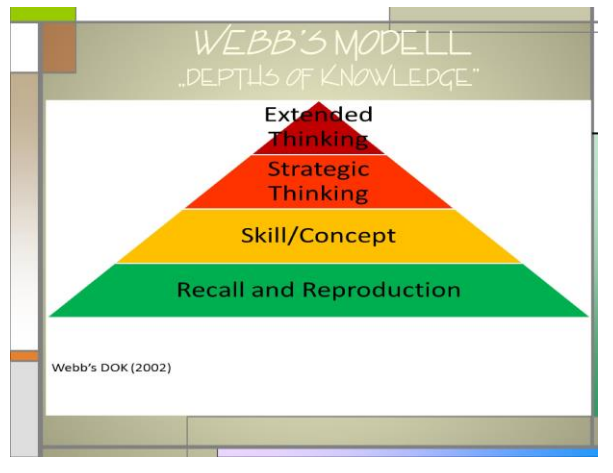

**Abbildung 25: WEBB's DOK (KADLEC & REICHERT, 2015)**

#### **7.4.1.3 Kompetenzmodell der österreichischen Bildungsstandards**

In den Bildungsstandards wird Kompetenz als Verbindung zwischen Wissen und Können - als Befähigung zur Bewältigung unterschiedlicher Situationen - gesehen. (KADLEC 2014, S. 10)

Grundlage für das Kompetenzmodell der österreichischen Bildungsstandards ist der von WEINERT, ausgehend von den Überlegungen BLOOMs, entwickelte Kompetenzbegriff. "Dabei versteht man unter Kompetenzen die bei Individuen verfügbaren oder durch sie erlernbaren kognitiven Fähigkeiten und Fertigkeiten, um bestimmte Probleme zu lösen, sowie die damit verbundenen motivationalen, volitionalen und sozialen Bereitschaften."

Das Kompetenzmodell der österreichischen Bildungsstandards lässt sich aus den Lehrplananforderungen ableiten. Die österreichischen Bildungsstandards definieren grundlegende, fachspezifische und fächerübergreifende Kompetenzen in Kompetenzmodellen für die einzelnen Pflichtgegenstände und innerhalb derer für die einzelnen Schulstufen.

Als Beispiel sei hier das Kompetenzmodell der Naturwissenschaften angeführt.

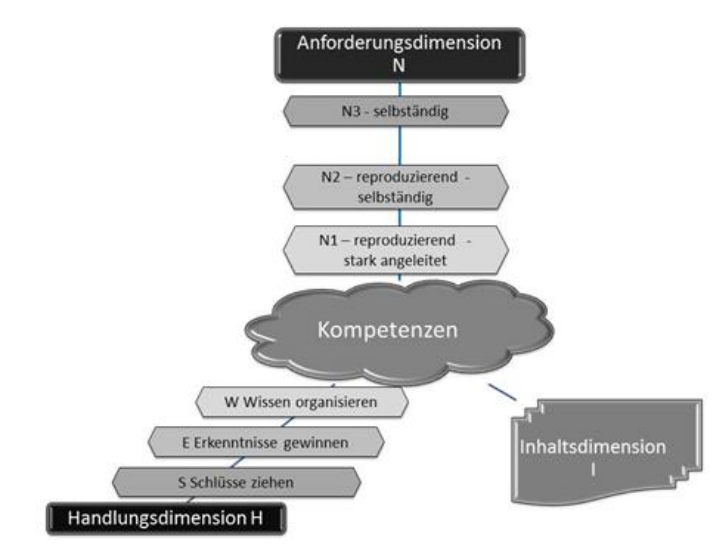

**Abbildung 26: Kompetenzmodell Naturwissenschaften (KADLEC, 2014a)**

#### **7.4.1.3.1 Anforderungs- und Handlungsniveaus**

Hier wird klar in eine dreistufige Handlungs-sowie Anforderungsdimension aufgeteilt. Fügt man nun die jeweilige fachliche Inhaltsdimension hinzu erhält man eine dreidimensionale Struktur, in der die Aufgabestellungen verortbar sind.

Die Anforderungsdimensionen der einzelnen Handlungsdimensionen werden zusehends komplexer. So reicht die Anforderung an die Selbständigkeit von rein reproduzierend bis völlig selbständig. Auch in der Anforderung an die sprachliche Gestaltung und Interpretation erfolgt eine Steigerung von rein alltagsweltlich bis zu wissenschaftlichen Erkenntnissen, die in einer komplexen Fachsprache präsentiert werden.

#### **7.4.1.3.2 Operatoren**

Für alle genannten Kompetenzmodelle stehen Operatoren zur Verfügung, die die Erstellung von Lernaktivitäten erleichtern.

Anhand der einzelnen Operatoren (Schlüsselverben) lassen sich nun einerseits Kompetenzen und andererseits Schwierigkeitsstufen bzw. Erfüllungsgrade definieren. Diese können mit Hilfe der Bordmittel von MOODLE – den rubrics - für die Leistungsbeurteilung herangezogen werden. *(Siehe "[Wie](#page-58-0)  [erstelle ich rubrics als Bewertung in MOODLE?](#page-58-0)", Seite [59\)](#page-58-0)*

Um Tools und Aufgaben miteinander in Verbindung zu bringen hat sich eine Übersicht mehr als bewährt – nicht zuletzt dadurch, dass wieder neue Möglichkeiten aufgezeigt wurden.

#### <span id="page-40-0"></span>**7.4.1.4 Digitale Kompetenzen**

Bei medienbasierten und netzgestützten Angeboten verändern sich die Anforderungen und Gestaltungsempfehlungen erheblich. Um diese Angebote erfolgreich zu nutzen, müssen die Lernenden neue Fähigkeiten entwickeln. (NEUE LERN- UND LEHRKULTUR 2000, S. 338)

Für grundlegende informatische Kompetenzen gibt das digi.komp-Projekt eine gute Orientierungshilfe. Das digi.komp8-Konzept bietet neben einer Übersicht über altersgemäße digitale Kompetenzen auch eine Vielzahl von Unterrichtsmaterialen, in denen digitale Kompetenzen gefordert werden. (EDUGROUP)

#### **7.4.1.5 Soziale Kompetenzen - Impulsfragen aus fachdidaktischer Sicht**

*Wurde durch das Unterrichtsprojekt eine Verbesserung der Teamarbeit der Schüler/-innen erkennbar?*

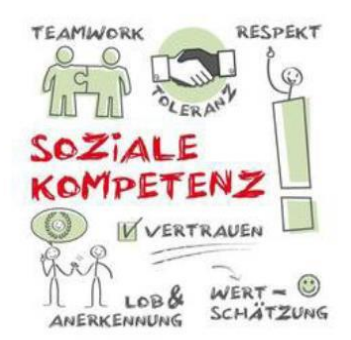

**Abbildung 27: Trainingsraum (***Trainingsraum - Elly-Heuss-Schule Wiesbaden***)**

Nach einer kurzen Eingewöhnungsphase konnte beobachtet werden, dass sich die Struktur der Klassengruppen aufzulösen beginnt und sich Interessensgruppen bildeten. Diese waren altersmäßig unterschiedlich und organisierten sich selbst. Damit entstand zwar eine heterogene Gruppe, die aber problembezogen arbeitsfähig war - indem mehr fortgeschrittene und wenig fortgeschrittene SchülerInnen durch effektive Kommunikation in Schülersprache voneinander profitierten.

Gemeinsames Lernen in heterogenen Gruppen führt zu einer Steigerung der sozialen Intelligenz und erzielt insgesamt bessere Ergebnisse. (BOLLINGER-WEY)

### **7.4.2 Kompetenzen - LehrerIn - Impulsfrage aus fachdidaktischer Sicht**

*Haben sich im Rahmen des Projektes meine (allgemeinen, nichtfachlichen) Arbeitsschwerpunkte als Lehrer/-in verändert?*

Aufbauend auf dem im Schuljahr 2014/15 entwickelten unterrichtsbegleitenden MOODLE-Kurs, wird immer mehr auf die Hinführung zum selbstverantwortlichen Lernen im Rahmen des Unterrichts Wert gelegt. Die Bewusstmachung der Eigenverantwortung für den Lernprozess sowie die Reflexion des eigenen Lernverhaltens soll die SchülerInnen auf lebenslanges Lernen vorbereiten. Außerdem soll das Fundament für jene Kompetenzen und Formate gefestigt werden, die im Rahmen des Verfassens einer vorwissenschaftlichen Arbeit sowie der Matura benötigt werden. Als Innovation für die Schule rücken mögliche Unterrichtsszenarien mit den Schwerpunkten Selbstverantwortliches Lernen, kompetenzorientierte Beurteilung, Differenzierung sowie Individualisierung mit dem Fokus SchülerInnen-Zentriertheit, die auf alle Unterrichtsfächer sowie begabungs- und begabtenfördernde Maßnahmen immer mehr ins Spektrum der Schulentwicklung. Dadurch wird eine positive Entwicklung in Hinblick auf Lernverhalten, Selbstverantwortung und Erweiterung der digitalen Kompetenzen sowie des Fachwissens der SchülerInnen erwartet. Der Rollenwechsel der LehrerInnen von reinen WissensvermittlerInnen hin zu BegleiterInnen im Lernprozess der SchülerInnen wird dadurch initiiert.

## **7.5 Digitale Medien - Impulsfrage aus fachdidaktischer Sicht**

*Hat der Einsatz von digitalen Medien den Unterricht oder die Unterrichtsplanung geändert?*

Digitale Medien sind eine wertvolle Ressource für den Lernprozess, da sie anders als der LehrerInnen-Impuls, immer wieder abrufbar sind. Das ermöglicht den SchülerInnen ihr eigenes Lerntempo zu finden und/oder zu gehen. Weiters sehen die Projektnehmer durch die Einbindung digitaler Medien neben einer Bereicherung der Lernangebote auch einen wichtigen Schritt in Richtung Inverted Classroom. Eine Abwandlung dieser Unterrichtsmethode wäre für alle Unterrichtsfächer ein interessanter Szenarien-Wechsel, wobei hier besonders in jenen Fächern, in denen keine Hausübungen vorgesehen sind, Anpassungen nötig sind um den gesetzlichen Bestimmungen zu genügen.

### **7.5.1 Begabungs- und Begabtenförderung**

Mit der Neuen Lernkultur bzw. mit dem schulischen Qualitätsmanagement rücken Begabungs- und Begabtenförderung immer mehr in den Fokus einer innovativen Unterrichtsgestaltung. Gerade in den Unverbindlichen Übungen kann dieser Entwicklung genügend Raum gegeben werden.

Eine von der Persönlichkeit des Kindes ausgehende Pädagogik muss Raum für Akzeleration, Enrichment, aber auch für Wiederholungen und Verlangsamung des Stoffangebotes bieten. (JILKA, 2015)

### **7.5.2 Differenzierung**

Unter Differenzierung versteht man alle Maßnahmen, mit deren Hilfe die Schule den unterschiedlichen Fähigkeiten und Neigungen der SchülerInnen gerecht werden soll. Diese impliziert variierendes Vorgehen in Darbietung und Bearbeitung von Lerninhalten sowie Berücksichtigung von Diversitäten. (BOLLINGER-WEY) *(Siehe dazu auch "Aspekte von [Gender und Diversität](#page-46-0)", Seit[e 47\)](#page-46-0)*

Unterschiedliche Untergruppierungen innerhalb eines Kurses fordern dafür unterschiedliche methodische Varianten, mediale Hilfen, stofflicher Umfang und Zeitvorgaben - je nach Lernvoraussetzungen. (BOLLINGER-WEY)

Eine Differenzierung des Lehrstoffangebots ist der Kern der Begabungs- und Begabtenförderung." (JILKA, 2015)

#### **7.5.2.1 SOLO-Taxonomy**

Da Lernen ein fortschreitender Prozess ist, wird es im Laufe des Lernprozesses komplizierter. SOLO, Structure of the Observed Learning Outcome, ist ein Mittel zur Klassifizierung von Lernergebnissen im Hinblick auf ihre Komplexität, die es ermöglicht, den Lernerfolg auf der Grundlage der Qualität der Arbeit zu beurteilen. Wie die angeführten Kompetenzmodelle ordnet sie Schlüsselverben den verschiedenen Ebenen zu. (KADLEC 2014, S. 34)

SOLO steht für Structure of the Observed Learning Outcome, also für Aufbau des beobachteten Lernerfolgs. (BIGGS, 2013) Da Lernen ein fortschreitender Prozess ist, wird es im Laufe des Lernprozesses komplizierter. SOLO ist ein Mittel zur Klassifizierung von Lernergebnissen im Hinblick auf ihre Komplexität. (BIGGS, 2013) Sie ist im Wesentlichen eine Hierarchie aus 5 Stufen oder Ebenen, die versucht den Lernerfolg auf der Grundlage der Qualität der Arbeit zu beurteilen. Wie Blooms Taxonomie ordnet sie Schlüsselverben den verschiedenen Ebenen zu. (CHURCHES) (KADLEC, 2014b, S. 33)

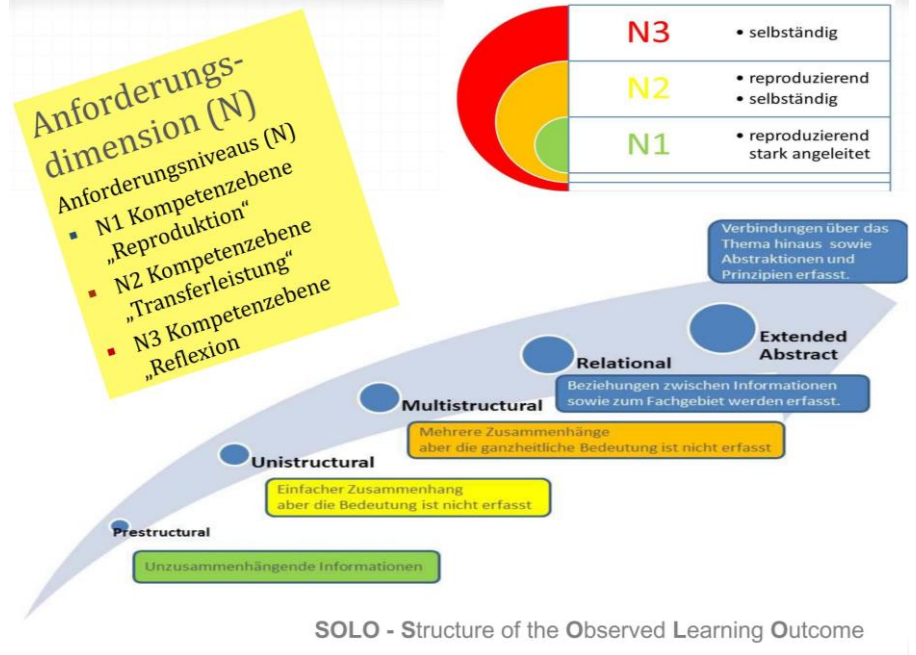

**SOLO Taxonomy** 

**Abbildung 28: SOLO-Taxonomy (KADLEC, 2014c)**

### **7.5.3 Individualisierung**

#### **7.5.3.1 Impulsfrage aus fachdidaktischer Sicht**

#### *Konnte durch digitale Medien die Individualisierung des Unterrichts erleichtert werden?*

Differenzierende Maßnahmen münden idealerweise in eine individuelle Förderung, die darauf abzielt, allen SchülerInnen die Chance zur individuellen Potential-Entwicklung zu geben indem sie individuell maximal gefordert und damit optimal gefördert werden. Starke und schwache SchülerInnen profitieren durch den Erhalt der Klasse als Lerngruppe voneinander. (BOLLINGER-WEY)

Der Einsatz digitaler Medien ist eine geeignete Maßnahme um Individualisierung zu unterstützen.

#### <span id="page-43-0"></span>**7.5.3.2 Lerntypen nach GREGORC und HERMAN**

Um SchülerInnen gemäß ihrer Möglichkeiten zu fördern und zu fordern ist die Erstellung eines persönlichen, höchst individuellen Leistungsprofils nötig. Die Ebene der Persönlichkeit muss hier Beachtung finden, damit eine Förderung sinnvoll ist.

KEMPTER hat durch die Checkliste der Denkmodalitäten nach GREGORC und HERMAN ein Instrument entwickelt, um die Denkmodalitäten der SchülerInnen als ersten Schritt der Phase der Orientierung im Modell des Selbstbestimmten Lernens zu analysieren.

Folgende Denkmodalitäten werden aufgrund der Informationsaufnahme (konkret/abstrakt) und der Informationsverarbeitung (systematisch/assoziativ) hierbei unterschieden: (JILKA, 2015)

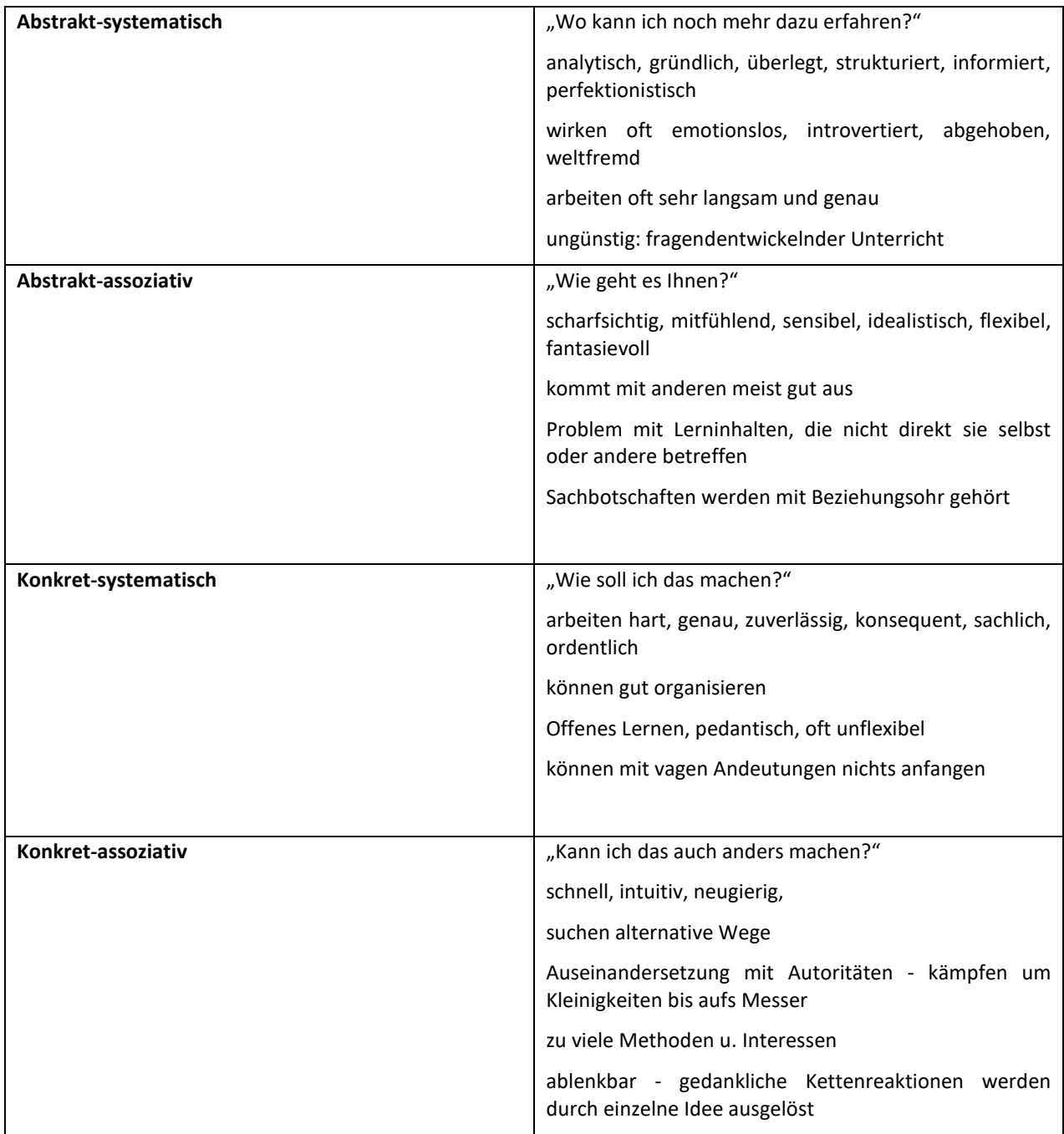

**Quelle: Denkmodalitäten (JILKA, 2015)**

Mit Hilfe der Analyse dieser vorhandenen Denkstrukturen können Unterrichtsmaterialien erstellt werden, die den Lernenden sowohl die Informationsaufnahme als auch die Informationsverarbeitung erleichtern. (JILKA, 2015)

### <span id="page-44-1"></span>**7.5.4 Motivation**

Die Praxis hat gezeigt, dass gerade in den Unverbindlichen Übungen ein hoher Anteil an motivierten SchülerInnen vorhanden ist. Trotz der Verpflichtung zur Teilnahme nach erfolgter Anmeldung, ist doch die Hauptmotivation zur Anmeldung Interesse an der Materie. Dennoch ist dem Erhalt dieser Motivation besondere Aufmerksamkeit zu widmen, da das schulische und private Umfeld großen Einfluss auf die Motivation hat.

#### **7.5.4.1 Selbstbestimmungstheorie von DECI & RYAN**

[Abbildung 29](#page-44-0) zeigt, dass Anreize und Interesse einen fördernden Einfluss auf die intrinsische Motivation haben. Gleichzeitig spielt aber die Kontrolle und die Rückmeldung mit Hilfe konstruktiven Feedbacks sowie die Ermunterung zu selbständigem Handeln eine große Rolle.

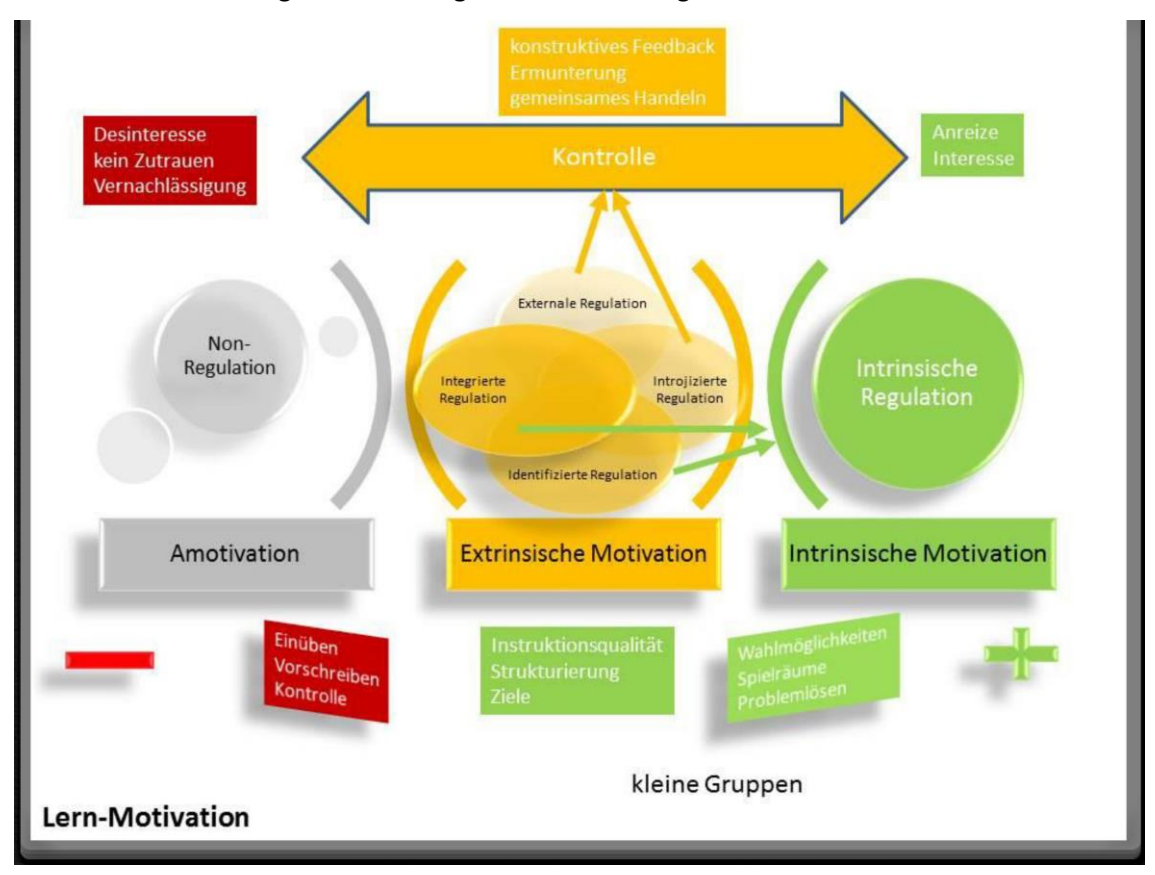

<span id="page-44-0"></span>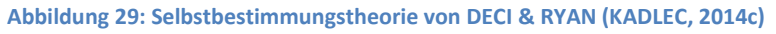

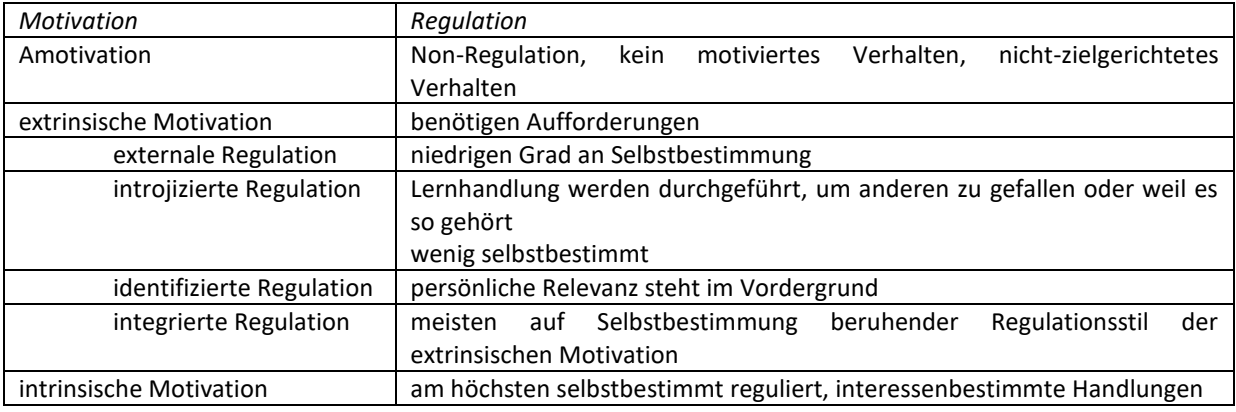

#### **Selbstbestimmungstheorie nach DECI & RYAN**

(KADLEC, 2014b, S. 27)

Nach der Selbstbestimmungstheorie von DECI und RYAN ist die Entwicklung von externaler zu intrinsischer Regulation sowie deren Aufrechterhaltung von der Befriedigung des Bedürfnisses nach Selbständigkeit, von den Kompetenzen und der Verankerung im sozialen Umfeld abhängig. Daher ist es für das Lerndesign auch förderlich, dass die Möglichkeit freigestellt wird, in kleinen sozialen Gruppen zu arbeiten.

Durch Einsatz und Gestaltung der Lernplattform für die Unverbindliche Übung Informatik soll die Freude der SchülerInnen am Lernen und an Leistung erhalten und gefördert werden. (ARBEITSSTAB FORUM BILDUNG, S. 14)

Wichtig ist in diesem Zusammenhang, dass die SchülerInnen zeitnah auch Rückmeldung über ihren Lernerfolg erhalten. *(Siehe "[Wie ermögliche ich SchülerInnen ihren Lernfortschritt zu verfolgen?](#page-57-0)", Seite [58](#page-57-0), "[Wie erstelle ich rubrics als Bewertung in MOODLE?](#page-58-0)", Seite [59](#page-58-0), "[Wie erstelle ich Badges als](#page-60-0)  [Belobigung in MOODLE?](#page-60-0)" Seite [61\)](#page-60-0)* Dies stärkt die Eigenmotivation noch zusätzlich.

## **7.6 Verbreitung - Impulsfragen aus fachdidaktischer Sicht**

*Sind Kollegen/-innen auf mich bzw. das Projekt aufmerksam gemacht worden?*

Bedingt durch die Einbindung in unterschiedlichen Teams ist es dem Projektteam möglich die Projektergebnisse auch unter den KollegInnen zu verbreiten.

*Ist die Schulleitung auf mich bzw. das Projekt aufmerksam gemacht worden?*

Da die Schulleitung den Projektantrag genehmigen musste, war diese über das Projekt informiert. Als äußerst förderlich ortet die Projektnehmerin die Unterstützung von eLearning im Bereich der eigenen Schule durch die Direktion. Dies ermöglichte bereits die Ausweitung der Vernetzungsmöglichkeiten auf die Initiativen eSchools Vienna, eLSA, und den IT-Cluster.

*Konnte ich mein Projekt in der Schulkonferenz oder einer Lehrerfortbildung vorstellen?*

Meine Möglichkeiten zur Vernetzung außerhalb meiner Schule sehe ich durchaus positiv, da ich auf Grund meiner Vortragstätigkeit durchaus Chancen sehe, dieses Projekt auch in anderen Veranstaltungen vorzustellen. Als Einschränkungen nehme ich allerdings wahr, dass ich nicht unbegrenzt Zeit für die Promotion des Projektes zur Verfügung habe, da ich ja nur eine sehr begrenzte Anzahl an Tagen vom Unterricht freigestellt werden kann.

*Würde ich in Zukunft gerne mein Projekt in der Schulkonferenz oder eine Lehrerfortbildung vorstellen?*

Eine weitere Chance zu Vernetzungen im eLearning-Bereich bietet das Netzwerk von eEducation. Gerne stellen wir unser Projekt/unsere Projekte einem breiten Publikum vor.

# <span id="page-46-0"></span>**8 ASPEKTE VON GENDER UND DIVERSITÄT**

*Im Sinne der Schulentwicklung ist das Projekt ein Schritt in die Richtung Institutionalisierung von eLearning in das Schulprogramm. Weiters wird im Sinne des Lebenslangen Lernens eine Professionalisierung und der Kompetenzerwerb im Rahmen der digitalen Kompetenzen initialisiert und unterstützt. (Vgl. Ziele auf LehrerInnen-Ebene - Handlung, Seite 15)*

## **8.1 Diversität in der Geschlechterzusammensetzung der SchülerInnen**

In diesem Bereich stellt sich die Frage "Warum flüchten Mädchen wieder aus dem Kurs oder erscheinen gar nicht?"

*[Abbildung 31](#page-49-0) (Siehe Seite [50\)](#page-49-0)* zeigt, dass kein Mädchen den Kurs bis zu Ende besucht hat. Als Gründe werden aufgeführt, dass die anderen "Freundinnen" andere Unverbindliche Übungen besuchen und dass die Überzahl der "lauten" Buben abschreckend wirkt.

In diesem Bereich wird für das kommende Schuljahr ein Kurs "10-Finger-System" angeboten, von dem sich das LehrerInnen-Team erhofft, dass dieser mehrheitlich Mädchen anspricht. Ist in diesem Punkt einmal die Mauer gebrochen, kann das Angebot erweitert werden.

## **8.2 Diversität im Alter der SchülerInnen**

Da im Kurs Schüler aus allen Altersstufen von 10 - 14 Jahren teilnehmen *(Siehe [Abbildung 31,](#page-49-0) Seite [50\)](#page-49-0)*, kann die Feststellung getroffen werden, dass der Altersmix im Geschehen der Unverbindlichen Übung keine oder keine große Rolle spielt. Im Laufe des Unterrichtsjahres ließ sich beobachten, dass vermehrt altersübergreifende Arbeitsgruppen gebildet wurden, wobei die jüngeren Schüler erst zögerlich Kontakt zu den anderen Schülern aufnahmen.

## **8.3 Diversität in der Anwesenheit der SchülerInnen**

Im Gegensatz zum Pflichtunterricht werden Unverbindliche Übungen oft als "unverbindliches Freizeitangebot" angesehen *(Siehe [Fluktuation der SchülerInnen,](#page-31-0) Seite [32\)](#page-31-0)*. Hier bedarf es einer Entwicklung eines Pflichtbewusstseins und der Einsicht der Verbindlichkeit der Wahl. Ein vielfältiges, den Interessen der SchülerInnen entsprechendes Angebot kann dabei unterstützen *(Siehe [Motivation,](#page-44-1) Seite [45\)](#page-44-1).*

Jedoch spielen in diese Problematik auch die Leistungsfähigkeit, der Leistungswille sowie die Begabung der einzelnen KursteilnehmerInnen eine Rolle.

In den persönlichen Befragungen werden oft als Gründe für eine Abwesenheit Prüfungs- und Schularbeitsvorbereitung sowie Notenverschlechterungen in den Pflichtgegenständen genannt. Aber auch familiäre und gesundheitliche Gründe führen zu einer punktuellen Abwesenheit.

## **8.4 Diversität in den Lerntypen**

Durch die farbliche Codierung, sowie durch die zusätzliche Visualisierung wird eine leichte Orientierung geschaffen, die dem visuellen Lerntyp sehr entgegenkommt. Farbkodierung wird generell von allen Kulturgruppen positiv und korrekt gedeutet. (RAKOCZI, 2013, S. 4)

Es wird auch ausschließlich mit Symbolen gearbeitet, die geschlechtsneutral sind, um nicht schon über das Layout eine Geschlechtergruppe zu bevorzugen. Auch die Symbole werden mit den jeweiligen Lernobjekten verlinkt, da Forschungen gezeigt haben, dass zahlreiche UserInnen vermuteten, dass diese ebenfalls anklickbar sind, und enttäuscht wären, dass dies nicht der Fall ist. (RAKOCZI, 2013, S. 4)

Den theoretischen Background bilden die *Lerntypen [nach GREGORC und HERMAN](#page-43-0) (Siehe Seit[e 44\)](#page-43-0).*

## **8.5 Diversität in den Kompetenzen**

Durch die Aufgabengestaltung erhalten die SchülerInnen einerseits die Möglichkeiten, ihre Kompetenzen zu erweitern andererseits sind sie auch in der Wahl der Aufgabenstellung so frei, dass sie entsprechend ihres Handlungsniveaus wählen können *(Siehe [Kompetenzentwicklung,](#page-36-0) Seite [37\)](#page-36-0).* Zum augenblicklichen Zeitpunkt wurde eine Bewertung bzw. die Anzeige der erworbenen Kompetenzen noch nicht in den Kurs eingebunden, obwohl das mit Hilfe der Lernplattform möglich wäre. Dies erhält den eher spielerischen Charakter des Kurses und verhindert eine Demotivation *(Sieh[e Motivation,](#page-44-1) Seite [45\)](#page-44-1).*

Das Lerndesign generell folgt den Themengebieten, dennoch wird durch eine zeitweilige bedingte Abhängigkeit von Aufgaben untereinander die für manche SchülerInnen unübersichtliche freie Aufgabenwahl strukturiert. Diese bedingt, dass gewisse Aufgabestellungen erst freigeschaltet werden, wenn eine andere Aufgabe erfüllt wurde. So kann auch SchülerInnen geholfen werden, die noch keine so hohen Kompetenzen in der Selbstorganisation aufweisen. *(Siehe "[Wie steuere ich den Lernweg in](#page-55-0)  [MOODLE?](#page-55-0)", Seit[e 56\)](#page-55-0)*

## **8.6 Diversität in den Interessen**

In der Auswahl der Themengebiete gibt es wenig Spielraum um Gender- und Diversity-Aspekte zu berücksichtigen. Dies wurde durch eine große Zahl von Wahlthemen etwas abgeschwächt.

# **9 EVALUATION UND REFLEXION**

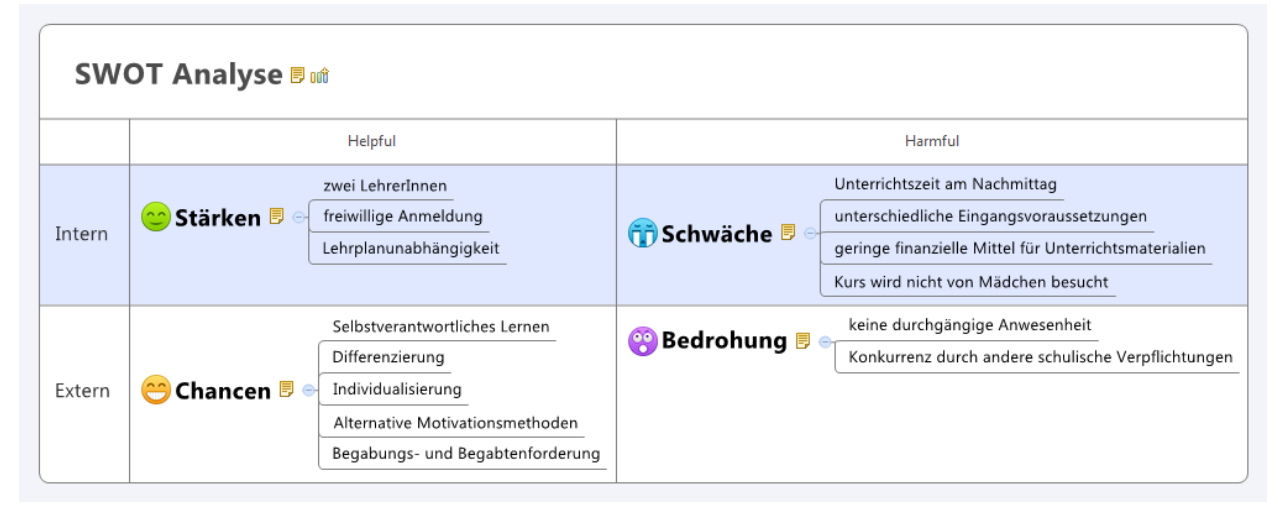

**Abbildung 30: SWOT-Analyse (KADLEC, 2017)**

## **9.1 Evaluationsmethode**

Zur Evaluation wurden unterschiedliche Methoden angewandt und unterschiedliche Parameter erhoben.

Um die Nachhaltigkeit des IMST-Projektes zu evaluieren sieht die Konzeption des Projektes *(Siehe [Abbildung 6,](#page-16-0) Seite [17\)](#page-16-0)* eine valide Anzahl von Evaluationspunkten vor. Neben den Kriterien zur Kursgestaltung *(Siehe [Module des Projekts,](#page-16-1) Seite [17\)](#page-16-1)* bietet die Theorie *(Siehe [Aus fachdidaktischer Sicht](#page-31-1) – [Wirkungen von IMST,](#page-31-1) Seite [32\)](#page-31-1)* einen guten Rahmen zur Standortbestimmung.

Zusätzlich erfolgt eine Feststellung des Wissenszuwachses anhand von DigiChecks *(Siehe [Digitale](#page-40-0)  [Kompetenzen,](#page-40-0) Seite [41\)](#page-40-0),* hauptsächlich wird das Projekt aber im persönlichen Gespräch und der Unterrichtsbeobachtung evaluiert. Hier ist es ein Vorteil, dass zwei Lehrkräfte das Fach unterrichten, da in diesem Bereich unterschiedliche Sichtweisen das Ergebnis verbessern.

Am Ende des 1. Semesters und am Ende des Schuljahres wird in Form eines Fragebogens sowohl die Lernmotivation der SchülerInnen als auch das Unterrichtsszenario und das Lernverhalten der SchülerInnen evaluiert. Als "Bonus" wird dabei erwartet, dass daraus eine Best Practice-Auswahl zu den einzelnen Materialien und Aktivitäten der Lernplattform in Hinblick auf SchülerInnen-Zentriertheit entsteht, aus der Materialien in den Folge-Kurs im nächsten Schuljahr eingespielt werden können. *(Siehe "[Wie transferiere ich einzelne Aufgaben in andere MOODLE-Kurse?](#page-61-0)", Seite [62\)](#page-61-0)*

Ein Vergleich der Ergebnisse mit den Evaluations-Ergebnissen der letzten Schuljahre ist ebenfalls angedacht. (KADLEC, 2015)

## **9.2 Reflexion der Ergebnisse**

### **9.2.1 Anwesenheit in der Unverbindlichen Übung Informatik**

# Schülerverteilung

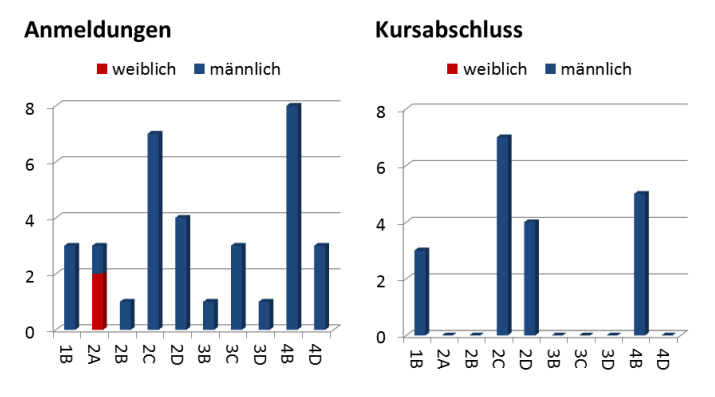

<span id="page-49-0"></span>**Abbildung 31: Fluktuation der SchülerInnen (KADLEC, 2017)**

Da die SchülerInnen gleichzeitig mehrere schulische Verpflichtungen gleichzeitig haben bzw. haben können, werden in diesem Bereich Prioritäten wirksam, die eine kontinuierliche Anwesenheit im Kurs erschweren. Auch Vorbereitungen auf Schularbeiten sowie ein Leistungsabfall in den Pflichtgegenständen spiegeln sich in der Anwesenheit und der Konzentration wieder. Ein weiterer Faktor ist die SchülerInnen-Zusammensetzung im Kurs selbst, die erst einige Wochen nach Schulbeginn wirklich halbwegs als stabil zu sehen ist.

Aus [Abbildung 31Abbildung 31: Fluktuation der SchülerInnen \(KADLEC, 2017\)](#page-49-0) wird deutlich, dass SchülerInnen aus Klassen mit wenigen Anmeldungen eher den Kurs ganz verlassen oder ihre Anwesenheit auf ein Minimum reduzieren, das eine Bestätigung der Kursteilnahme nicht gerechtfertigt wäre.

Als Sonderfall sind die Schüler der 1B zu sehen, die wegen ihres Interesses sowie ihrer Kenntnisse ausnahmsweise in den Kurs aufgenommen wurden. Hier war die Anwesenheit auch durchgehend vorhanden. Nicht zuletzt da sie diese "Auszeichnung" sehr stolz machte.

Bei den Schülern der 4B war im Kursverlauf deutlich zu beobachten, dass einerseits die Anforderungen im Bereich der Pflichtgegenstände andererseits die zu große Unterschiedlichkeit in den informatischen Kenntnissen dazu führte, dass sich eine "Stammgruppe" ausbildete, deren Anwesenheit durchgehend war, weil sie an einem gemeinsamen Projekt arbeiteten.

Ein weiterer Punkt für den Verbleib im Kurs ist auch die Beziehung zu den LehrerInnen. Es ist auffällig, dass die Schüler aus jenen Klassen, die von den KursleiterInnen auch in anderen Gegenständen unterrichtet werden, auch den Kurs abschließen. Dies ist darauf zurückzuführen, dass positive persönliche Beziehungen fördernd auf die Motivation eines Kursbesuches bzw. auf die Kurswahl wirken.

Die Unterrichtszeit am Nachmittag stellt eine weitere Herausforderung dar. Aus diesem Grund wird im Rahmen der Unterrichtsgestaltung sowohl auf ein großes Maß an Selbstverantwortlichem Lernen als auch Forschendes Lernen wert gelegt. Die Erfahrungen und Ergebnisse der beiden Vorgängerprojekte können hier gut adaptiert werden.

### **9.2.2 Lernverhalten der SchülerInnen**

#### **9.2.2.1 Semester- und Jahresreflexion**

Die Semesterreflexion fand nach Notenschluss des 1. Semesters statt. Hier konnten die SchülerInnen folgende Fragestellungen in einem Dokument frei beantworten:

- Was habe ich in diesem Semester wirklich geleistet?
- Wie kann ich mich verbessern?
- Was ist mir in diesem Semester leicht gefallen?
- Was ist mir in diesem Semester schwer gefallen?
- Was hat mich am Lernen gehindert?
- Wie kann ich besser lernen?
- Welche Note würde ich mir für meine Leistung geben?

Am Ende des Schuljahres wurde das 2. Semester sowie das gesamte Schuljahr mit derselben Methodik evaluiert, wobei die Fragestellung teilweise, der Situation angepasst, verändert wurde.

- Was habe ich in diesem Semester wirklich geleistet?
- Welche Fortschritte habe ich gemacht?
- Wie kann ich mich verbessern?
- Was ist mir in diesem Semester leicht gefallen?
- Was ist mir in diesem Semester schwer gefallen?
- Was hat mich am Lernen gehindert?
- Wie kann ich besser lernen?
- Wie hat sich mein Lernverhalten im Vergleich zum vorigen Semester geändert?
- Was konnte ich verbessern?
- Was hat sich nicht so gut erwiesen?
- Welche Strategien wirst du beibehalten?
- Welche Note würde ich mir für meine Leistung geben?

Als Lernhindernisse wurde bei der Befragung meist der große Arbeitsaufwand für andere Gegenstände genannt. Interessant war weiters, dass die meisten SchülerInnen bereits gute Strategien für ihren Lernprozess entwickeln konnten und versuchen werden diese im nächsten Schuljahr auch auszuprobieren.

Die beiden Reflexionen bedeuteten für die SchülerInnen und LehrerInnen eine Zeit des Innehaltens im Unterrichtsgeschehen sowie die Chance einer eventuellen Neupositionierung oder Bestätigung. So gesehen sind sie ein wichtiges Instrument im Rahmen des Selbstverantwortlichen Lernens.

#### **9.2.2.2 Lernzuwachsfeststellung**

Um eine externe Kontrolle über den Leistungsstand zu erhalten, wurden zwei DigiChecks auf www.digikomp.at durchgeführt. Diese fanden am Anfang und am Ende des Schuljahres statt. So konnte ebenfalls ein Leistungszuwachs erhoben werden.

Diese DigiChecks sind generell anonym, die SchülerInnen können aber ihr persönliches Ergebnis sehen. Für die LehrerInnen stehen zwar die anonymen Ergebnisse zur Verfügung, sodass mit diesem Instrument realistisch nur ein Gesamtleistungszuwachs erhoben werden kann, so mal die anonymisierten Zugangscodes bei jedem Durchlauf geändert wurden.

Die beiden DigiChecks waren für alle Beteiligten sehr informativ, so mal es sich um standardisierte Tests handelte und sie daher ein valides Ergebnis lieferten. Es konnte festgestellt werden, dass mithilfe des Selbstverantwortlichen Lernens ein respektabler Wissenszuwachs erreicht wurde.

### **9.2.3 Lernplattform**

Hierzu werden nachstehend von der Projektnehmerin persönliche Einschätzungen angeführt.

Eine große Schwierigkeit stellte sicherlich die Umsetzung der Bewertung dar, da in diesem Bereich die einzelnen Bewertungskriterien letztendlich auf die Bewertung in Punkten bzw. Prozenten, wie sie es die MOODLE-Plattform umsetzt, heruntergebrochen werden muss. Im Bereich der Umsetzung einer gesetzeskonformen Bewertung auf Lernplattformen orte ich auch noch Handlungsbedarf. Eine Diskussion "Wie macht's wer?" würde ich begrüßen und könnte auch einige Erfahrung einbringen.

Im Bereich des Lerndesigns sehe ich generell ebenfalls noch großen Handlungsbedarf in der Grundlagenforschung.

Trotz des positiven Feedbacks weiß ich, dass ich an der Kursgestaltung noch sehr arbeiten muss, bis sie optimal und universell einsetzbar ist.

### **9.2.4 Unterrichtsform**

Was sich auch wieder bestätigt hat ist, dass Team-Teaching ein hohes Potential für den Unterricht hat. Damit auch gleich ein großes DANKE an meinen Team-Kollegen, Mag. Jochen Reichert.

… und das Schönste zum Schluss. Danke liebe SchülerInnen für eure Unterstützung.

#### **9.2.5 Erreichung der Ziele**

Folgende Ziele konnten im Projekt erreicht werden:

#### **9.2.5.1 Ziele im Bereich der SchülerInnen-Ebene**

- SchülerInnen sollen das Lernen nicht als lästiges Übel empfinden sondern als selbstverantwortliches Tun erfassen
- SchülerInnen sollen erkennen, wo ihre Stärken und Schwächen liegen
- SchülerInnen sollen mit ihren Stärken und Schwächen im geschützten Raum des Unterrichts umgehen lernen
- SchülerInnen sollen ihre sozialen und personellen Kompetenzen erleben, trainieren und erweitern können
- SchülerInnen sollen Konzeptwissen erlangen
- SchülerInnen sollen neben den Rückmeldungen der LehrerInnen auch die Chance erhalten Rückmeldungen von außen über Wettbewerbe und Zertifikate zu erlangen

#### **9.2.5.2 Ziele im Bereich der LehrerInnen-Ebene**

- LehrerInnen sollen in Form des Team-Teachings sich gegenseitig unterstützen und voneinander lernen
- LehrerInnen sollen ihre Kompetenzen sowohl in fachlicher als auch in persönlicher Hinsicht erweitern können
- LehrerInnen sollen genügend Spielraum haben, sich einzubringen
- LehrerInnen sollen ihre Rolle flexibel von der Wissensvermittlung zum Coaching wechseln können
- LehrerInnen sollen mit dem Dilemma zwischen der BewerterInnen- und der Coaching-Rolle umgehen lernen

# **10 OUTCOME**

### **10.1 Masterkurs**

Das Masterlayout wurde während der vergangenen IMST-Projekte immer weiter optimiert und das jeweils aktuelle Layout *(siehe [Abbildung 8,](#page-18-0) Seite [19\)](#page-18-0)* KollegInnen im Rahmen einer schulinternen MOODLE-Schulung zur Verfügung gestellt und mit Begeisterung angenommen. Eine generelle Verbreitung des Designs innerhalb der Schule würde für die SchülerInnen den Vorteil einer schnelleren Orientierung in den einzelnen Fachkursen mit sich bringen.

Aus den Erfahrungen und Rückmeldungen wurde das Kurslayout für das nächste Schuljahr adaptiert. Durch diese Vorgangsweise wurde erreicht, dass …

- ... zumindest in der BenutzerInnen-Ansicht kein unübersichtlicher "Spaghetti-Kurs" entsteht.
- … eine leichte Erfassbarkeit der Inhalte durch Farb- und Symbolcode umsetzbar ist.
- … wichtige Elemente für das Selbstmanagement der SchülerInnen eingebunden sind.

Als Outcome entstand ein Masterkurs für das Schuljahr 2017/18, der in allen Modulen individuell erweiterbar ist, allerdings schon die Grundelemente, die für alle Kurse anwendbar sind, enthält.

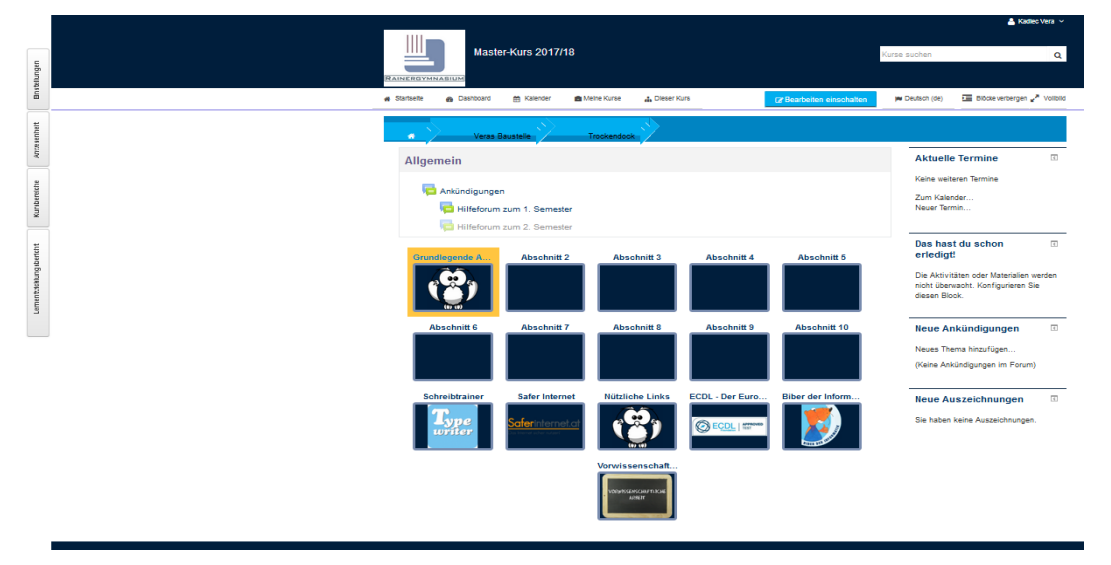

**Abbildung 32: Masterkurs für das Schuljahr 2017/18 (KADLEC, 2017)**

<span id="page-52-0"></span>Das ermöglicht einen flexiblen Einsatz für andere Kurse. Vor allem in Bezug auf die Vorwissenschaftliche Arbeit ist es wichtig, in allen Fächern schon Konzeptwissen zu vermitteln, auf das später bei der Durchführung der Arbeit zurückgegriffen werden kann. *(siehe "[Wie transferiere ich einzelne Aufgaben in](#page-61-0)  [andere MOODLE-Kurse?](#page-61-0)", Seit[e 62\)](#page-61-0)*

## **10.2 Lehrstoffübersicht**

Die Übersicht über den *Fehler! Verweisquelle konnte nicht gefunden werden. (Siehe Seite Fehler! Textmarke nicht definiert. sowie [Abbildung 10,](#page-20-0) Seite [21\)](#page-20-0)* erleichtern im folgenden Schuljahr die Kursgestaltung und -erweiterung, da den SchülerInnen bereits Themengebiete angeboten werden können. Außerdem gibt sie FachkollegInnen die Möglichkeit, auf einen bereits bestehenden Kurs zurückzugreifen. Dies stellt für den Wissenserhalt in der Schule eine große Chance dar.

Weiters lassen sich aus dieser Zusammenstellung Kategorien für einen weiteren Ausbau der Beispiele und Aufgaben ableiten.

## **10.3 Prototypische Aufgabenbeispiele**

Um Tools und Aufgaben miteinander in Verbindung zu bringen, hat sich eine Übersicht mehr als bewährt – nicht zuletzt dadurch, dass wieder neue Möglichkeiten aufgezeigt wurden. In dem Projekt die Operatoren und Kompetenzniveaus auf einem Plakat darzustellen und zur Weiterverbreitung anzubieten sehe ich großes Potential.

Es hat sich herausgestellt, dass es für manche SchülerInnen wichtig ist, gewisse Rituale zu haben. So ist eine einheitliche Aufgabengestaltung ein wichtiger Ankerpunkt, der die Aufgabenerfüllung erleichtert. So ist es wichtig ein Schema zu haben, nach dem die Aufgaben gestaltet werden. Das erleichtert auch eine Einbindung der entwickelten Aktivitäten in andere Kurse, wie z.B D/IKT,

## **11 EMPFEHLUNGEN**

Zum augenblicklichen Stand des Projektes zeigt es sich, dass ein schrittweises Vorgehen von Vorteil ist. Die SchülerInnen genießen die Arbeit mit der Lernplattform insofern, da sie einerseits in ihrem eigenen Arbeitstempo arbeiten können ihnen aber anderseits die LehrerInnen als WissensvermittlerInnen und Lerncoach zur Verfügung stehen. Einzelgespräche und der Kontakt zu den Lernenden schafft ein produktives Arbeitsklima.

Da es sich beim Selbstverantwortlichen Lernen um eine eher noch ungewohnte Unterrichtsform handelt, ist es besonders wichtig eine Atmosphäre des Vertrauens zu schaffen und die nötige Geduld walten zu lassen, um die SchülerInnen ihren individuellen Lernweg gehen zu lassen (Anmerkung: Schubsen ist erlaubt und manchmal auch erwünscht!). Es ist sicher keine Methode um schnelle Lernerfolge zu erzielen, aber bestens geeignet um SchülerInnen eigenverantwortlich zu machen und ihre Stärken und Schwächen erkennen zu lassen um an ihren Kompetenzen zu arbeiten.

## **11.1 Wie erstelle ich einen Metakurs in MOODLE?**

Metakurse in Moodle sind selbständige Kurse, die mit anderen Kursen verbunden werden können. Der Vorteil bei der Einbindung von Metakursen in die Kursstruktur liegt darin, dass man bei der Erstellung in kleineren Strukturen übersichtlicher arbeiten kann. Außerdem lassen sie sich leicht mit jedem Kurs, ohne dass die TeilnehmerInnen neu eingeschrieben werden müssen, in jeden Kurs integrieren. Diese Kurse eignen sich besonders für Selbstlernkurse oder grundlegende Materialiendepots, die immer wieder eingesetzt werden.

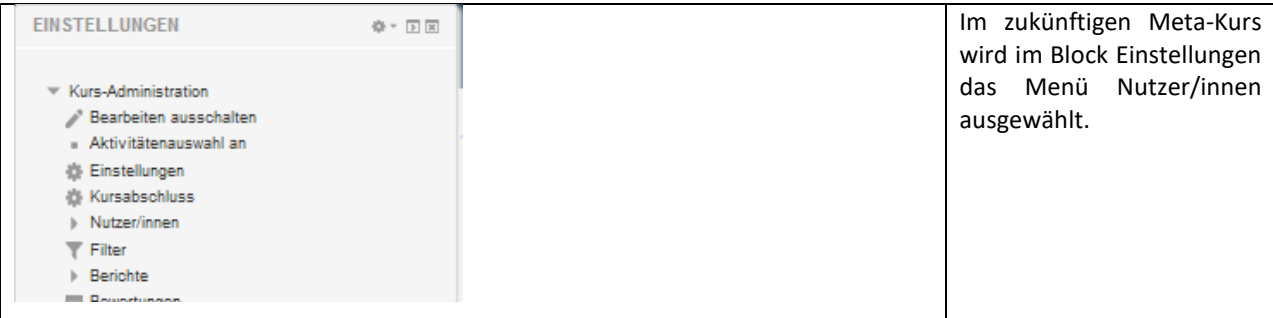

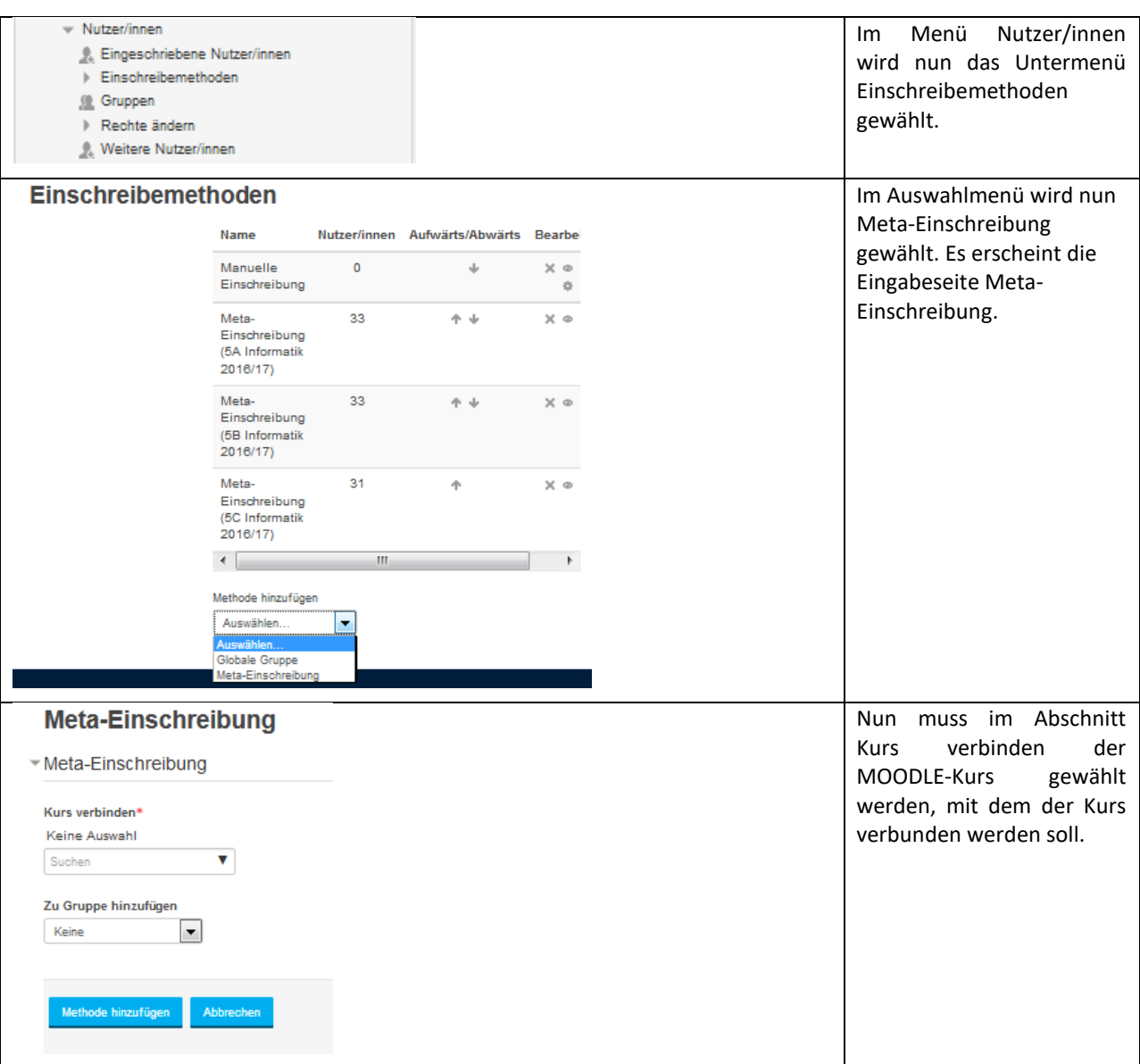

**Abbildung 33: Anleitung zur Erstellung eines Metakurses (KADLEC, 2017)**

## **11.2 Wie erstelle ich ein Kurslayout, das nur aus einer Kursseite besteht?**

#### **11.2.1 Grid-Format**

Für das im Projekt eingesetzte einseitige Kursformat müssen in den Kurseinstellungen folgende Veränderungen vorgenommen werden:

- Kursformat

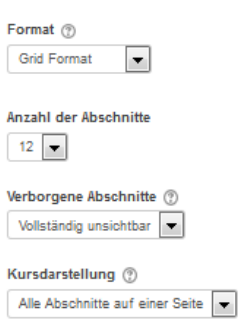

**Abbildung 34: Einstellungen - Kursformat (KADLEC, 2017)**

Das Kursformat wird auf *Grid Format* eingestellt. Danach kann die Anzahl der Abschnitte, die sich im Grid abbilden werden, eingestellt. Wird die Bearbeitung eingeschaltet, können nun die einzelnen Abschnitte bearbeitet werden. Wird die Bearbeitung ausgeschalten, ist lediglich das Grid sichtbar.

Als Beschriftung der einzelnen Grids wird der Text aus der Abschnittsbezeichnung übernommen. *(Siehe [Abbildung 32,](#page-52-0) Seite [53\)](#page-52-0)*

#### **11.2.2 Nur Intro wird angezeigt**

Als alternative Methode kann auch in den Kurs-Einstellungen im Abschnitt Kursformat die Anzeige der Abschnitte auf 0 und die Sichtbarkeit der verborgenen Abschnitte auf unsichtbar gestellt werden. Es bleibt lediglich das Intro sichtbar, die dann mit Hilfe des HTML-Editors gestaltet werden kann. Die einzelnen Abschnitte müssen dann mit dem entsprechenden Icon und/oder Text - am besten mit der Einstellung in einem neuen Fenster öffnen - verlinkt werden.

### <span id="page-55-0"></span>**11.3 Wie steuere ich den Lernweg in MOODLE?**

Diese beiden Einstellungen bei den Aktivitäten und Materialien ermöglichen eine Steuerung des Lernweges durch LehrerInnen, dennoch erlauben sie den SchülerInnen ihr eigenes Lerntempo zu verfolgen.

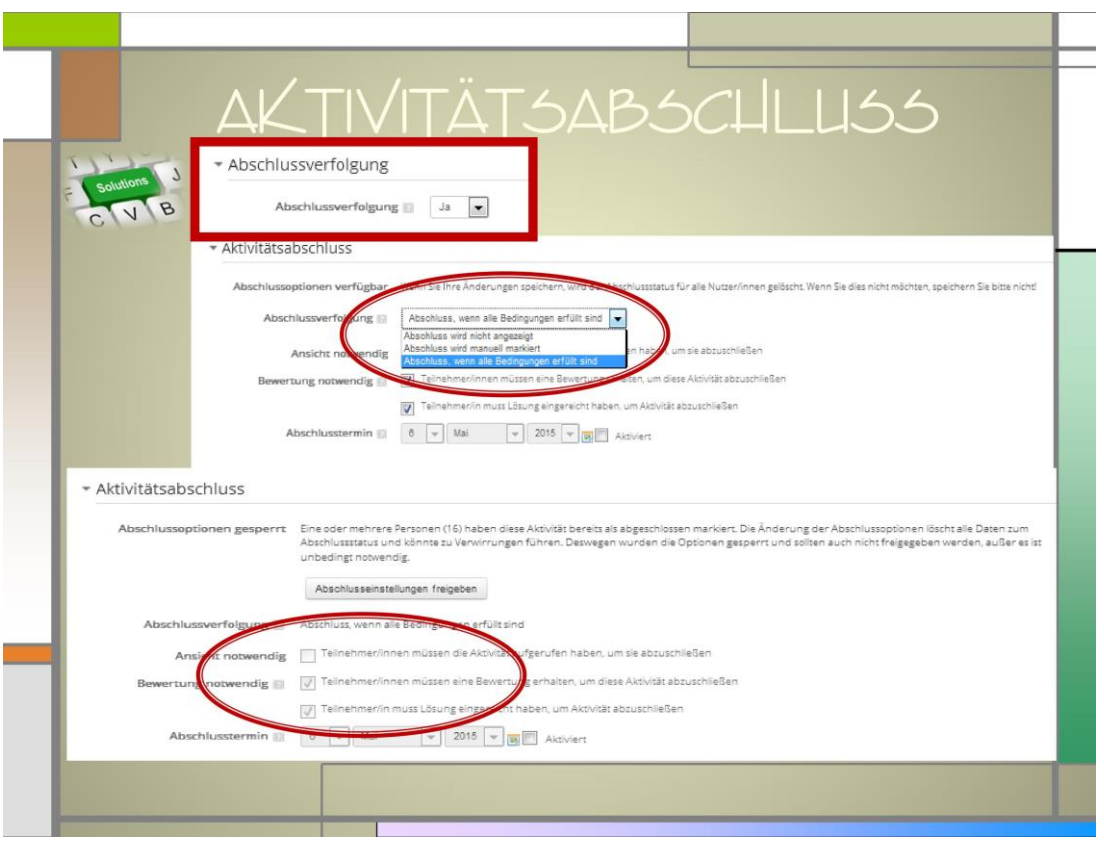

**Abbildung 35: Aktivitätsabschluss (KADLEC & REICHERT, 2015)**

Für den Aktivitätsabschluss muss zuerst in den Kurseinstellungen die Abschlussverfolgung aktiviert werden. Erst dann können die Abschlusskriterien bei den einzelnen Materialien und Aktivitäten in MOODLE festgelegt werden.

Soll ein Material oder eine Aktivität erst nach Abschluss einer anderen Lerneinheit sichtbar werden, kann dies über die bedingte Verfügbarkeit gesteuert werden.

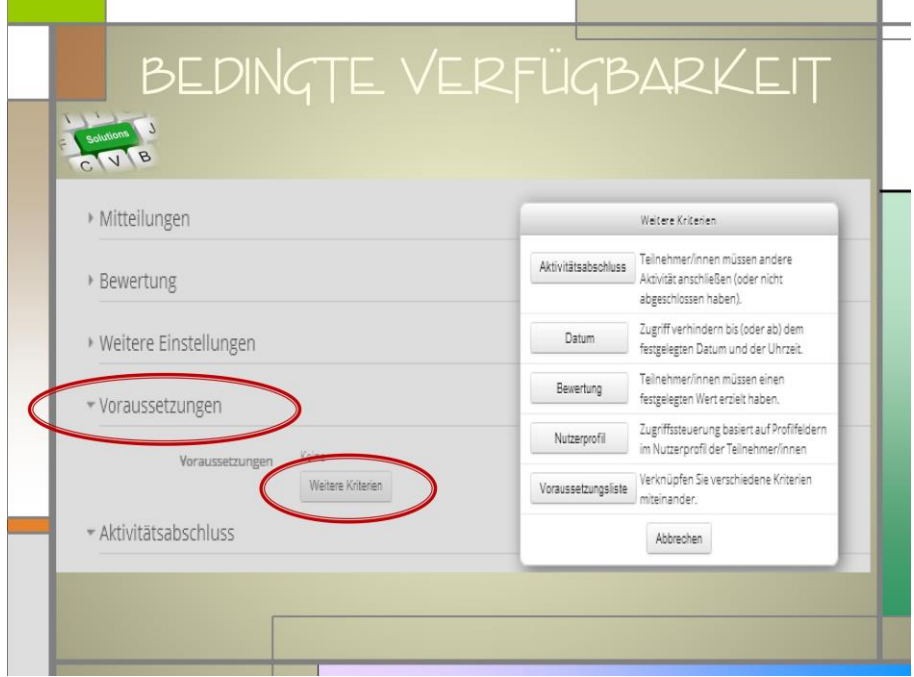

#### **Abbildung 36: Bedingte Verfügbarkeit (KADLEC & REICHERT, 2015)**

Die Voraussetzungen, wann ein Material oder eine Aufgabe freigeschaltet wird, werden ebenfalls in den Einstellungen des entsprechenden Lernelements festgelegt.

## <span id="page-57-0"></span>**11.4 Wie ermögliche ich SchülerInnen ihren Lernfortschritt zu verfolgen?**

Mithilfe des Fortschrittsbalkens kann die Aufgabenerfüllung transparent gemacht werden.

Um den SchülerInnen eine gewisse Übersicht über ihre persönliche Aufgabenerfüllung zu gewährleisten, dient der Block Fortschrittsbalken. Dieser Block steht im Zusammenhang mit der Einstellung Aktivitätsabschluss der Aktivitäten und Materialien. Werden dort eine oder mehrere Bedingungen gewählt, wann eine Aktivität als erfüllt gilt, oder wann eine Bearbeitung eines Materials als erfüllt gilt, wird dies auch im Aktivitätsbalken angezeigt. Dafür muss bei den Einstellungen des Aktivitätsbalkens die Aufgabe als überwacht gekennzeichnet werden sowie deren Abschlussbedingung bestimmt werden. Der Fortschrittsbalken ist ein gutes Hilfsmittel, um auch klar visualisiert zu sehen "Wo stehe ich auf meinem Lernweg", "Welche Aufgaben habe ich noch zu erledigen?" "Wo muss ich noch etwas nachbessern?". Für LehrerInnen bietet dieser Block die Möglichkeit, den Lernstand – die Aufgabenerfüllung – aller KursteilnehmerInnen auf einem Blick zu erfassen.

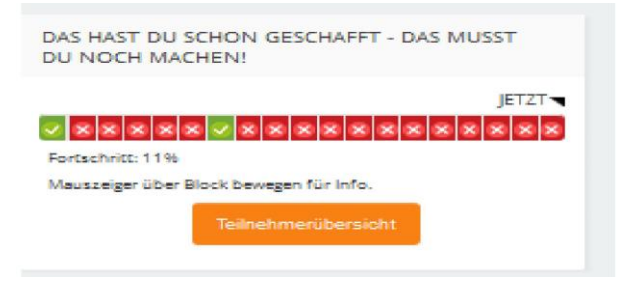

**Abbildung 37: Screenshot Block Fortschrittsbalken (KADLEC, 2016, S. 16)**

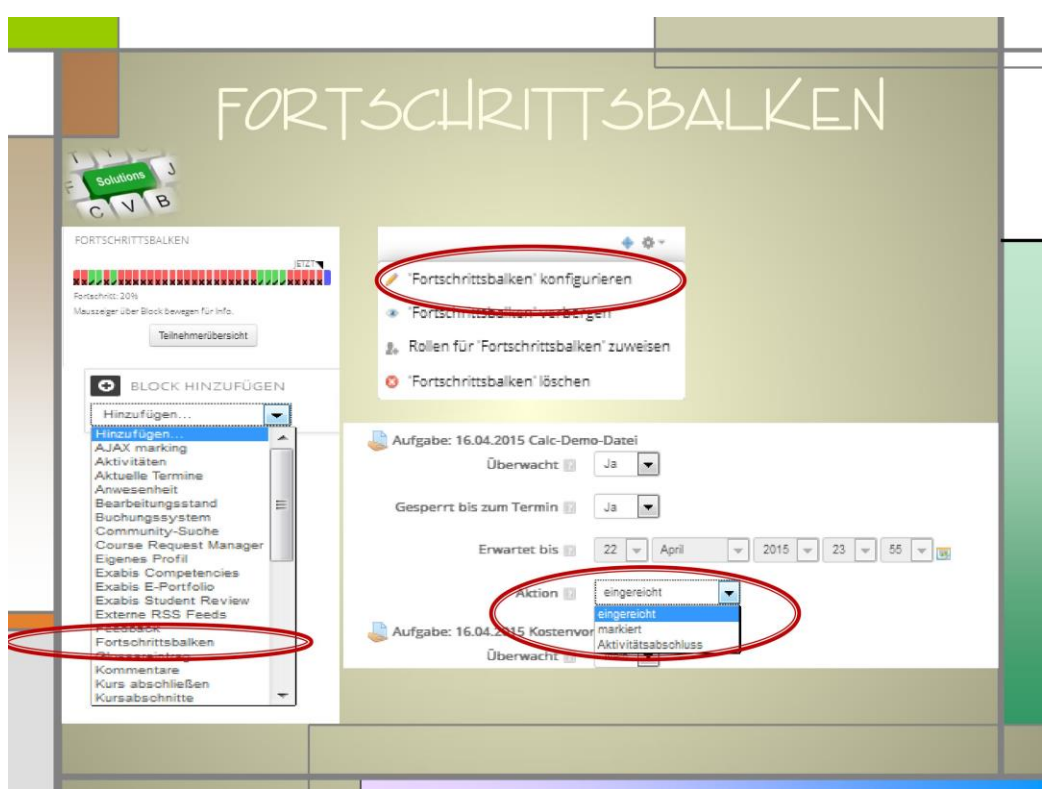

**Abbildung 38: Anleitung - Fortschrittsbalken (KADLEC & REICHERT, 2015)**

## <span id="page-58-0"></span>**11.5 Wie erstelle ich rubrics als Bewertung in MOODLE?**

Rubrics sind selbst definierbare verbale Bewertungskriterien, die für Aufgaben im Menü *Erweiterte Bewertung* definiert werden können.

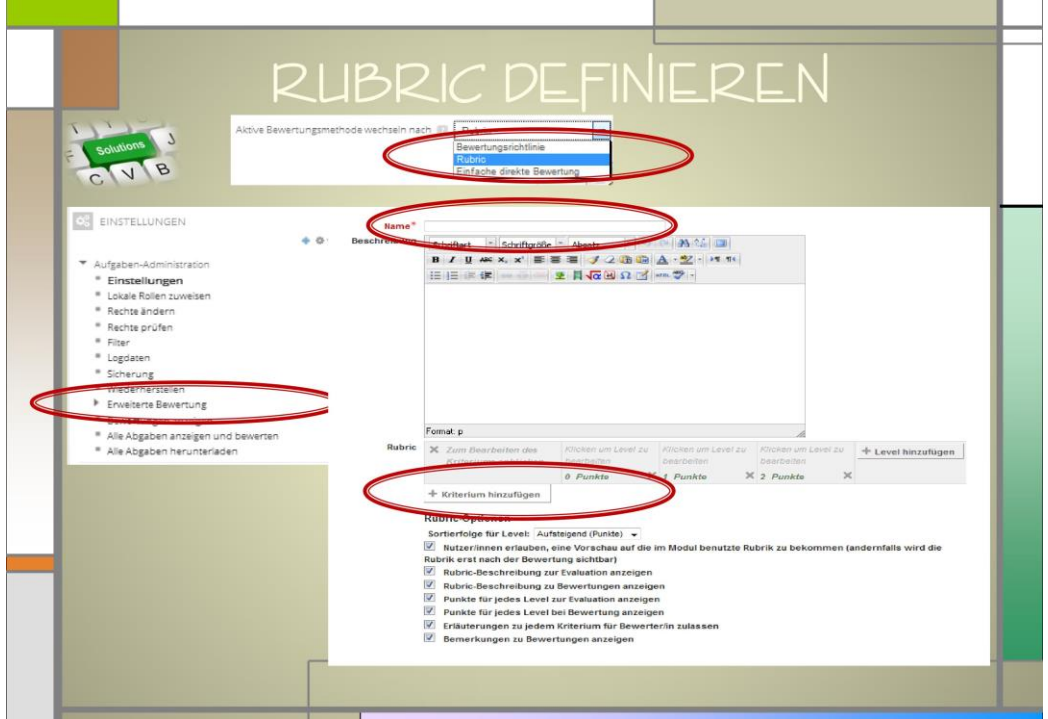

**Abbildung 39: Rubric definieren (KADLEC & REICHERT, 2015)**

Einmal angelegt kann ein rubric für jede Aufgabe eingesetzt, aber auch für bestimmte Aufgaben verändert, ergänzt und abgewandelt werden. Die veränderte Version wird dann ebenfalls wieder abgespeichert und steht zur weiteren Verwendung zur Verfügung.

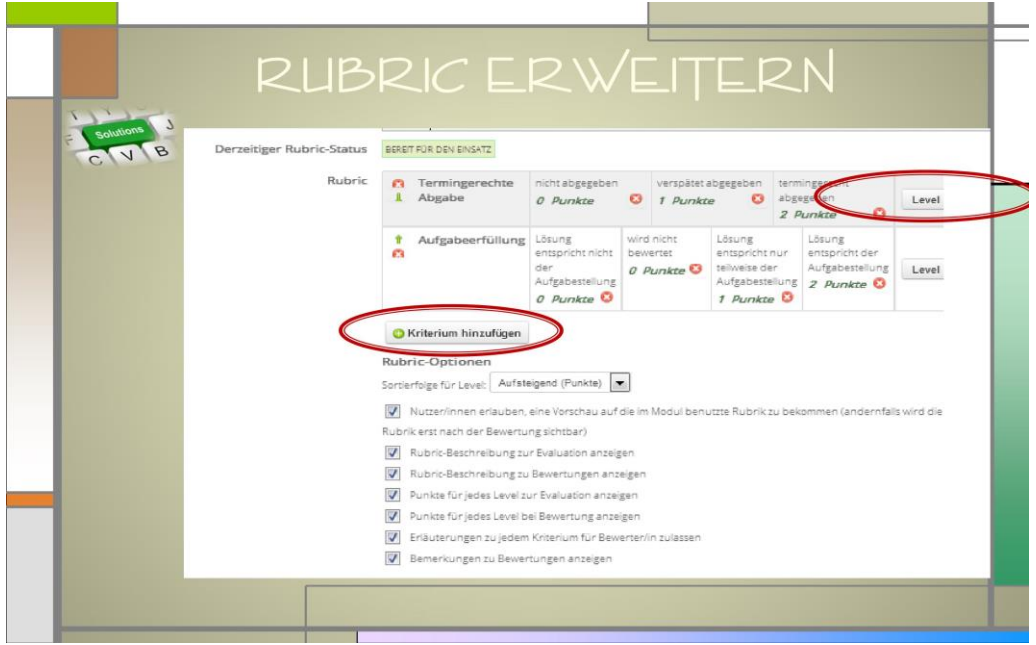

**Abbildung 40: Rubric erweitern (KADLEC & REICHERT, 2015)**

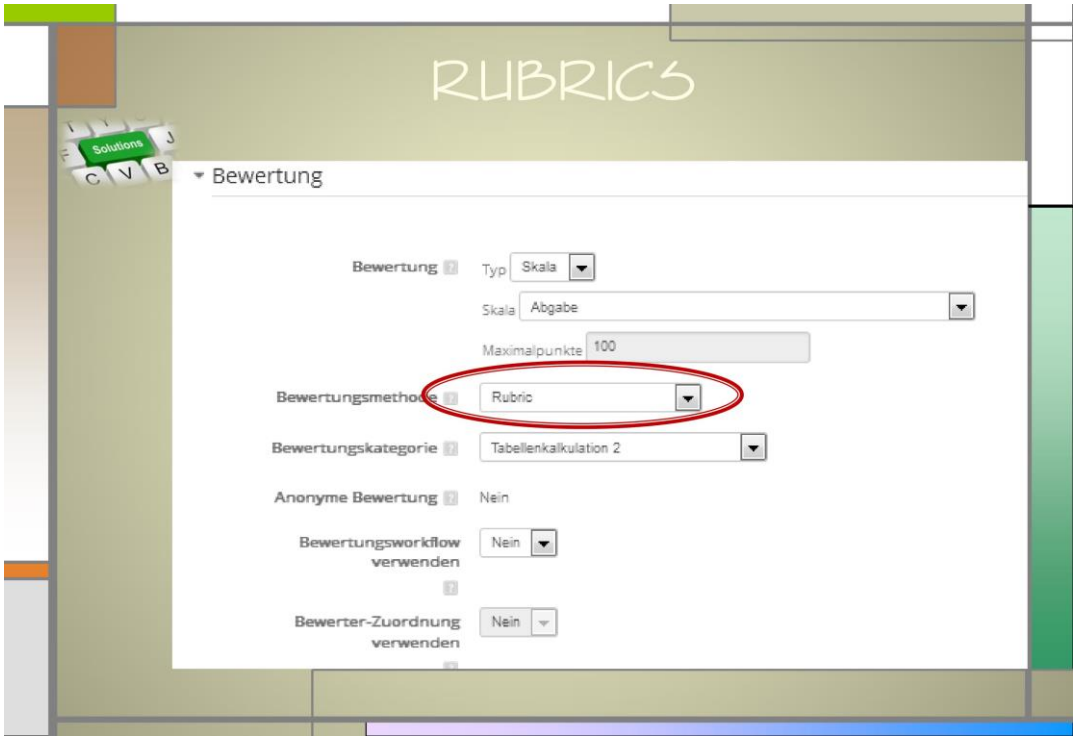

**Abbildung 41: Bewertung einer Aufgabe mit rubrics (KADLEC & REICHERT, 2015)**

Für die Bewertung mit rubrics muss in den Aufgaben-Einstellungen die Bewertungsmethode auf *Rubric* gestellt werden. Nach dem Abspeichern kann dann das entsprechende Bewertungsschema gewählt werden.

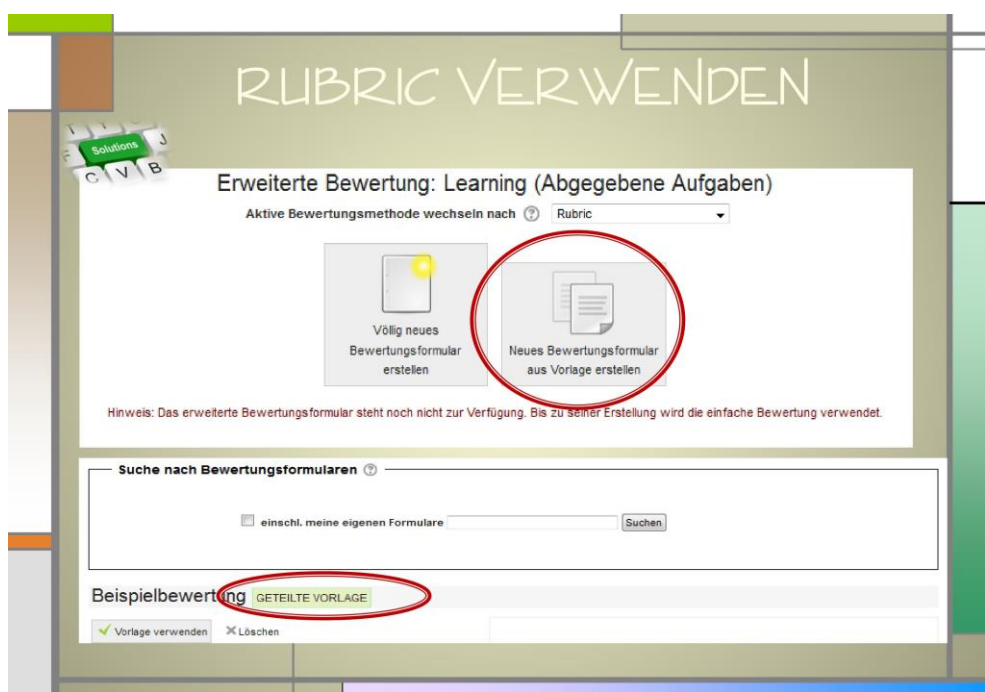

**Abbildung 42: Rubric verwenden (KADLEC & REICHERT, 2015)**

## <span id="page-60-0"></span>**11.6 Wie erstelle ich Badges als Belobigung in MOODLE?**

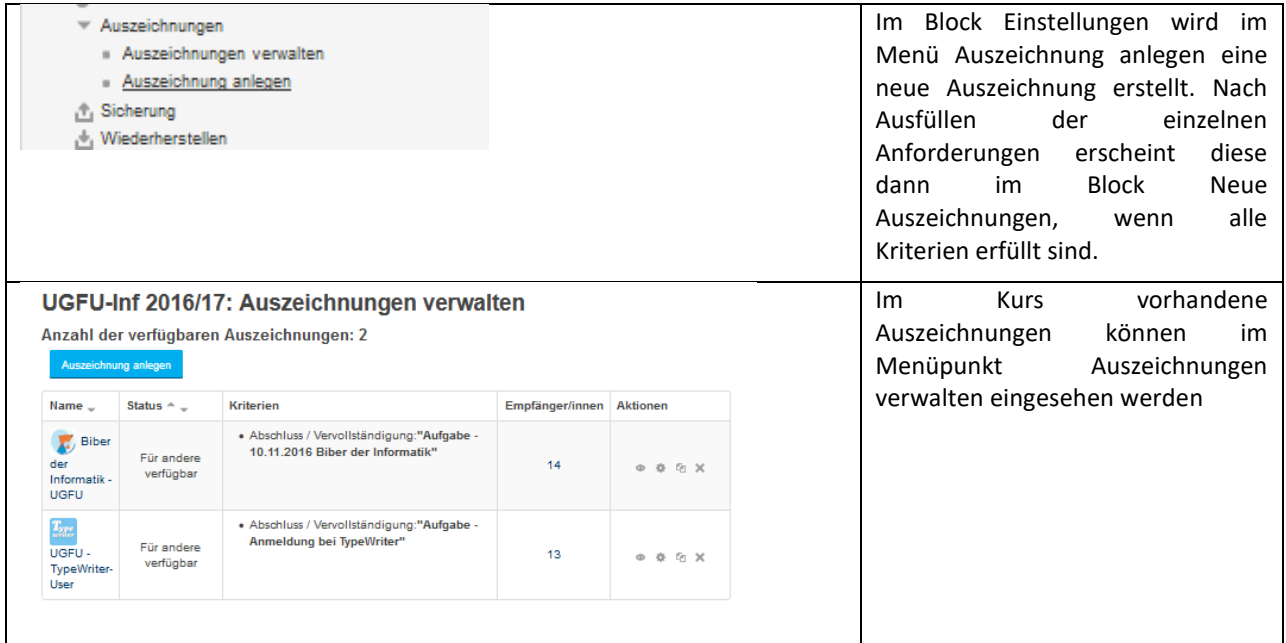

**Abbildung 43: Badges (Kadlec, 2017)**

## <span id="page-61-0"></span>**11.7 Wie transferiere ich einzelne Aufgaben in andere MOODLE-Kurse?**

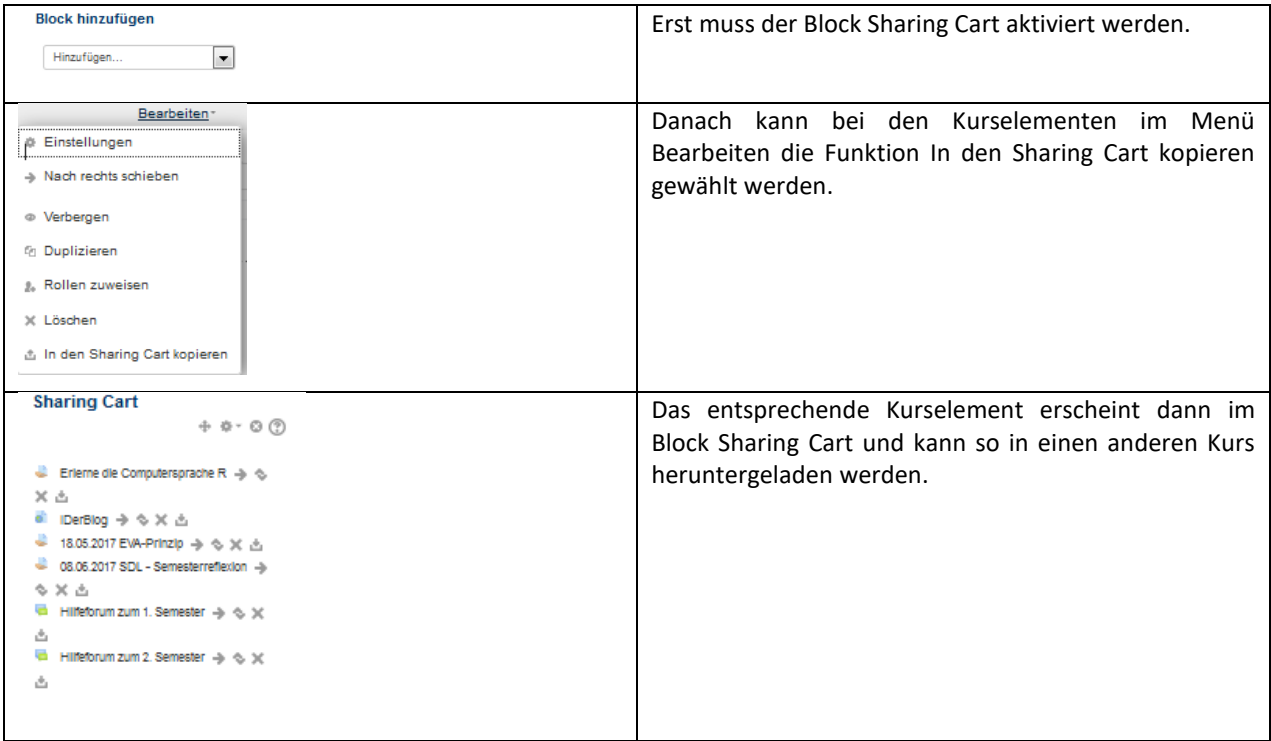

#### **Abbildung 44: Sharing Cart (KADLEC, 2017)**

## **11.8 LearningApps – ein Tool mit Suchtpotential**

Mit diesem Tool lassen sich eigene in MOODLE einbindbare, interaktive Apps auch ohne große Vorkenntnisse erstellen. Es ist lediglich eine kostenlose Anmeldung erforderlich.

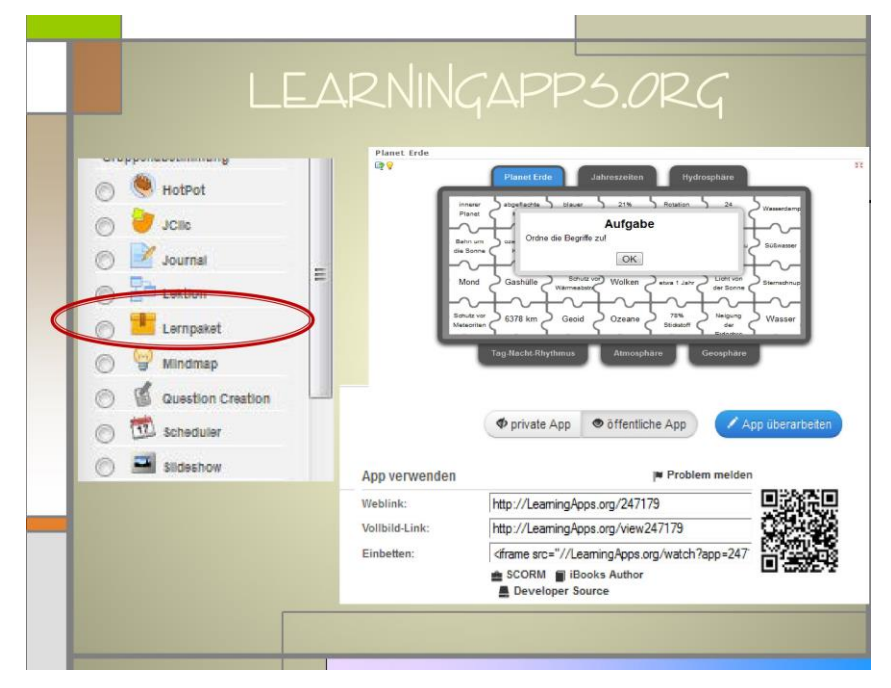

**Abbildung 45: Einbinden von Learning Apps in die Lernplattform MOODLE** (KADLEC & REICHERT, 2015)

## **11.9 Kahoot – ein weiteres Tool mit Suchtpotential**

Auch mit Kahoot kann man interaktive Frage-Spiele kreieren. Im Unterschied zu den LearningApps kann hier die ganze Klasse mit dem Handy oder auch vom PC aus miteinander/gegeneinander spielen.

Um Kahoots zu erstellen ist beim ersten Aufruf der LehrerInnen-Seit[e https://create.kahoot.it/login](https://create.kahoot.it/login) eine kostenlose Anmeldung erforderlich

Jedes erstellte Kahoot ist über eine ID-Nummer nach dem Start über die TeilnehmerInnen-Seite [www.kahoot.it](http://www.kahoot.it/) aufrufbar. Nach Eingabe eines Spielernamens durch die SchülerInnen kann das Spiel gestartet werden. Nach jeder Frage erscheint - wenn die Zeit für die Antwort abgelaufen ist - die Auswertung.

Dieses Tool eignet sich gut für Wiederholungen, die nicht bewertet werden sollen. Aber auch die Erstellung von Fragen, die in ein Kahoot eingebunden werden, macht den SchülerInnen großen Spaß.

## **12 VERBREITUNG**

Das Thema Umsetzungsmodelle des Lernens mit Hilfe der Lernplattform MOODLE ist schon länger ein zentrales Thema im Rainergymnasium. Einige dieser Gedankenansätze und Ergebnisse wurden von der Projektnehmerin bereits in Form einer Diplomarbeit sowie zahlreicher Vorträge auf Fortbildungsveranstaltungen veröffentlicht und einem breiteren Publikum nähergebracht.

Eine lnformation im Rahmen von pädagogischen Nachmittagen und der MOODLE-Talks (SchiLF, SchüLF) sowie Präsentation am Tag der Offenen Tür finden statt.

Die Verbreitung im Cluster sowie auf einschlägigen Veranstaltungen, Tagungen und Kongressen wäre noch wünschenswert.

```
□ E-Lecture X Lehrerfortbildung/Schilf □ IMST-Tag (März) x Startup bei der IMST-Tagung (Sept.)
□ E-Education-Tagung □ E-Education-Netzwerk □ IMST-Netzwerktag
```
## **13 LITERATURVERZEICHNIS**

*Aktivitäten – MoodleDocs.* Zugriff am 20.08.2017. Verfügbar unter

https://docs.moodle.org/33/de/Aktivit%C3%A4ten

ARBEITSSTAB FORUM BILDUNG. *Neue Lern- und Lehrkultur*. Vorläufige Empfehlungen und Expertenbericht (Materialien des Forum Bildung, Bd. 10).

ARBEITSSTAB FORUM BILDUNG in der Geschäftsstelle der Bund-Länder-Kommission für Bildungsplanung und Forschungsförderung (2000): *Kompetenzen als Ziele von Bildung und Qualifikation*. Bericht der Expertengruppe des Forum Bildung (Expertenberichte des Forum Bildung), zuletzt geprüft am 11.01.2014.

BETTS, G. T. & KERCHER, J. K. (2008). *Der Weg des selbstbestimmten Lernens. Auf dem Weg zum autonomen Leben* (Begabungsforschung, Bd. 5). Berlin: Lit. Verlag Dr. W. Hopf

BIFIE (2015). *Kompetenzen und Modelle*. Zugriff am 28.8.2015 um 17:15 unter https://www.bifie.at/node/49. Biggs, J. (2013). *SOLO Taxonomy.* Zugriff am 02.11.2013. Verfügbar unter

http://www.johnbiggs.com.au/academic/solo-taxonomy/

*Blöcke – MoodleDocs.* Zugriff am 20.08.2017. Verfügbar unter

https://docs.moodle.org/33/de/Bl%C3%B6cke

BOLLINGER-WEY, M. *Differenzierung / Individualisierung*. Zugriff am 21.08.2017.

BÖNSCH, M. (1995). *Differenzieren in Schule und Unterricht* Ansprüche – Formen – Strategien, München

BUNDESMINISTERIUM FÜR BILDUNG UND FRAUEN (13.07.2015). *Lehrplan*, BGBl. II Nr. 277/2004 v. 8.7.2004

CHURCHES, A. (2009). *Bloom's Digital Taxonomy* (Educational Origami). Zugriff am 11.10.2013. Verfügbar unter

http://edorigami.wikispaces.com/file/view/bloom%27s%20Digital%20taxonomy%20v3.01.pdf/65720 266/bloom%27s%20Digital%20taxonomy%20v3.01.pdf

CHURCHES, A. *Bloom's Domains of learning. Bloom's Digital Taxonomy.* Educational Origami. Zugriff am 13.10.2013. Verfügbar unter

http://edorigami.wikispaces.com/file/view/bloom%27s\_cognitive\_domains.jpg/34992839/471x370/ bloom%27s\_cognitive\_domains.jpg

CHURCHES, A. Verfügbar (2009). *Bloom's Digital Taxonomy.* Educational Origami. Zugriff am 11.10.2013. unter

http://edorigami.wikispaces.com/file/view/bloom%27s%20Digital%20taxonomy%20v3.01.pdf/6572026 6/bloom%27s%20Digital%20taxonomy%20v3.01.pdf

DECI, E. & RYAN, R. (1993). *Die Selbstbestimmungstheorie der Motivation und ihre Bedeutung für die Pädagogik*. *Zeitschrift für Pädagogik, 39* (2), 223–238.

DIGITALE MEDIEN UND SCHULE. Editorial Schulpädagogik-heute 7/2013 (2013). In: *Schulpädagogik heute - Digitale Medien und Schule* 4 (7), S. 1–2. Online verfügbar unter http://www.schulpaedagogikheute.de/, zuletzt geprüft am 24.04.2013.

EDUGROUP (Hrsg.). *Digitale Kompetenzen*. Zugriff am 14.07.2015. Verfügbar unter http://www.digikomp.at/

EDUGROUP (Hrsg.). *Rückwärtiges Lerndesign.* Zugriff am 13.07.2015. Verfügbar http://www.edugroup.at/innovation/schul-entwicklung/die-neue-

mittelschule/rueckwaertigeslerndesign.html http://www.digikomp.at, Zugriff am 14.07.2015

GARDNER, H. (2001). *Abschied vom IQ*. Die Rahmen – Theorie der vielfachen Intelligenzen. (3. Auflage). Stuttgart: Klett – Cotta.

GARDNER, H. (2002). *Intelligenzen*. Die Vielfalt des menschlichen Geistes. Stuttgart: Klett – Cotta.

HAUßER, K.(Hg):*Modelle schulischer Differenzierung*. München Wien Baltimore 1981

HERBER, H.: *Innere Differenzierung im Unterricht*, Stuttgart 1983 Hintz u.a.: Neues schulpädagogisches Wörterbuch, Weinheim München 1993,

http://www.ris.bka.gv.at/Dokumente/BgblAuth/BGBLA\_2009\_II\_1/BGBLA\_2009\_II\_1. html HUSER, J. (2007). *Lichtblick für helle Köpfe*. Ein Wegweiser zur Erkennung und Förderung von hohen Fähigkeiten bei Kindern und Jugendlichen auf allen Schulstufen. (5. Auflage). Zürich: Lehrmittelverlag des Kantons Zürich. JILKA, S. (2015). *Wissensstandveränderung in Mathematik durch den Einsatz begabungsfördernder* 

*Maßnahmen*. Diplomarbeit, Kirchlichen Pädagogischen Hochschule Wien/Krems. Wien. Zugriff am 03.10.2015.

KADLEC, V. (2014a). Lernen Wissen Können – eine Spurensuche. In J. Pauschenwein (Hrsg.), *Evaluierung offener Lernszenarien. Tagungsband zum 13. E-Learning-Tag der FH JOANNEUM am 17.9.2014* (S. 35–46). Graz: FH Joanneum.

KADLEC, V. (2014b). *Lernen Wissen Können: Ein Umsetzungsmodell zum selbstverantwortlichen Lernen auf der Lernplattform eduMOODLE :: Hochschulschriften FH Burgenland*. Masterarbeit,

Fachhochschule Eisenstadt. Eisenstadt. Zugriff am 13.07.2015. Verfügbar unter

http://cdm15425.contentdm.oclc.org/cdm/compoundobject/collection/p15425dc/id/8862/rec/14 KADLEC, V. (2014c). *MOODLE. Was ich immer schon über MOODLE wissen wollte*, Wien.

KADLEC, V. (2014d). *Kompetenzorientierung und Selbstverantwortliches Lernen. transparent begleitet mit rubrics.* MoodleMoot 2014, Krems.

KADLEC, V. (2015). *Informatik - Lernen - Wissen - Können. ID 1548*. Projektbericht. Wien: IMST - Innovationen Machen Schulen Top!

KADLEC, V. (2016). *Footsteps of Lernen - Wissen - Können. Projektbericht*, Wien.

KADLEC, V. & REICHERT, J. (2015, Mai). *Informatik. Lernen - Wissen - Können.* MoodleMoot Austria 2015, Hagenberg.

KEMPTER, U. (2012). *Der Weg des selbstbestimmten Lernens als konkrete Möglichkeit der Begabungsförderung*. Zugriff am 14.05.2015 um 23:15 unter https://phooe.at/fileadmin/Daten\_PHOOE/.../sbl%20altmünster.ppt

KERRES, M. (2012). *Mediendidaktik. Konzeption und Entwicklung mediengestützter Lernangebote* (3. Aufl.). München: Oldenbourg

KING, K.; DUNHAM, M. (2005): *Finding Our Way: Better Understanding the Needs and Motivations of Teachers in Online Learning*. In: *International Journal of Instructional Technology and Distance Learning*  2 (1), S. 11–26.

KLIEMANN, S. (2008). Diagnostizieren und Fördern. Mathematik 5./6. Schulstufe. Berlin: Cornelsen.

*Knowledge Exchange.* Zugriff am 18.08.2017. Verfügbar unter http://hao1342.blogspot.de/2014/

*Trainingsraum - Elly-Heuss-Schule Wiesbaden.* Zugriff am 21.08.2017. Verfügbar unter https://www.ellyheuss-schule-wiesbaden.de/index.php/trainingsraum.html

KNOWLES, M. S. (1975). *Self-directed learning. A guide for learners and teachers*. New York: Association Press

KREUTZER, T. (2009): *Rechtsfragen bei E-Learning*. Ein Praxis-Leitfaden von Rechtsanwalt Dr. Till Kreutzer. Hamburg: Multimedia Kontor, zuletzt geprüft am 09.06.2014.

KROMREY, H. (2001): *Studierendenbefragungen als Evaluation in der Lehre?* Anforderungen an Methodik und Design. In: U. Engel (Hg.): Hochschulranking. Zur Qualitätsbewertung von Studium und Lehre. Frankfurt/M., New York: Campus

LEHWALD, G. WAKA, C. ( ). *Beiträge zur Kompetenzerhöhung von Lehrpersonen*. Die Checkliste zur Selbsterfassung von Bewertungstendenzen CSBT Özbf – Handreichungen zur Differenzierung von Lern -, Traninings- und Motivierungsprozessen. Heft 1. Zugriff am 31.05.2015 um 12.30 unter

http://www.oezbf.at/cms/tl\_files/Publikationen/Veroeffentlichungen/lehwald\_1\_web.pdf

MEIER, R.; BAHNS, M.: *Miteinander lernen*. Differenzieren und Freie Arbeit in der Grundschule, Stuttgart 1987/2 MÖNKS, F. YPENBURG, I. (2011). *Unser Kind ist hochbegabt. Ein Leitfaden für Eltern*. (5. Auflage). München, Basel: Ernst Reinhardt Verlag.

NEUBAUER, A. STERN, E. (2008*). Lernen macht intelligent*. Warum Begabung gefördert werden muss. (2. Auflage). München: Deutsche Verlags- Anstalt.

*Neue Lern- und Lehrkultur*. Bericht der Expertengruppe des Forum Bildung (2000). In: Kompetenzen als Ziele von Bildung und Qualifikation. Bericht der Expertengruppe des Forum Bildung (Expertenberichte des Forum Bildung), S. 323–360.

NIEMANN, J.: *Methoden der Unterrichtsdifferenzierung*, Düsseldorf 1981 VBE Medien 14: Anregungen und Hilfen für die Arbeit in der Grundschule, Mainz 2009

PARADIES, L. & LINSER H. (2001) *Differenzieren im Unterricht*, Berlin

PAUSCHENWEIN, J.; REIMERTH, G.; PERNOLD, E.: *Footprints of Emergence*. Eine aussagekräftige Evaluierungsmethode für moderne Lernszenarien, zuletzt geprüft am 08.06.2014.

PREUSSLER, A.; BAUMGARTNER, Peter (op. 2006): *Qualitätssicherung in mediengestützten* 

*Lernprozessen – sind theoretische Konstrukte messbar?* In: Alexandra Sindler, Claudia Bremer und Ullrich Dittler (Hg.): Qualitätssicherung im E-learning. Münster, New York, München, Berlin: Waxmann (Medien in der Wissenschaft, Bd. 36), S. 73–85, zuletzt geprüft am 29.07.2014.

PELLEGRINO, J. (2003): *Knowing what students know*. The science and design of educational assessment. 2. printing. Washington, DC: National Academy Press.

RAKOCZI, G. (2013, 22. Februar). *Moodle-Usability aus dem multikulturellen Blickwinkel*. Publikation zum Vortrag im Rahmen der Konferenz: "MoodleMoot Austria 2013" Universität Wien, Österreich, 21. bis 22. Februar 2013. Zugriff am 14.07.2015.

*Rückwärtiges Lerndesign: Was ist gemeint und worum geht es?* Zugriff am 19.09.2015 um 17:00 unter http://www.nmsvernetzung.at/mod/glossary/view.php?id=2396&mode=entry&hook=1 542

RUDOLPH, C. J. (2003). *Teledidaktik. Von der kybernetischen Didaktik der 60er-Jahre zur konstruktivistischen Didaktik und wieder zurück?* In T. Langkau, C. J. Rudolph, J. Wehling & W. Haupt (Hrsg.), *e-Learning – State of the Art. An Appraisal.* Eine Bestandsaufnahme (S. 46–65). Essen. Verfügbar unter http://www.top10-ses.de/wehling/solt\_end\_09\_12\_03.pdf

SCHULMEISTER, R.; MAYRBERGER, K.; BREITER, A.; FISCHER, A.; HOFMANN, J.; VOGEL, M. (2008): *Didaktik und IT-Service-Management für Hochschulen*. Referenzrahmen zur Qualitätssicherung und entwicklung von eLearning-Angeboten. Bremen, Hamburg, zuletzt geprüft am 09.06.2014.

SCHULZ-ZANDER, R. (2005). *Veränderung der Lernkultur mit digitalen Medien im Unterricht*. In H. Kleber (Hrsg.), Perspektiven der Medienpädagogik in Wissenschaft und Bildungspraxis (S. 125–140). München: Kopaed-Verlag

STEDTNITZ, U. (2009). *Mythos Begabung*. Vom Potential zum Erfolg. Bern: Verlag Hans Huber.

STERN, E.; NEUBAUER, A. (2013): *Intelligenz. Wir brauchen die Schlauen*. In: *Zeit Online* 2013, 30.03.2013

(13), S. 1. Online verfügbar unter http://www.zeit.de/2013/13/Elsbeth-Stern-Aljoscha-Neubauer-Intelligenz, zuletzt geprüft am 05.05.2013.

STERN, T. (2010). Förderliche Leistungsbewertung. Wien: ÖZEPS

THURN, S.: *Differenzierender Unterricht*: Nötig und möglich. Erfahrungen – Überzeugungen – Anregungen. In: Pädagogik, S. 36 ff, Heft 12 / 1997

VOLLSTÄDT, W.: *Differenzierungsformen im Unterricht*, Prüfungswissen kompakt. In: Pädagogik, S.37 ff, Heft 12, 1997

WEINERT, Franz. (Hrsg.). (2002). *Leistungsmessung in Schulen*. (2. Auflage). Weinheim, Basel, Bonn: Beltz. WIGGINS & McTIGHE, (2005) Verfügbar unter

http://www.nmsvernetzung.at/mod/glossary/view.php?id=2396&mode=entry&hook=1542 Stand 19.09.2015,17:00

WILLIAMS, R.; MACKNESS, J.; GUMTAU, S. (2012): *Footprints of Emergence*. In: International Review of Research in Open and Distance Learning 13 (4), S. 49–90. Online verfügbar unter

http://www.irrodl.org/index.php/irrodl/article/view/1267.

ZIEGLER, A. (2008). *Hochbegabung*. München: Ernst Reinhardt.

## **ANHANG**

## **Anhang 1: Plakat eBasar 2015**

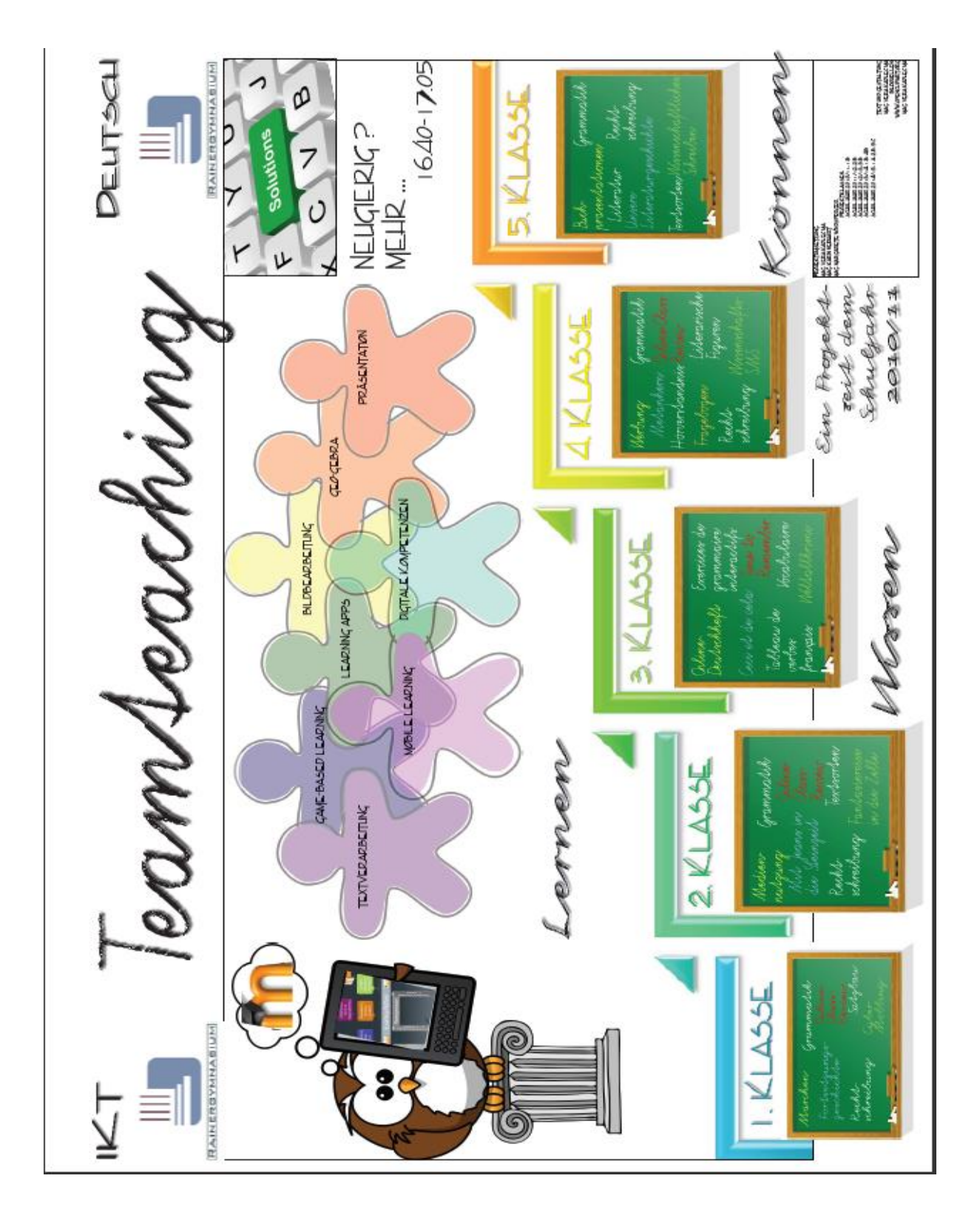

## **Anhang 2: Plakat IMST-Tag 2015**

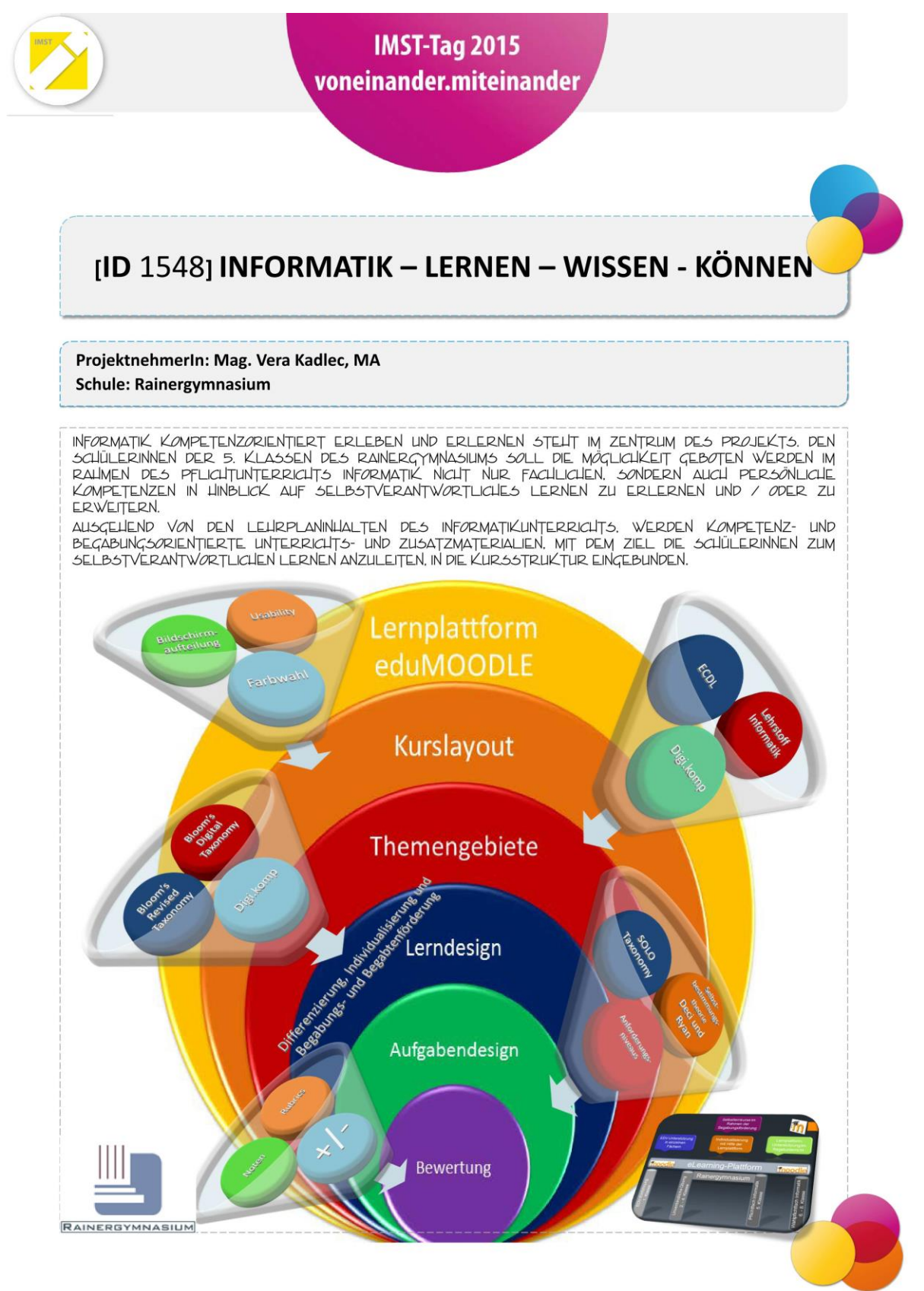

## **Anhang 3: Plakat IMST-Tag 2016**

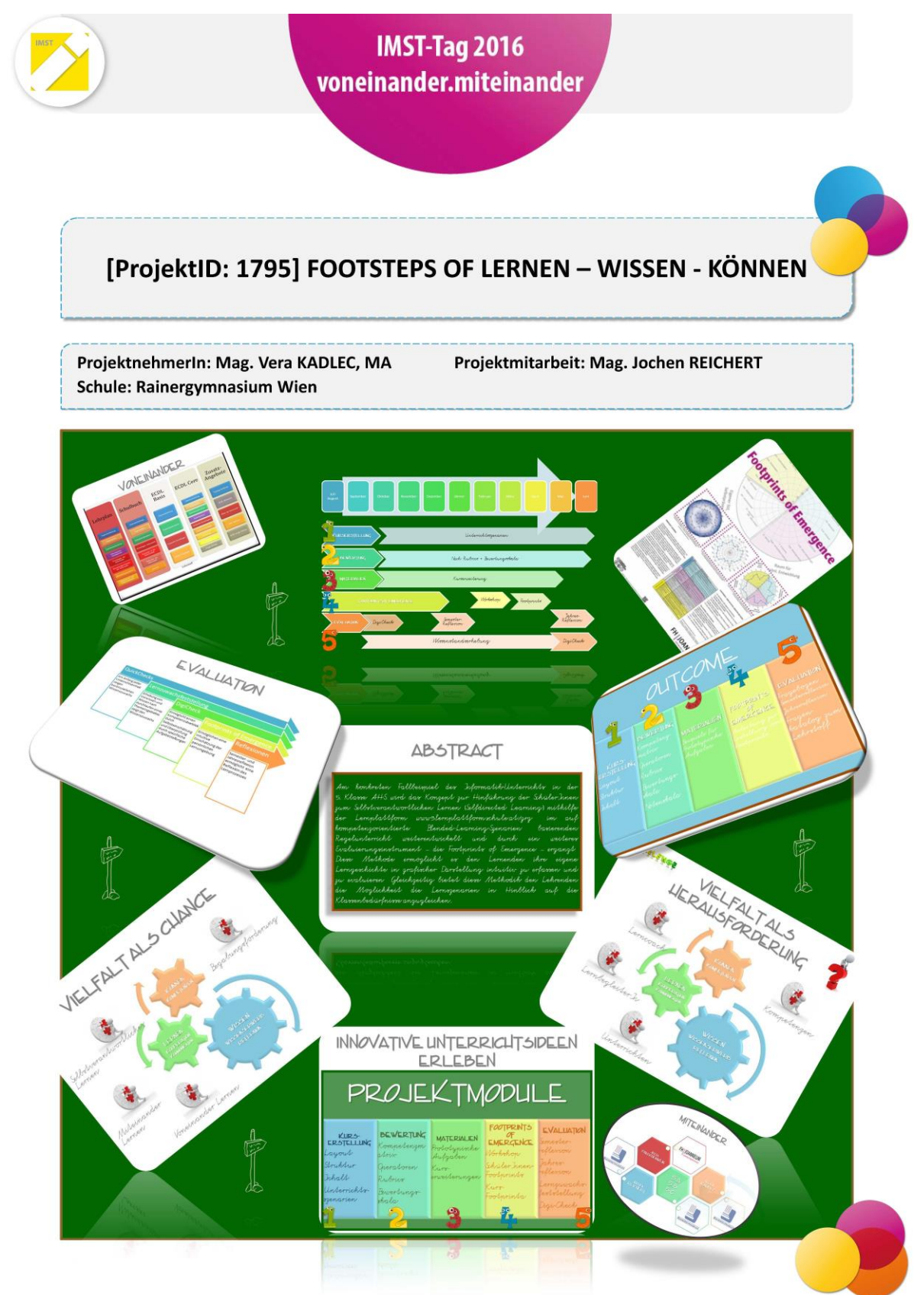

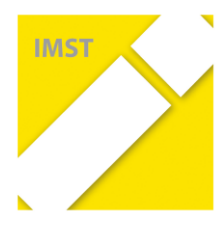

**Qualifizierung zur/als E-Education-Expertenschule im Rahmen eines IMST-Projektes:** 

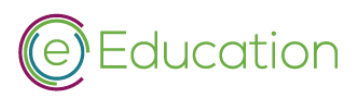

**Badges für alle Schultypen**

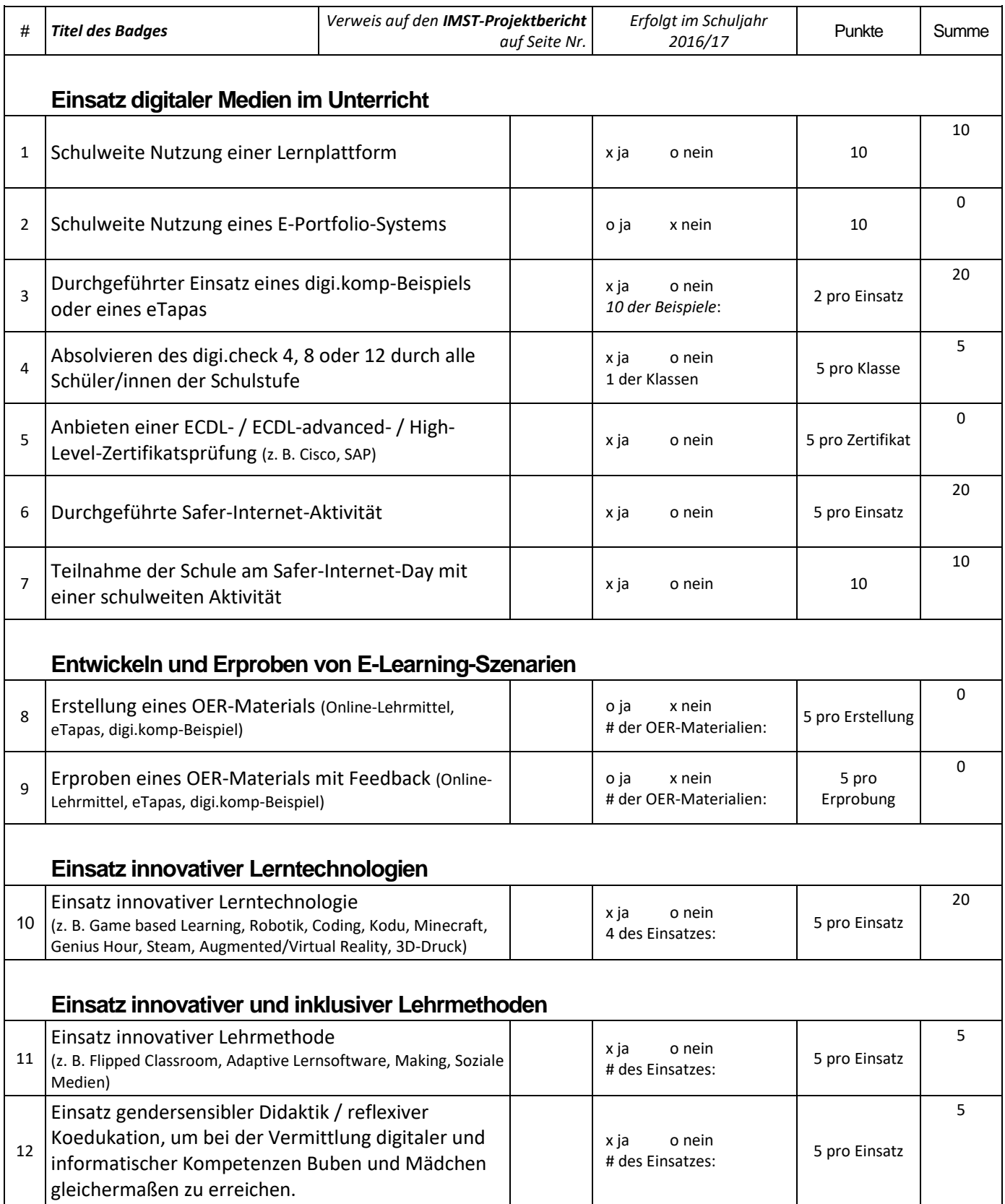

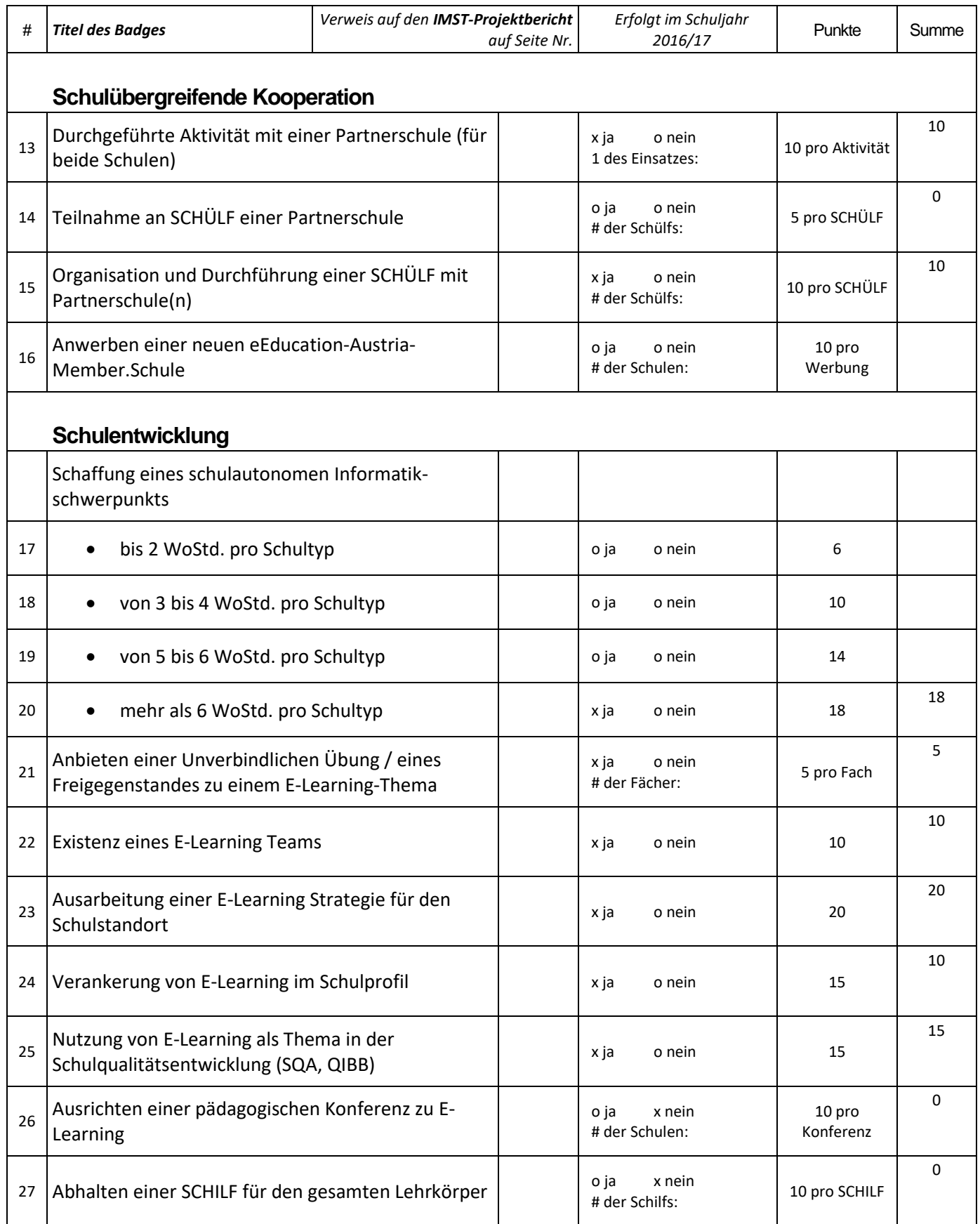

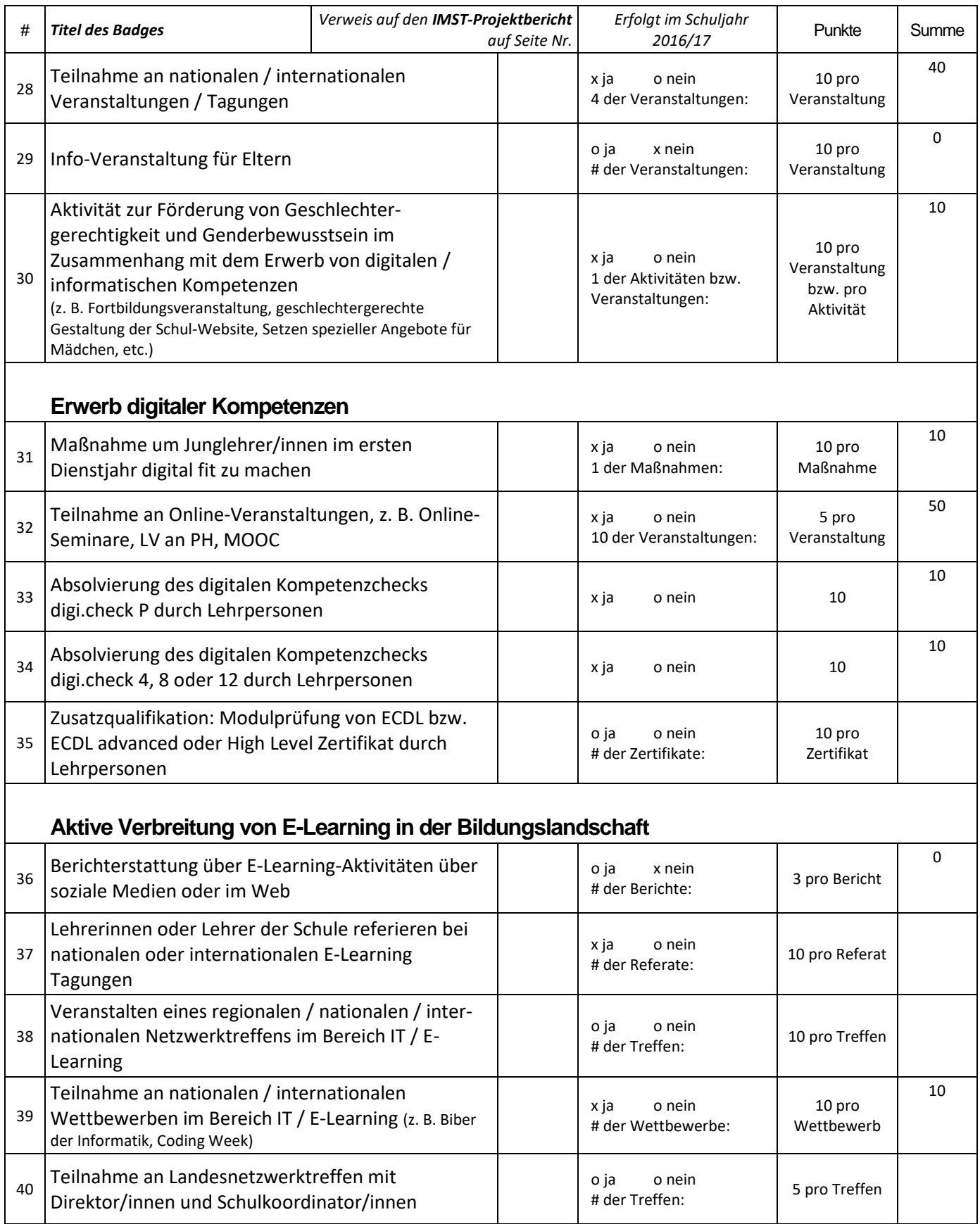
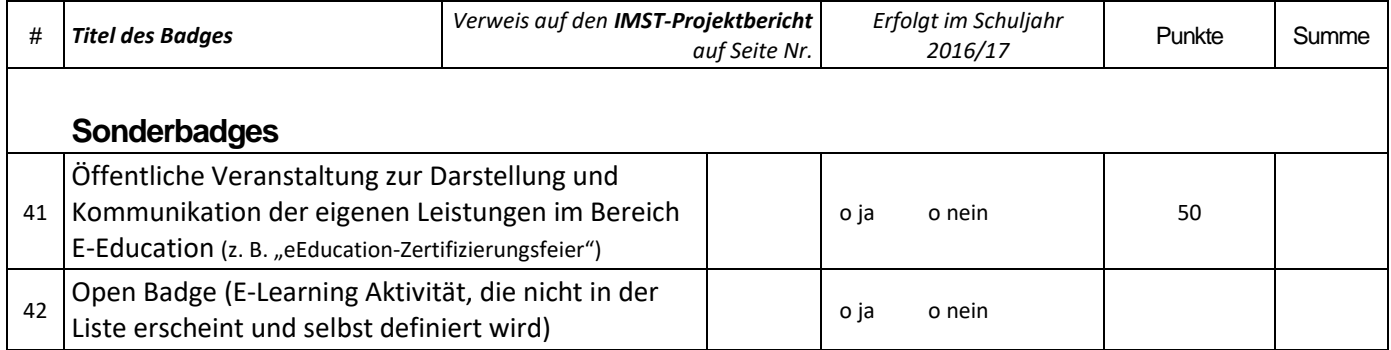

## **Summe der Punkte laut obiger Liste (IST): ...........................................333**

## **Schule: Rainergymnasium Wien**

## **Schultyp: G und RG**

## **Zu erreichende Punkte:**

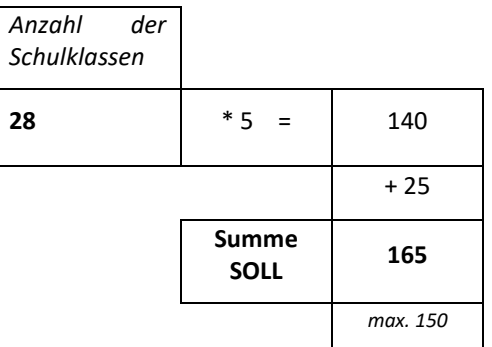